# **Universidad de las Ciencias Informáticas**

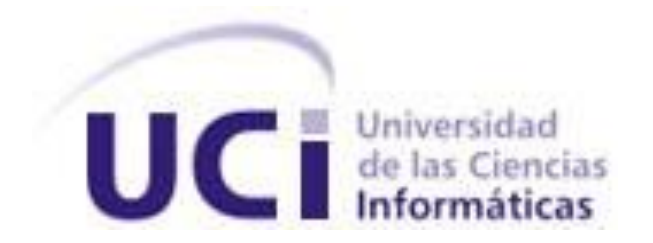

**Título:** Desarrollo del Módulo de Chequeo del Sistema de Control Migratorio en la Frontera Marítima de la Dirección de Inmigración y Extranjería.

# **Trabajo de Diploma para optar por el título de Ingeniero en Ciencias Informáticas**

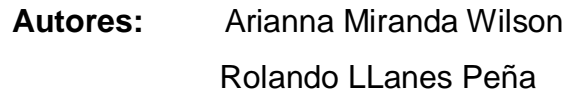

**Tutor:** Ing. Yanisleivi Valdés Fernández

Ing. Katiuska Cuba García

**2009 - 2010**

# <span id="page-1-0"></span>**DECLARACIÓN DE AUTORÍA**

Declaramos que somos los únicos autores de este trabajo y autorizamos al Ministerio del Interior y a la Universidad de las Ciencias Informáticas a hacer uso del mismo en su beneficio.

Para que así conste firmamos la presente a los \_\_\_\_ días del mes de \_\_\_\_\_\_\_ del año \_\_\_\_\_\_\_\_\_.

\_\_\_\_\_\_\_\_\_\_\_\_\_\_\_\_\_\_\_\_\_\_\_\_\_\_\_\_\_ \_\_\_\_\_\_\_\_\_\_\_\_\_\_\_\_\_\_\_\_\_\_\_\_\_\_\_\_

\_\_\_\_\_\_\_\_\_\_\_\_\_\_\_\_\_\_\_\_\_\_\_\_\_\_\_\_\_ \_\_\_\_\_\_\_\_\_\_\_\_\_\_\_\_\_\_\_\_\_\_\_\_\_\_\_\_

Arianna Miranda Wilson **Rolando Lanes Peña Firma del autor Firma del autor**

**Yanisleivi Valdés Fernández (Katiuska Cuba García)** Katiuska Cuba García **Firma del tutor Firma del tutor**

I

## **DATOS DE CONTACTO**

**Yanisleivi Valdés Fernández:** Ingeniera en Ciencias Informáticas con un año de experiencia, se ha desempeñado como profesora en la Universidad de las Ciencias Informáticas y ha estado vinculada a diferentes proyectos productivos dentro de la misma.

**Ing. Katiuska Cuba García:** Ingeniera en Ciencias Informáticas graduada de la Universidad de las Ciencias Informática y ha estado vinculada a diferentes proyectos productivos dentro de la misma.

#### <span id="page-3-0"></span>**AGRADECIMIENTOS**

"[Insertar agradecimientos (opcional)]"

#### <span id="page-4-0"></span>**DEDICATORIAS**

"[Insertar dedicatoria (opcional)]"

#### <span id="page-5-0"></span>**RESUMEN**

La Dirección de Inmigración y Extranjería (DIE, por sus siglas en español), es un órgano que pertenece al Ministerio del Interior (MININT, por sus siglas en español), y es el responsable de aplicar y controlar las normativas legales relacionadas con la migración, extranjería y ciudadanía en Cuba.

Actualmente existe un sistema para el control migratorio en la Frontera Marítima: Sistema Entrada Salida - Tire por Circulado instalado en la mayoría de los puntos fronterizos marítimos del país. A pesar de estar en explotación no satisface las necesidades que surgen en las marinas y los puertos, pues está desarrollado con tecnologías atrasadas, imposibilitando agregarle nuevas funcionalidades y servicios.

El objetivo de este trabajo de diploma es el desarrollo de un sistema capaz de informatizar la gestión de la información relacionada con el control migratorio en la Frontera Marítima, agilizando el despacho migratorio, el procesamiento y flujo de la información de todas las personas que entran o salen del territorio nacional por vía marítima.

El sistema se desarrolla utilizando la herramienta de desarrollo Visual Studio Team System 2008, el lenguaje de desarrollo C Sharp y como sistema gestor de base de datos Oracle11g.

El resultado final de la aplicación permite tener un mayor control de todas las personas que entran o salen del territorio nacional por vía marítima, brindando un mayor nivel de información de las personas registradas y logrando agilizar el chequeo migratorio en todas las marinas y puertos del país.

PALABRAS CLAVES Sistema, servicios, gestión.

V

# <span id="page-6-0"></span>ÍNDICE DE CONTENIDO

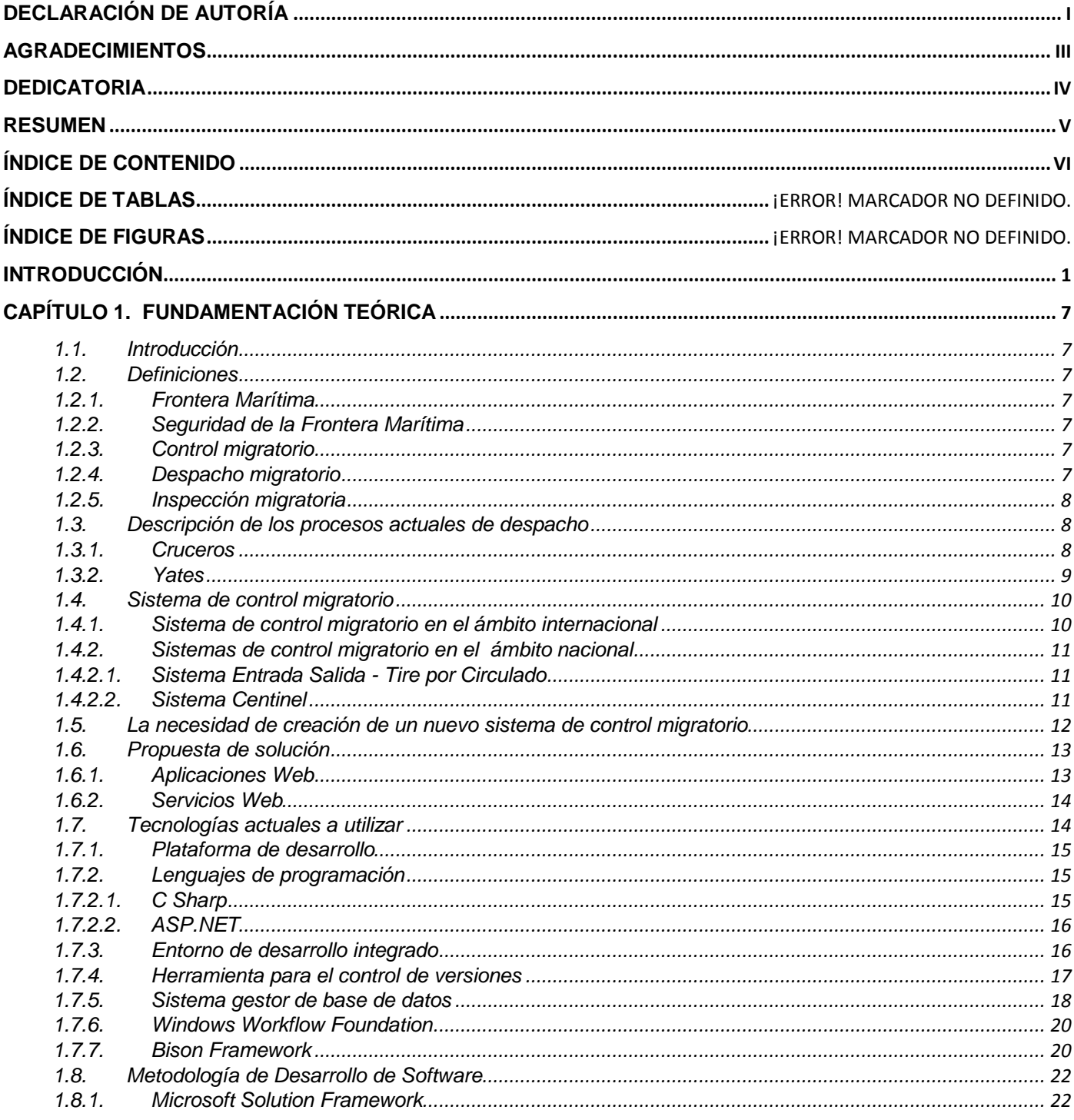

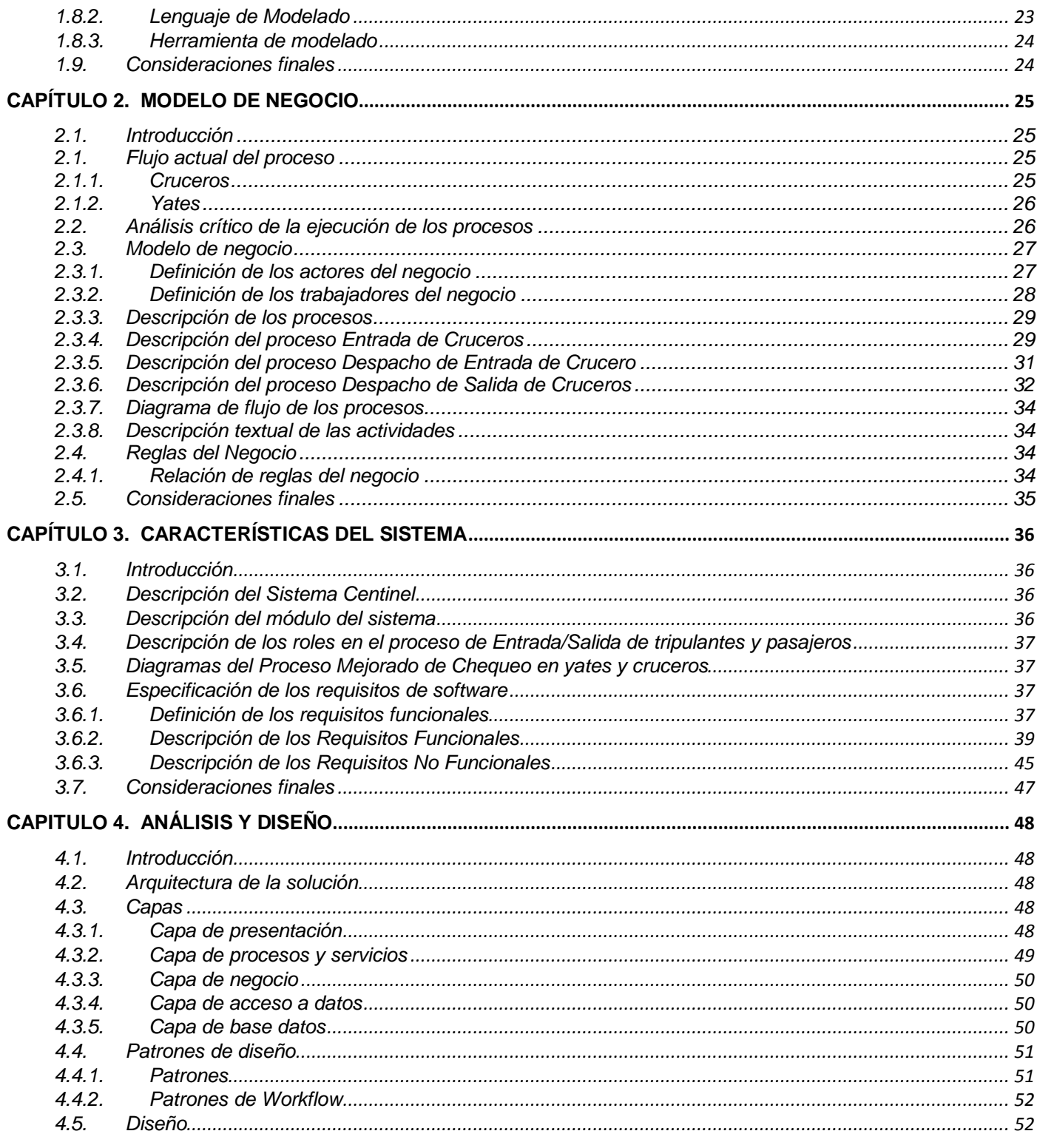

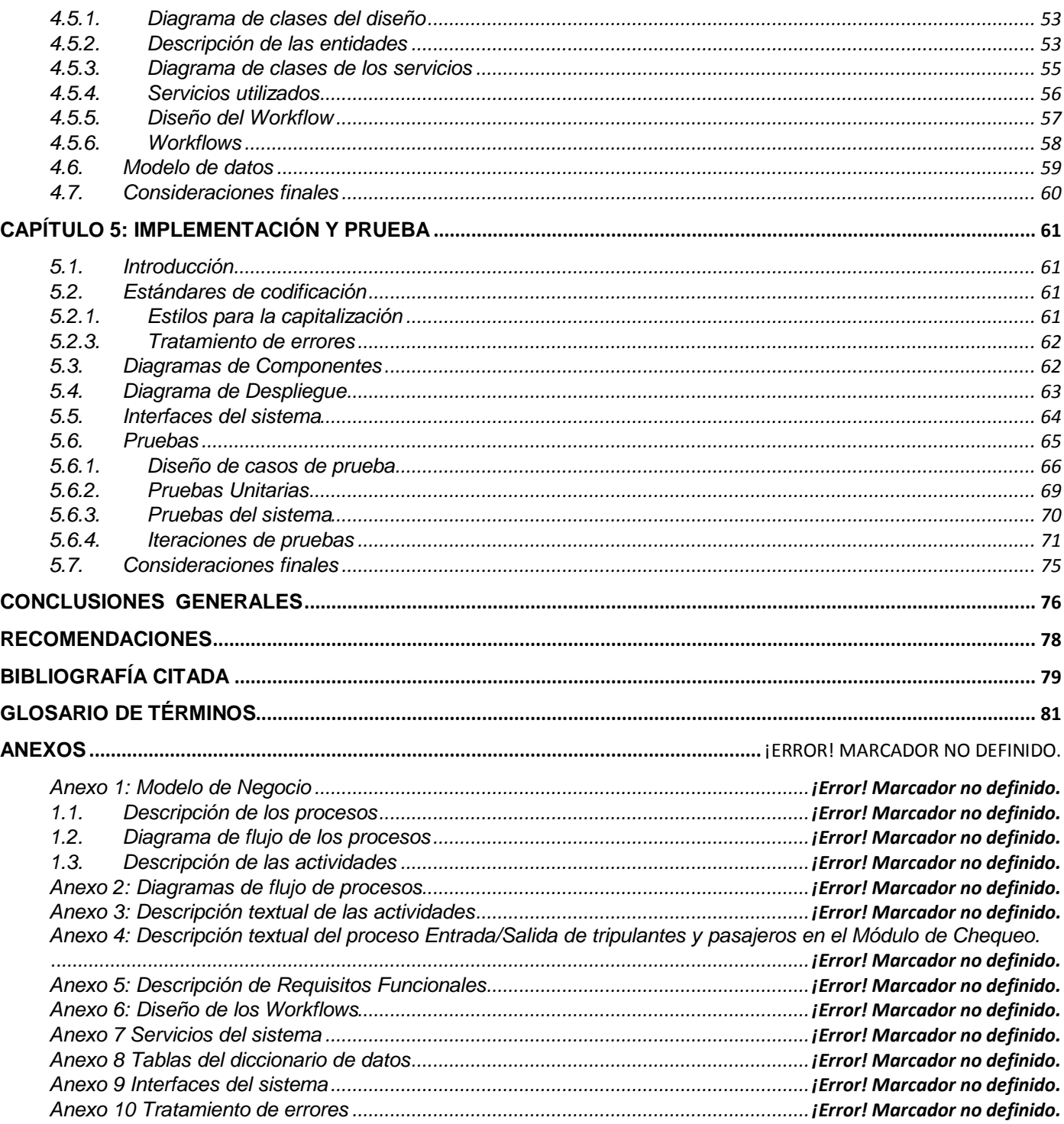

# **ÍNDICE DE TABLAS**

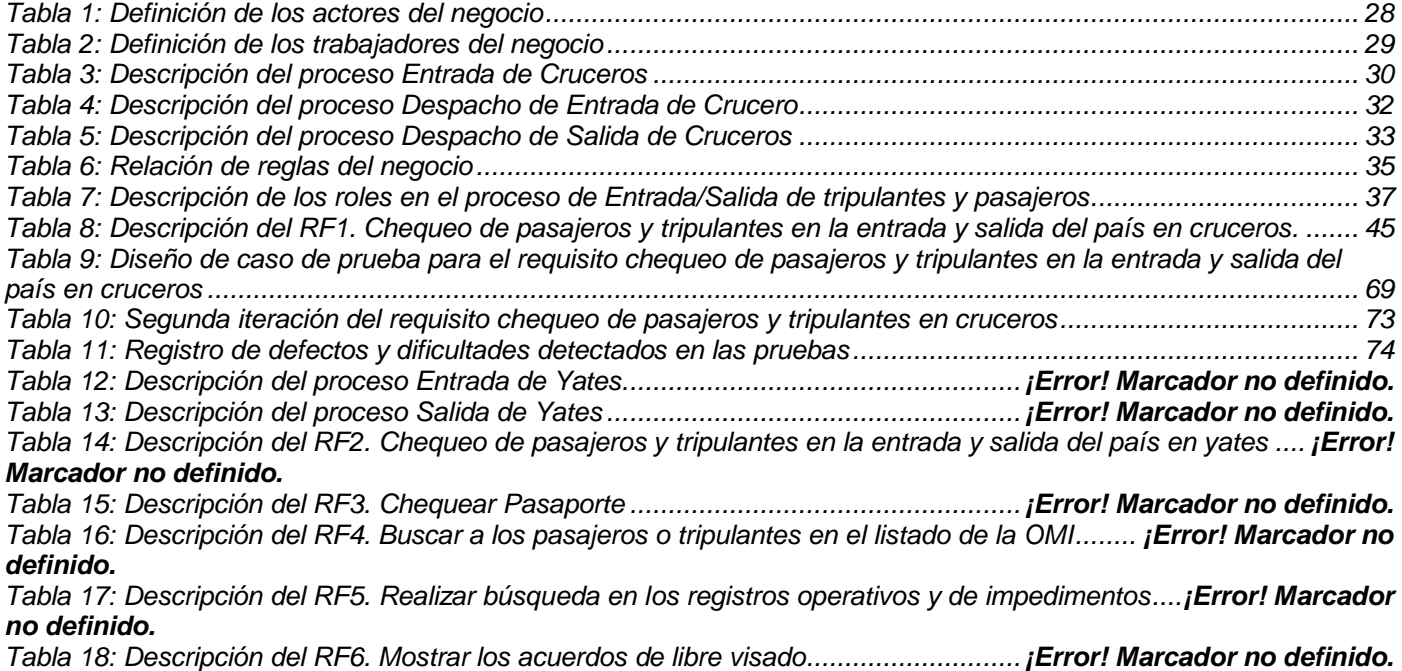

IX

# **ÍNDICE DE FIGURAS**

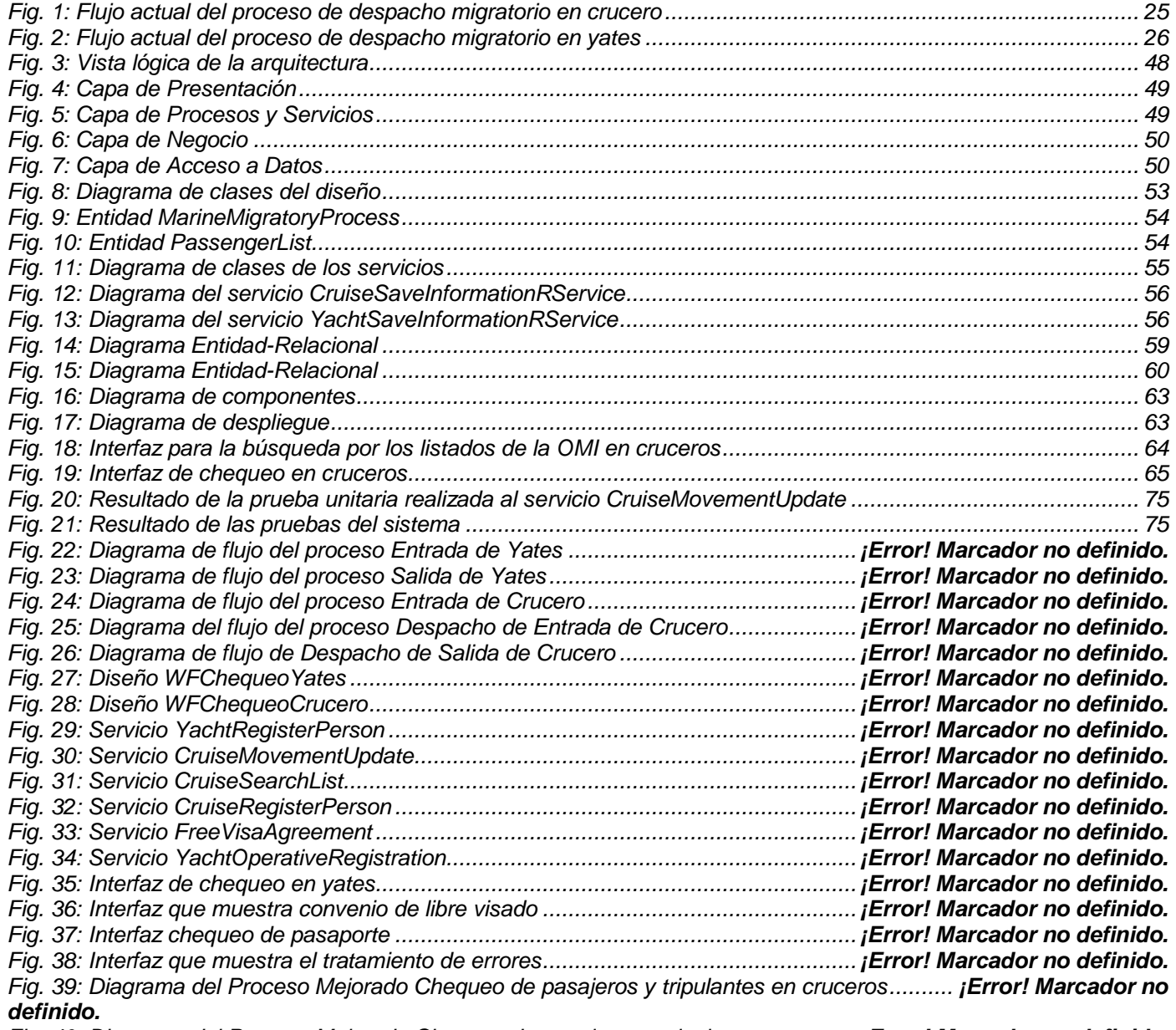

*Fig. 40: Diagrama del Proceso Mejorado Chequeo de pasajeros y tripulantes en yates ¡Error! Marcador no definido.*

X

# <span id="page-11-0"></span>**Introducción**

 $\overline{1}$ 

En Cuba se lleva a cabo un proceso de informatización en casi todos los sectores de la sociedad, debido al rápido desarrollo de las Tecnologías de la Informática y las Comunicaciones (TIC, por sus siglas en español).

Todo este avance tecnológico conlleva a un cambio en el funcionamiento de las organizaciones con el objetivo de modernizar, mejorar y lograr una mayor seguridad y confiabilidad en todos los sistemas que beneficien tanto al país como a sus ciudadanos.

El MININT juega diariamente un papel muy importante en la lucha por conservar los logros alcanzados por la Revolución Cubana, además de ser el encargado de velar por la tranquilidad de cada persona o individuo que radique en el país, convirtiéndose entonces en una necesidad primordial lograr una mayor eficiencia y efectividad en el trabajo mediante el uso de las nuevas tecnologías de la informática que se vienen desarrollando. Este Ministerio cuenta con un gran número de líneas de trabajo como la DIE que es la responsable de aplicar y controlar las normativas legales relacionadas con la migración, extranjería y ciudadanía en Cuba. Se encuentra organizado en un sistema propio de órganos y procedimientos integrados por esferas de competencia: Frontera, Trámites, Control de Extranjeros, Ciudadanía y Circulados. Este órgano desarrolla su trabajo en estrecha cooperación con los órganos de enfrentamiento del MININT, el Ministerio de las Fuerzas Armadas (MINFAR, por sus siglas en español) y la Aduana General de la República de Cuba conjugando las prioridades del cumplimiento de sus funciones con las necesidades crecientes de los sectores claves de la economía, el desarrollo de las relaciones internacionales, los intereses de la población y los estándares migratorios internacionales. (1)

Cuba, por sus características y su situación geográfica, posee fronteras marítimas y aéreas. La Frontera Marítima es la encargada de controlar el flujo migratorio en los puertos<sup>1</sup> y marinas<sup>2</sup>, teniendo como misión: ejecutar y controlar el cumplimiento de las políticas y leyes aprobadas por el gobierno en cuanto a la

<sup>1</sup> *Lugar en la costa que por sus características naturales o artificiales sirve para que las embarcaciones realicen operaciones de carga, descarga, embarque y desembarque.*

<sup>2</sup> *Lugar en la costa o en la orilla de un río o playa, especialmente construido para el amarre de embarcaciones deportivas y de recreo.*

inspección migratoria de los pasajeros y tripulantes que cruzan por los puntos fronterizos establecidos e implementa las medidas de seguridad y habilitación de los documentos de viajes garantizando la inviolabilidad de la frontera y los intereses de la seguridad nacional. (1)

En todas las provincias del país se encuentran puntos de Frontera Marítima distribuidos de la siguiente forma:

### **Pinar del Rio:**

- 1. La Coloma (Puerto Internacional)
- 2. Los Morros (Marina Internacional)
- 3. María la Gorda (Marina Internacional)

### **Ciudad Habana:**

- 1. Habana (Puerto Internacional)
- 2. Hemingway (Marina Internacional)

### **Habana:**

1. Mariel (Puerto Internacional)

#### **Matanzas:**

- 1. Matanzas (Puerto Internacional)
- 2. Dársenas (Marina Internacional)
- 3. Gaviota (Marina Internacional)

### **Cienfuegos:**

- 1. Cienfuegos (Puerto Internacional)
- 2. Puerto Sol (Marina Internacional)

### **Sancti Spíritus:**

1. Casilda (Puerto Internacional)

# **Villa Clara:**

- 1. Caibarién (Puerto Internacional)
- 2. Isabela de Sagua (Puerto Internacional)

# **Ciego de Ávila:**

- 1. Palo Alto (Puerto Internacional)
- 2. Puerto Sol (Marina Internacional)
- **Camagüey:**

1. Nuevitas (Puerto Internacional)

# **Las Tunas:**

- 1. Carúpano (Puerto Internacional)
- 2. Guayabal (Puerto Internacional)

# **Holguín:**

- 1. Moa (Puerto Internacional)
- 2. Antilla (Puerto Internacional)
- 3. Feltón (Puerto Internacional)
- 4. Nicaro (Puerto Internacional)
- 5. Vita (Marina Internacional)

# **Granma:**

1. Manzanillo (Puerto Internacional)

# **Santiago de Cuba:**

- 1. Antonio Maceo (Puerto Internacional)
- 2. Márlyn (Marina Internacional)

## **Guantánamo:**

- 1. Boquerón (Puerto Internacional)
- **Municipio Especial Isla de la Juventud:**
	- 1. Gerona (Puerto Internacional)
	- 2. Gran Caribe (Marina Internacional). (2)

Actualmente existe un sistema informático para el control migratorio en la Frontera Marítima que se nombra: Sistema Entrada Salida - Tire por Circulado, instalado en la mayoría de los puntos fronterizos marítimos del país. A pesar de estar en explotación no satisface las necesidades que surgen en las marinas y los puertos, pues está desarrollado con tecnologías atrasadas imposibilitando agregarle nuevas funcionalidades y servicios. Los fallos frecuentes por problemas de software provocan constantes interrupciones y demora, originando la pérdida o duplicación de datos, la mala calidad de la información y el retraso en su procesamiento durante el despacho migratorio.

Las pantallas de la aplicación son poco amigables, están basadas en interfaces de texto que impiden la visualización de fotos y obligan a los operadores a memorizar datos a introducir en el sistema. Los

usuarios no pueden incluir o actualizar información al mismo tiempo sobre la base de datos, provocando que el despacho migratorio sea demasiado lento. La actualización de la información de circulados se realiza a través de un dispositivo de almacenamiento, consumiendo tiempo y recursos pues no existe una conexión directa con el Centro de Dirección Operativa de la Dirección de Inmigración y Extranjería (CDO – DIE, por sus siglas en español).

Teniendo en cuenta la situación antes señalada, se formula el siguiente **problema científico:** ¿Cómo perfeccionar el chequeo migratorio en la Frontera Marítima de la Dirección de Inmigración y Extranjería a través del Módulo de Chequeo?, el cual tiene como **objeto de estudio:** El proceso de control migratorio en la Dirección de Inmigración y Extranjería.

Delimitando así el **campo de acción:** El proceso de control migratorio en la Frontera Marítima de la Dirección de Inmigración y Extranjería.

Se define como **objetivo general:** Desarrollar el Módulo de Chequeo para perfeccionar el chequeo migratorio en la Frontera Marítima de la Dirección de Inmigración y Extranjería.

De acuerdo con el objetivo general se derivan los siguientes **objetivos específicos:** 

- 1. Analizar el marco teórico de la investigación.
- 2. Modelar los procesos involucrados en la Frontera Marítima.
- 3. Implementar el Módulo de Chequeo.
- 4. Probar el Módulo de Chequeo.

Para dar solución a la interrogante se plantea la siguiente **Hipótesis**:

El desarrollo de una aplicación web que permitirá perfeccionar el chequeo migratorio en la Frontera Marítima de la Dirección de Inmigración y Extranjería.

Dada la hipótesis planteada anteriormente se pueden definir como **variables de la investigación**:

- **Variable independiente:** Desarrollo de una aplicación web.
- **Variable dependiente:** Perfeccionar el chequeo migratorio en la Frontera Marítima.

Para dar cumplimiento a los objetivos se proponen las siguientes **tareas de la investigación:**

- $\triangleright$  Identificación de los procesos de negocio y los problemas existentes en los mismos.
- Estudio de los sistemas utilizados actualmente para el control migratorio en la Frontera Marítima.
- $\triangleright$  Selección de las herramientas, tecnologías y metodologías más adecuadas para la implementación del Módulo de Chequeo.
- Modelación de los procesos de negocios para el Módulo de Chequeo.
- Definición de los requisitos funcionales y no funcionales para el Módulo de Chequeo.
- Confección del diseño para el Módulo de Chequeo.
- Implementación del Módulo de Chequeo.
- Diseño de los casos de prueba que serán aplicados al Módulo de Chequeo.
- Documentación de las bases del Módulo de Chequeo.

Para lograr los objetivos planteados y poder realizar las tareas anteriormente propuestas se utilizarán los siguientes **métodos:**

### **Teóricos:**

- **Modelación**: Utilizado para modelar los diagramas que serán el plano para la implementación.
- **Histórico-Lógico:** Para conocer con mayor profundidad los antecedentes y las tendencias actuales del control migratorio marítimo.

# **Empíricos:**

- **Entrevista:** Para obtener la información necesaria de cómo funciona el sistema Entrada Salida Tire por Circulado utilizado actualmente en algunos de los puntos de Frontera Marítima del país.
- **Observación:** Para obtener información de cómo se llevan a cabo los procesos de negocio actualmente en algunos de los puntos de Frontera Marítima del país.

El trabajo está estructurado en cinco capítulos que se describen brevemente a continuación:

# **Capítulo 1.** Fundamentación Teórica

En este capítulo se estudian los antecedentes del sistema que se quiere desarrollar, exponiendo las herramientas, tecnologías y metodologías utilizadas para el desarrollo del mismo.

# **Capítulo 2.** Modelo de Negocio

En este capítulo se describen todos los procesos que se llevan actualmente en el negocio, la definición de los actores y los trabajadores que intervienen en el mismo, así como los principales problemas que se presentan.

# **Capítulo 3.** Características del Sistema

En este capítulo se realiza un estudio del negocio para identificar y analizar los procesos que serán objeto de automatización. Se describen y modelan los requerimientos fundamentales de la aplicación.

# **Capítulo 4.** Análisis y Diseño del Sistema

En este capítulo se expone el análisis y diseño del sistema que se va a implementar, se definen y se especifican el conjunto de entidades y servicios con los que se trabaja. Además se describe la arquitectura a utilizar, así como los patrones de diseño y el modelo de datos usado.

## **Capítulo 5.** Implementación y Prueba

En este capítulo se realiza el desarrollo de la solución propuesta y se comprueba su correcto funcionamiento con la realización de las pruebas de caja blanca y caja negra que permiten verificar la calidad del Módulo de Chequeo para el control migratorio en la Frontera Marítima.

# <span id="page-17-0"></span>**CAPÍTULO 1. FUNDAMENTACIÓN TEÓRICA**

#### <span id="page-17-1"></span>**1.1. Introducción**

En este capítulo se abordarán conceptos esenciales, para una mejor comprensión de la gestión del chequeo migratorio en la Frontera Marítima. Además se realizará una fundamentación de las herramientas, metodologías y lenguajes que permitirán el desarrollo y obtención de la solución propuesta.

#### <span id="page-17-2"></span>**1.2. Definiciones**

#### <span id="page-17-3"></span>**1.2.1.Frontera Marítima**

La Frontera Marítima son los puntos legalmente establecidos para el arribo al territorio nacional de las embarcaciones procedentes del exterior, en los que se ejecuta el control documental y físico. (1)

### <span id="page-17-4"></span>**1.2.2.Seguridad de la Frontera Marítima**

La seguridad de la Frontera Marítima se establece como la defensa de la frontera, considerando los intereses de la seguridad nacional por encima de otros intereses normativos o procedimientos. Su principal aporte se evidencia en la prevención y control de todas aquellas acciones delictivas que pueden ser desde el narcotráfico, terrorismo, tráfico de personas, falsificación de documentos, entre otras. (1)

### <span id="page-17-5"></span>**1.2.3.Control migratorio**

El control migratorio es aquel que se realiza tanto a personas como a embarcaciones en la entrada, permanencia y salida del territorio nacional. El control migratorio en los puertos y marinas se garantiza con el cumplimiento de las regulaciones estatales a través de un conjunto de acciones que se desarrollan para garantizar la inviolabilidad de la Frontera Marítima al paso de los ciudadanos extranjeros y nacionales. (1)

#### <span id="page-17-6"></span>**1.2.4.Despacho migratorio**

El despacho migratorio es el control documental y físico que realizan los inspectores de inmigración y extranjería para determinar si los pasajeros y tripulantes cumplen con las disposiciones y requisitos sobre

migración, establecidas en las leyes de migración y sus reglamentos para decidir la aprobación del movimiento migratorio de entrada y salida. (3)

#### <span id="page-18-0"></span>**1.2.5.Inspección migratoria**

La Inspección Migratoria no es más que el conjunto de acciones para establecer la legitimidad y vigencia de los documentos de viaje y decidir la aprobación del movimiento migratorio de los pasajeros y tripulantes en cumplimiento de lo establecido en las leyes, reglamentos y la política migratoria vigente. (1)

#### <span id="page-18-1"></span>**1.3. Descripción de los procesos actuales de despacho**

#### <span id="page-18-2"></span>**1.3.1.Cruceros**

El procedimiento que se lleva a cabo actualmente para el despacho migratorio de los pasajeros y tripulantes que viajan en un crucero comienza cuando se recibe con 48 horas antes del arribo del crucero la Carta de Anuncio o Permiso de Entrada por la Agencia Servimar donde se reflejan los listados de pasajeros y tripulantes con los requisitos exigidos por la Organización Marítima Internacional (OMI, por sus siglas en español). El listado de pasajeros y tripulantes será comprobado por el registro de Circulados para verificar que todas las personas que vienen en la embarcación están aptas para desembarcar, de resultar positivo alguno de éstos, se informará a la agencia que patrocinó el viaje, para evitar que el mismo no desembarque. Previo al arribo del crucero al puerto, se puntualizan detalles con la Agencia Servimar con el objetivo de coordinar la identificación de los pasajeros que embarcan o desembarcarán y los tripulantes que enrolan o se desenrolan, además de todas las personas que se mantienen en tránsito $^3$ .

Aproximadamente a una milla antes de que la embarcación atraque en puerto, el jefe de turno y los inspectores designados abordan el crucero para conciliar con las autoridades del mismo los listados de tripulantes y pasajeros y estos deben coincidir con los entregados previamente por la agencia. Los inspectores a bordo procederán al cotejo de la documentación de viaje contra los listados de tripulantes y concretan todos los intereses con las autoridades del mismo.

 $\overline{a}$ *<sup>3</sup> Son los pasajeros que continúan travesía.*

Una vez atracado el crucero y cumplido todos los requisitos para el desembarque, el jefe de turno indicará al representante del mismo que los tripulantes y pasajeros están autorizados a desembarcar. En el caso de los pasajeros pasarán a las taquillas habilitadas en la terminal de cruceros para la realización del acto de inspección migratoria. En las taquillas los inspectores ejecutan la comprobación del físico de la persona contra la fotografía del pasaporte y viceversa cuantas veces sea necesario, comprueban la legitimidad y vigencia de los documentos de viaje, realizan el cotejo de los datos del pasaporte contra la visa y posteriormente legalizan el acto de inspección migratoria al estampar el cuño de despacho en la visa. (3)

#### <span id="page-19-0"></span>**1.3.2.Yates**

 $\overline{a}$ 

El despacho de los yatistas, ya sea en yate, mega yate o catamarán, se efectúa directamente por el inspector de inmigración designado, bajo la concepción de que todos los que conforman la tripulación se les realice el acto de inspección migratoria, bajen o no a tierra.

El procedimiento del despacho actual comienza cuando el operativo del puerto de la marina al contactar con alguna embarcación, informa a inmigración los datos específicos de esta y de las personas que en ella vienen. El inspector con los datos de la embarcación se remite a los archivos y al sistema Entrada Salida – Tire por Circulados con el objetivo de buscar antecedentes e incidencias que hayan tenido el capitán o yatistas en caso de haber arribado con anterioridad al país.

Al atracar el yate y el médico dar la Libre Plática<sup>4</sup>, el inspector solicitará los pasaportes de los yatistas al oficial de tropas guarda fronteras y procede a comprobar por el sistema a cada uno de los yatistas que arribaron en la embarcación, así como comprobar la autenticidad y vigencia de los documentos de viaje. Posteriormente traslada resultados del enfrentamiento al sistema y se dirige al borde exterior de la embarcación para realizar el chequeo físico, el cotejo del pasaporte contra la tarjeta de turista, la cual fue entregada previamente al capitán, por parte del operativo del puerto para su llenado, realiza la entrevista, y finalmente legaliza la entrada y le comunica al capitán las disposiciones migratorias que debe cumplir. Luego el inspector incluye en el sistema de Entrada Salida - Tire por Circulado a los yatistas despachados y realiza el expediente de la embarcación con los datos generales de todos los pasajeros y resultados obtenidos. (3)

*<sup>4</sup> Pequeño conversatorio que tiene el médico con las personas que vengan en la embarcación sobre las condiciones de salud con el fin de que no entre ninguna enfermedad al país.* 

#### <span id="page-20-0"></span>**1.4. Sistema de control migratorio**

Es el conjunto de procesos mediante el cual se establecen metas organizacionales, definiendo estrategias, objetivos y políticas para garantizar las necesidades de cada país en específico respondiendo a sus intereses. (3)

#### <span id="page-20-1"></span>**1.4.1.Sistema de control migratorio en el ámbito internacional**

Después de haber realizado un estudio sobre los sistemas utilizados en el mundo para el control del flujo migratorio en los puertos y marinas, no se hace alusión a ningún sistema en específico pues las aplicaciones desarrolladas por otros países son privadas, ya que estos sistemas solo están en manos del gobierno y no existe una referencia exacta que sirva de información. Se conoce que se utilizan sistemas modernos que permiten elevar la seguridad, el control de acceso migratorio y la prevención del fraude de la identidad, siendo estos elementos los que toman mucha más importancia en estos días, tanto para los gobiernos como para los sectores privados que logran todo esto a través de:

- $\triangleright$  Análisis de pasaportes comprobando sellos y marcas propias con las que debe contar cada pasaporte independientemente de su origen.
- Reconocimiento de huellas dactilares, para comprobar que la persona que usa el pasaporte es realmente quien dice ser.
- > Uso de la cédula de extranjería.
- Recopilación de información biométrica.
- $\triangleright$  Captura de fotos.

 $\overline{a}$ 

Actualmente la biometría<sup>5</sup> se considera una necesidad imperante donde muchos países y empresas están apostando por la misma para garantizar lo antes expuesto. No obstante las empresas de alta tecnología de esta especialidad a nivel mundial son muy pocas así como los países que pueden costearla. (4) (5)

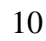

<sup>&</sup>lt;sup>5</sup> Proviene de las palabras en griego "bios" (vida) y "metron" (medida), es el estudio de los métodos automáticos para la identificación de personas *basados en características físicas o conductuales.*

#### <span id="page-21-0"></span>**1.4.2. Sistemas de control migratorio en el ámbito nacional**

En Cuba es de vital importancia mantener el registro de toda la información vinculada al paso por frontera de tripulantes y pasajeros. Existen dos sistemas que se utilizan para lograr lo antes expuesto:

- $\triangleright$  Entrada Salida Tire por Circulado.
- <span id="page-21-1"></span> $\triangleright$  Centinel.

#### **1.4.2.1. Sistema Entrada Salida - Tire por Circulado**

Entrada Salida - Tire por Circulado se encuentra en explotación desde el año 1994, siendo el principal sistema utilizado para el control migratorio en la Frontera Marítima a nivel nacional, el cual está integrado por los siguientes módulos:

- **Módulo Tire por Circulado:** Se emplea para buscar a los tripulantes y pasajeros en la base de datos de circulaciones.
- **Módulo Entrada Salida:** Se emplea para procesar la información de los pasajeros y tripulantes que pasan por la Frontera Marítima y que es generada durante el despacho migratorio, además de volver a buscarlos por la base de datos de circulados.

Este sistema se encuentra programado sobre FoxPlus que es un manejador de base de datos con un lenguaje de programación propio, además de estar ejecutado sobre un servidor de aplicaciones Unix.

#### <span id="page-21-2"></span>**1.4.2.2. Sistema Centinel**

Centinel es un sistema automatizado creado para el control migratorio ya sea por vía aérea o marítima, integrado por cuatro módulos donde se resumen las principales funciones que realizan los oficiales de inmigración:

 **Módulo de Chequeo:** Se emplea para el chequeo de los pasajeros en la frontera mediante la búsqueda de sus datos en una base de datos que contiene información de personas y documentos de viajes que estén circulados, se captura la fotografía, se realiza la comprobación o inclusión de incidencias detectadas durante la entrevista con el pasajero, se verifica la autenticidad del pasaporte y la del físico de la persona con fotos tomadas con anterioridad.

- **Módulo de Administración:** Se encarga de las distintas funciones administrativas del sistema, entre las que están la salva de la información, la gestión de usuarios, la emisión de reportes, las consultas personalizadas sobre la información, la configuración del sistema, el control de la información de circulados, el control de la información adelantada de los pasajeros y la auditoría de los procesos.
- **Módulo de Procesamiento y Control:** Es utilizado para procesar la información de todos los vuelos o embarcaciones con sus respectivos pasajeros, permite realizar el control de la calidad, así como editar las fotografías capturadas durante el despacho migratorio y hacer una comprobación de todos los datos identificativos con la base de datos de circulaciones.
- **Módulo de Monitoreo:** Constantemente monitorea las circulaciones detectadas en cualquier taquilla de despacho y en caso de que en alguna resulte positiva, este emitirá una alerta visual y sonora al oficial o jefe correspondiente. Monitorea también que las circulaciones detectadas se hayan enviado a las líneas operativas correspondientes. (6)

Aunque este sistema fue implementado para su utilización en los aeropuertos y marinas del país por poseer muchas ventajas y posibilitar un mejor aprovechamiento de las tecnologías actuales, así como la rapidez en el procesamiento de la información, no se utiliza en el control migratorio de la Frontera Marítima por la carencia de la infraestructura tecnológica necesaria en los puertos y marinas del país. Centinel solo se utiliza cuando por situaciones climatológicas se hace necesario evacuar las marinas y todo pasajero y tripulante que arribe al país en ese intervalo de tiempo, es incluido en el sistema a través del aeropuerto más cercano, especificándole que la información introducida es referente a una marina.

#### <span id="page-22-0"></span>**1.5. La necesidad de creación de un nuevo sistema de control migratorio**

La continua manipulación del imperialismo de los asuntos migratorios de Cuba con el fin de agredirla y la utilización del canal legal por diferentes categorías de personas para desarrollar actividades nocivas confieren al tema migratorio una alta sensibilidad, por lo cual mantener el control sobre todos los tripulantes y pasajeros se hace indispensable para garantizar la inviolabilidad de la Frontera Marítima, siendo esta una de las tareas fundamentales de la DIE para preservar la seguridad nacional. (1)

A pesar de que en su momento el sistema Entrada Salida - Tire por Circulado sirvió de apoyo para mantener la seguridad nacional y que cumplía las funciones básicas que se necesitaban satisfacer en

aquellos tiempos, actualmente es considerado un sistema obsoleto que no aprovecha las nuevas tecnologías y no cubre algunos procesos que hoy se registran, por lo que se hace necesario el desarrollo de un nuevo sistema que cubra las necesidades existentes actuales.

#### <span id="page-23-0"></span>**1.6. Propuesta de solución**

Se propone el desarrollo de una aplicación web que agilice todos los procesos que se llevan a cabo durante el despacho migratorio y que recopile la información relativa de los pasajeros y tripulantes durante el paso por el territorio nacional.

#### <span id="page-23-1"></span>**1.6.1.Aplicaciones web**

Las aplicaciones web son una página web con contenido dinámico que cambian según la interacción de cada usuario, además de permitirle a los mismos mantener una comunicación directa a través del intercambio de información y datos entre sí.

La comunicación entre cliente servidor se realiza a través del navegador web, siendo procesada toda la información en el servidor, por lo cual un mismo servidor puede interactuar con gran cantidad de clientes al mismo tiempo, posibilitando que todos estén compartiendo los mismos datos y utilizando una misma aplicación desde distintos lugares.

En las aplicaciones web, tanto el software como los datos se alojan en una máquina diferente (remota), centralizada y convenientemente segura para trabajar de manera estable, continua e ininterrumpida.

Los servidores de aplicaciones gestionan las peticiones del usuario y devuelven recursos a través de un protocolo de comunicación, alcanzando así su principal objetivo: brindar servicios.

Las aplicaciones web presentan múltiples ventajas:

- $\triangleright$  No se necesita distribuir, configurar o instalar el software en miles de potenciales clientes.
- $\triangleright$  Las actualizaciones y mantenimiento son mucho más fáciles, cómodas e inmediatas.
- Los datos están centralizados, por lo que es fácil la integración de los mismos provenientes de múltiples fuentes.
- Posibilitan el acceso desde cualquier ordenador con conexión.

- $\triangleright$  Brindan privacidad para el acceso a los datos.
- Son multiplataforma ya que pueden ser utilizadas desde cualquier Sistema Operativo (SO, por sus siglas en español) y solo se necesita un navegador.
- Permiten múltiples usuarios concurrentes introduciendo información al mismo tiempo.
- $\triangleright$  Son seguras ya que al albergarse en un servidor remoto, el funcionamiento de la aplicación y sus datos son totalmente independientes del ordenador utilizado para la gestión.

#### Desventajas:

- **Depende de una conexión permanente.**
- $\triangleright$  La conexión debe ser promedio para una óptima navegación. (7) (8)

#### <span id="page-24-0"></span>**1.6.2. Servicios web**

Un servicio web es un conjunto de protocolos y estándares que sirven para intercambiar datos entre aplicaciones. Siendo una revolución en la informática en cuanto a la nueva generación de aplicaciones web.

El principal objetivo de los servicios web es permitir interconectar aplicaciones realizadas en cualquier tipo de lenguaje, plataforma y sistema operativo de una manera fácil y completamente transparente. Estos permiten la reutilización de software o compartición de información, utilizando piezas de código generadas y gestionadas por terceros. Estas traen consigo múltiples ventajas:

- $\triangleright$  Permiten la interoperabilidad entre plataformas de distintos fabricantes por medio de protocolos estándares y abiertos.
- $\triangleright$  Al apoyarse en HTTP, los servicios web pueden aprovecharse de los sistemas de seguridad firewall sin necesidad de cambiar las reglas de filtrado.
- Los servicios web fomentan los estándares y protocolos basados en texto, que hacen más fácil acceder a su contenido y entender su funcionamiento. (7)

### <span id="page-24-1"></span>**1.7. Tecnologías actuales a utilizar**

Para el desarrollo de aplicaciones web existen grandes cantidades de herramientas, metodologías y lenguajes. Como parte del proyecto de Sistema Nacional de Identificación, Inmigración y Extranjería de la

República de Cuba, el grupo de arquitectura del mismo seleccionó las herramientas a utilizar para la implementación del Módulo de Chequeo, las cuales permitieron solucionar los problemas existentes, además de garantizar que la aplicación a realizar cumpla con la calidad requerida y los requisitos establecidos.

#### <span id="page-25-0"></span>**1.7.1.Plataforma de desarrollo**

Las plataformas de desarrollo son entornos de software en el cual se realiza la programación de diferentes aplicaciones.

La plataforma .NET es una capa de software que se coloca entre el programador y el SO y que abstrae los detalles internos de este. Las características fundamentales de esta plataforma son las siguientes:

- Portabilidad: Debido a la abstracción del programador respecto al SO, una aplicación .NET puede ser ejecutada en cualquier SO de cualquier máquina que disponga de una versión de la plataforma.
- Multilenguaje: Cualquier lenguaje de programación puede adaptarse a la plataforma .NET y ejecutarse en ella, lo cual posibilita la reutilización del código.
- $\triangleright$  Interoperabilidad: La interoperabilidad entre diferentes trozos de código escritos en diferentes lenguajes es total. (9) (10)

### <span id="page-25-1"></span>**1.7.2.Lenguajes de programación**

Los lenguajes de programación son una serie de comandos que permiten codificar instrucciones de manera que sean entendidas y ejecutadas por una computadora para poder crear programas y software.

### <span id="page-25-2"></span>**1.7.2.1. C Sharp**

C Sharp es un lenguaje de última generación y de propósito general, desarrollado y estandarizado por Microsoft como parte de su plataforma .NET que combina los mejores elementos de múltiples lenguajes de amplia difusión como C++, Java, Visual Basic o Delphi. C Sharp permite crear una gran variedad de aplicaciones como: aplicaciones de consola, aplicaciones para la web, aplicaciones para Windows con ventanas y controles. Es un lenguaje sencillo que elimina muchos elementos innecesarios de otros lenguajes que gestiona automáticamente la memoria evitando problemas de programación tan típicos en lenguajes como C o C++. Soporta todas las características del paradigma de la programación orientada a

objetos: la encapsulación, la herencia y el polimorfismo, siendo más puro y claro ya que no admite funciones y variables globales, puesto que todo el código y datos deben definirse dentro de las definiciones de tipos de datos, reduciendo notablemente los problemas por conflictos de nombres. Incluye mecanismos de control de acceso a tipos de datos a través de una serie de normas de sintaxis que garantizan que no se produzcan errores difíciles de detectar como un acceso a memoria de ningún tipo. Es un lenguaje orientado a componentes pues permite definir cómodamente propiedades (similares a campos de acceso controlado), eventos (asociación controlada de funciones de respuesta a notificaciones) o atributos (información sobre un tipo o sus miembros). Cuenta con instrucciones seguras, sistema de tipo unificado, extensibilidad de operadores y de modificadores. (11)

## <span id="page-26-0"></span>**1.7.2.2. ASP.NET**

ASP.Net es la parte más importante de la capa superior de la plataforma .NET, siendo más robusta para el desarrollo de aplicaciones que ofrece mayores beneficios que las versiones anteriores de ASP, la cual incorpora un nuevo concepto en el desarrollo de tecnologías en Internet: los servicios web.

ASP.NET incluye un conjunto de controles que encapsulan elementos comunes de interfaz de usuario de HTML, como cuadros de texto, botones y cuadros de lista. Los controles se ejecutan en el servidor web, y representan la interfaz de usuario en el explorador como HTML. En el servidor, los controles exponen un modelo de programación orientado a objetos que proporciona la riqueza de este tipo de programación al desarrollador web. Introduce el concepto del code-behind, facilitando la programación de aplicaciones en múltiples capas, lo que en definitiva se traduce en la total separación entre lo que el usuario ve y lo que la base de datos tiene almacenado. Por tanto, cualquier cambio drástico de especificaciones minimiza los cambios en la aplicación y maximiza la facilidad de mantenimiento. (9) (10)

### <span id="page-26-1"></span>**1.7.3.Entorno de desarrollo integrado**

Un entorno de desarrollo integrado (IDE, por sus siglas en inglés) es un programa compuesto por un conjunto de herramientas para un programador, que ha sido empaquetado como un programa de aplicación que consiste en un editor de código, un compilador, un depurador y un constructor de interfaz gráfica.

Los IDE pueden ser aplicaciones por sí solos o pueden ser parte de aplicaciones existentes. Estos proveen un marco de trabajo amigable para la mayoría de los lenguajes de programación.

Visual Studio 2008 es un conjunto completo de herramientas de desarrollo avanzadas que posee innovadoras características de depuración, funcionalidad de base de datos que posibilitan la creación rápida de aplicaciones en una gran variedad de plataformas. Además permite mejorar la interoperabilidad entre código nativo y código manejado por .NET. Esta integración más profunda simplificará el trabajo de diseño y codificación. Incluye biblioteca ASP.NET AJAX para desarrollar aplicaciones web más eficientes, interactivas y altamente personalizadas que funcionen para todos los navegadores más populares y utilicen las últimas tecnologías y herramientas web. Posibilita a los desarrolladores poder escoger entre múltiples versiones del Framework ya sea 2.0, 3.0, 3.5 con el mismo entorno de desarrollo.

El nuevo Framework .NET 3.5 se compone de tecnologías como "Windows Communication Foundation" (WCF, por sus siglas en inglés), "Windows Workflow" (WF, por sus siglas en inglés), "Windows Presentation Foundation" (WPF, por sus siglas en inglés) además de las nuevas que se añaden como Language Integrated Query (LINQ, por sus siglas en inglés).

Visual Studio 2008 cuenta con la tecnología IntelliSense para el lenguaje JavaScript que se encarga de detectar qué es lo que el usuario está tecleando para darle la opción de seleccionar en una lista las posibles palabras que el programador va a escribir. Provee un nuevo conjunto de herramientas, diseñado para reducir la complejidad del acceso a base de datos el cual se llama LINQ que permite filtrar, enumerar, y crear proyecciones de muchos tipos y colecciones de datos utilizando todos, la misma sintaxis. (12) (13)

#### <span id="page-27-0"></span>**1.7.4.Herramienta para el control de versiones**

El control de versiones es la gestión de versiones o revisiones de todos los elementos de configuración que forman la línea base de un producto o una configuración del mismo. Los sistemas para el control de versiones facilitan la administración de las distintas versiones de cada producto desarrollado, junto a las posibles especializaciones realizadas para algún cliente específico.

Un sistema de control de versiones proporciona un mecanismo de almacenamiento de cada uno de los recursos que deba gestionarse, como archivos de texto, imágenes y documentación, posibilita modificar, mover y borrar cada uno de los elementos, brinda un historial de las acciones realizadas con cada elemento, pudiendo volver a un estado anterior dentro del mismo. Aunque un sistema de control de versiones puede realizarse de forma manual, es aconsejable disponer de herramientas que faciliten esta gestión.

Microsoft Team Foundation Server 2008 (TFS, por sus siglas en inglés) es una arquitectura de tres niveles que tiene como principal objetivo facilitar el trabajo de todos los integrantes de un proyecto. Los niveles de los cuales se compone el TFS son los siguientes:

- $\triangleright$  El nivel del cliente se utiliza para crear y gestionar proyectos. Además de el acceso a los elementos que se almacenan y se manejan en el mismo.
- El nivel de aplicación brinda un portal web y un repositorio de documentos facilitados por Windows SharePoint Services. Actúa como punto central de comunicación para los proyectos gestionados por esta herramienta.
- El nivel de datos: Ofrece servicios de almacenamiento permanente de datos para el depósito de documentos.

TFS incluye la notificación y registro de las capacidades de registro de toda la creación, el acceso o eventos de cambios controlado por las políticas y opcionalmente notificar a los usuarios determinados cuando se producen determinados eventos. Brinda la posibilidad de integración con Microsoft Excel para la creación y seguimiento de los elementos del proyecto y la integración con Microsoft Project. En función de cada proyecto crea un sitio de SharePoint que puede ser utilizado para seguir el progreso del mismo, así como para explorar los elementos de trabajo y la fuente de documentos generados en el proyecto. (14)

#### <span id="page-28-0"></span>**1.7.5.Sistema gestor de base de datos**

Los sistemas gestores de bases de datos son programas que permiten el acceso a un amplio volumen de información de forma rápida, óptima y segura, independientemente de otras funciones.

El sistema gestor de base de datos Oracle 11g es uno de los sistemas multiplataforma más completos. La base de datos Oracle en Windows ha evolucionado desde un nivel básico de integración del SO hasta

utilizar servicios más avanzados en la plataforma Windows pues continúa innovando y aprovechando las nuevas tecnologías.

Oracle 11g es fácil de desarrollar, administrar usuarios y roles, siendo capaz de manipular todo tipo de administración de datos. Posee mecanismos muy potentes para garantizar la integridad y la seguridad de los datos, brindando:

- $\triangleright$  Soporte de transacciones.
- $\triangleright$  Estabilidad.
- $\triangleright$  Escalabilidad.
- $\triangleright$  Soporte multiplataforma.

Su seguridad en las aplicaciones y bases de datos permiten la administración completa de los usuarios, el monitoreo de potenciales ataques y la asignación de privilegios de acceso, ajustes de rendimiento y cuotas, límites sobre los recursos, auditorías y roles. Permite implementar triggers y procedimientos almacenados con una integridad referencial declarativa bastante potente. Dentro de sus principales características se encuentran:

- Entorno cliente/servidor.
- **►** Gestión de grandes bases de datos.
- > Usuarios concurrentes.
- $\triangleright$  Alto rendimiento en transacciones.
- $\triangleright$  Sistemas de alta disponibilidad.
- $\triangleright$  Disponibilidad controlada de los datos de las aplicaciones.
- Adaptación a estándares de la industria, como SQL-92.
- Sestión de la seguridad.
- Autogestión de la integridad de los datos.
- > Opción distribuida.
- $\triangleright$  Portabilidad.
- $\triangleright$  Compatibilidad.
- $\triangleright$  Conectividad.
- $\triangleright$  Replicación de entornos. (15)

# <span id="page-30-0"></span>**1.7.6.Windows Workflow Foundation**

Windows Workflow Foundation (WF, por sus siglas en inglés) es una tecnología que define un conjunto de actividades guardadas como un modelo que describe un proceso del mundo real. El trabajo pasa a través del modelo desde el principio hasta el final, y las actividades pueden ser ejecutadas por personas o por funciones del sistema.

Los sistemas WF ayudan a gestionar los procesos de negocio, asegurando que las actividades serán ejecutadas lo más rápido posible por las personas adecuadas y en el orden justo. Los procesos de negocio no son más que un orden específico de actividades de trabajo con entradas y salidas claramente definidas.

WF provee una forma amigable de describir el orden de ejecución y la dependencia de las relaciones entre las piezas de corta o larga duración. Mientras que es posible escribir un WF completamente en código, éste en general es mejor visto gráficamente, siendo una de las grandes ventajas que presenta. Una vez que el modelo es compilado, puede ser ejecutado dentro de cualquier proceso de Windows, incluyendo aplicaciones de consola y WinForms, Servicios Windows y web, como también páginas ASP.NET.

Entre algunas de las ventajas que brinda se encuentran:

- Velocidad de transferencia de las tareas de un estado a otro.
- Flexibilidad para poder cambiar los procesos según las necesidades.
- Asegura la continua participación y colaboración de todo el personal en el proceso.
- Disponibilidad de mecanismos para una mejor gestión y optimización de procesos.
- Mejora la atención y servicio al cliente.
- Incrementa el número de actividades ejecutadas en paralelo. (16) (17) (18)

### <span id="page-30-1"></span>**1.7.7.Bison Framework**

El BisonFramework se ha desarrollado con una estructura que permite el encapsulamiento en paquetes de actividades, servicios y entidades que se encuentran relacionadas para dar solución a un requerimiento en particular. Se caracteriza por contener elementos que permiten una implementación de forma gráfica lo más cercana al modelo del proceso de negocio posible. Las actividades y servicios que se encuentran en

este, surgen como complemento de las funcionalidades que brinda el WF de la plataforma .NET, centrándolo principalmente en un ambiente web.

1. Actividades

En este paquete se definen todas las actividades que por su comportamiento son necesarias en la arquitectura base que propone el uso del framework, específicamente para un ambiente web. Las actividades son funciones o acciones que cumplen una funcionalidad en particular, permitiendo extender las capacidades gráficas del Workflow. Uno de los principales objetivos del framework es lograr modelar la mayor parte de la lógica de negocio de forma gráfica en un Workflow, incluyendo las pantallas de interacción de usuario que se deben mostrar.

2. Servicios

Un servicio no es más que una función sin estado, auto-contenida, que acepta una(s) llamada(s) y devuelve una(s) respuesta(s) mediante una interfaz bien definida. Los servicios pueden también ejecutar unidades discretas de trabajo como serían editar y procesar una transacción. Los servicios no dependen del estado de otras funciones o procesos. En este paquete se encuentran todas las interfaces e implementaciones de servicios pertenecientes a la arquitectura base que propone el uso del framework. Estos servicios representan un factor clave dentro de la aplicación ya que son los que permiten la interacción con las instancias de proceso creadas.

Representan las operaciones referentes a una entidad de negocio y aquellas que por concepto de composición se encuentran estrictamente relacionadas con esta.

- $\triangleright$  Implementan los controladores que atenderán las funcionalidades.
- $\triangleright$  Definen las interfaces que tienen que ser implementadas por los conectores que vinculan el servicio con la fuente de datos correspondientes.
- Define la interfaz que es implementada por la fábrica de los conectores según la fuente de datos a utilizar.
	- 3. Hosting

En este paquete se encuentran las clases necesarias que permiten la gestión de las instancias de Workflow, además de contener otras clases útiles para el acceso a los servicios del framework y la información, que por su importancia, se encuentra en la sesión del usuario. Contiene además una clase especializada en la creación de las instancias de los servicios a utilizar dentro del Runtime. (18)

#### <span id="page-32-0"></span>**1.8. Metodología de desarrollo de software**

Metodología de desarrollo de software es un marco de trabajo usado para estructurar, planificar y controlar el proceso de desarrollo en sistemas de información que definen pasos a seguir para lograr el cumplimiento de un objetivo y alcanzar un producto de alta calidad que cumpla con los requerimientos del cliente.

### <span id="page-32-1"></span>**1.8.1.Microsoft Solution Framework**

Microsoft Solution Framework (MSF, por sus siglas en inglés) es una metodología flexible e interrelacionada a una serie de conceptos, modelos y mejores prácticas de uso, que controlan la planificación, el desarrollo y la gestión de proyectos tecnológicos. Se centra en los modelos de proceso y de equipo dejando en un segundo plano las elecciones tecnológicas. Se adapta a proyectos de cualquier dimensión y de cualquier tecnología.

MSF for CMMI cuenta con diferentes niveles tales como:

- $\triangleright$  Nivel 0: Proceso incompleto
- $\triangleright$  Nivel 1: Proceso realizado, en este no hay control de proceso. El resultado no es predecible. Muchas variaciones especiales. No hay planificación.
- $\triangleright$  Nivel 2: Proceso gestionado, con él se satisfacen los requisitos del proyecto. Hay una planificación y cada trabajo es realizado por el personal correspondiente.
- Nivel 3: Proceso definido, aquí se desarrollan un cierto número de procesos que cubren las principales áreas de desarrollo.
- $\triangleright$  Nivel 4: Proceso gestionado cuantitativamente, todos los aspectos de un proceso poseen métricas que permiten controlarlo.
- $\triangleright$  Nivel 5: Proceso optimizado, ofrece una mejora continua de los procesos.

Uno de los beneficios de implementar la metodología de MSF for CMMI es contar con una evaluación estándar por medio de la cual se puede validar la habilidad de desarrollar software en una organización, además de soportar procesos iterativos de desarrollo con continuos ciclos de aprendizaje y refinamiento. Uno de los aspectos más interesantes acerca de la metodología MSF for CMMI, es que viene integrada a

la plataforma de desarrollo de Microsoft Visual Studio Team System (VSTS, por sus siglas en inglés). Por medio de VSTS es posible contar con una serie de plantillas, guías adaptadas y orientadas a los roles definidos en la misma. (19)

#### <span id="page-33-0"></span>**1.8.2.Lenguaje de modelado**

Los lenguajes de modelado se utilizan para modelar procesos de negocios. Un proceso de negocio es un tipo especial de proceso que describe, desde un punto de vista orientado al mercado, las actividades de una organización. El principal objetivo de los procesos de negocio es satisfacer necesidades de los clientes.

Notación para el Modelado de Procesos de Negocio (BPMN, por sus siglas en inglés) es un nuevo estándar de notación gráfica estandarizada que permite el modelado de procesos de negocio, en un formato de flujo de trabajo (Workflow), desarrollado inicialmente por Business Process Management Initiative (BPMI, por sus siglas en inglés) en fusión con Object Management Group (OMG, por sus siglas en inglés) en junio de 2005.

BPMN ayuda a modelar la situación actual y la deseada de los procesos de negocio del cliente, permitiendo establecer las reglas del negocio claramente para desarrollar sistemas y tecnologías adecuadas que proporcionen valor al cliente, definiendo diagramas de procesos de negocios basados en la técnica de diagramas de flujo, adaptados para graficar las operaciones de los procesos de la organización. Es más rico gráficamente, con menos símbolos base y más variaciones de estos, por lo que sus diagramas son más fáciles de comprender y facilitan la comunicación de la complejidad de los procesos de negocio entre los distintos usuarios involucrados. Está creada para dar soporte únicamente a aquellos procesos que sean aplicables a procesos de negocios. Esto significa que cualquier otro tipo de modelado realizado por una organización con fines distintos a los del negocio no estará en el ámbito de BPMN.

Las cuatro categorías básicas de elementos son:

- Objetos de flujo: Eventos, Actividades, Rombos de control de flujo (Gateways).
- Objetos de conexión: Flujo de Secuencia, Flujo de Mensaje, Asociación.

- $\triangleright$  Swimlanes (Carriles de piscina): Pool, Lane.
- Artefactos: Objetos de datos, Grupo, Anotación. (20)

# <span id="page-34-0"></span>**1.8.3.Herramienta de modelado**

Altova UModel 2009 es una herramienta de modelado basada en UML que es el punto de partida para el desarrollo de un software exitoso. Combina una rica interfaz visual con funciones de usabilidad superiores para ayudar a nivelar la curva de aprendizaje de UML. Incluye las más altas funcionalidades para potenciar a los usuarios completas ventajas del desarrollo de software.

Las características del Altova UModel 2009 para el desarrollo de software basado en las capacidades de modelado avanzado son:

- $\triangleright$  Soporte para los 14 tipos de diagramas UML.
- > Modelado de esquemas XML en diagramas UML.
- $\triangleright$  Diagramas de proceso de negocio (BPMN).
- Generación de código fuente en lenguajes Java, C#, y VB.NET.
- $\triangleright$  Sincronizado de modelo y código a través de ingeniería de ida y vuelta.
- $\triangleright$  Crea diagramas de secuencia desde el código fuente de la ingeniería inversa.
- Generación de documentación personalizable de proyecto.
- Compartir subproyectos para colaboración o reutilización.
- $\triangleright$  Capas de diagramas con visibilidad selectiva.
- Hyperlinks entre diagramas, documentos, o páginas web.
- $\triangleright$  Integración con sistemas de control de versiones.
- Estrecha integración con Visual Studio y Eclipse. (21)

# <span id="page-34-1"></span>**1.9. Consideraciones finales**

Con la realización de este capítulo se abordaron los principales aspectos conceptuales relacionados con la DIE específicamente con la Frontera Marítima. Se realizó la descripción de los lenguajes de programación, las herramientas, tecnologías y metodologías propuestas para el desarrollo de la solución, basado en la arquitectura definida por el proyecto de Sistema Nacional de Identificación, Inmigración y Extranjería de la República de Cuba. Concluida la fundamentación teórica se da inicio al modelado del negocio.

# <span id="page-35-0"></span>**CAPÍTULO 2. MODELO DE NEGOCIO**

#### <span id="page-35-1"></span>**2.1. Introducción**

En el presente capítulo se realizará la descripción del negocio así como las reglas del mismo, para un mejor entendimiento de los procesos que posteriormente serán automatizados. Se definen los actores y trabajadores que intervienen en el negocio. Además de realizar un análisis de la ejecución de los procesos actuales.

#### <span id="page-35-3"></span><span id="page-35-2"></span>**2.2. Flujo actual del proceso**

## **2.2.1.Cruceros**

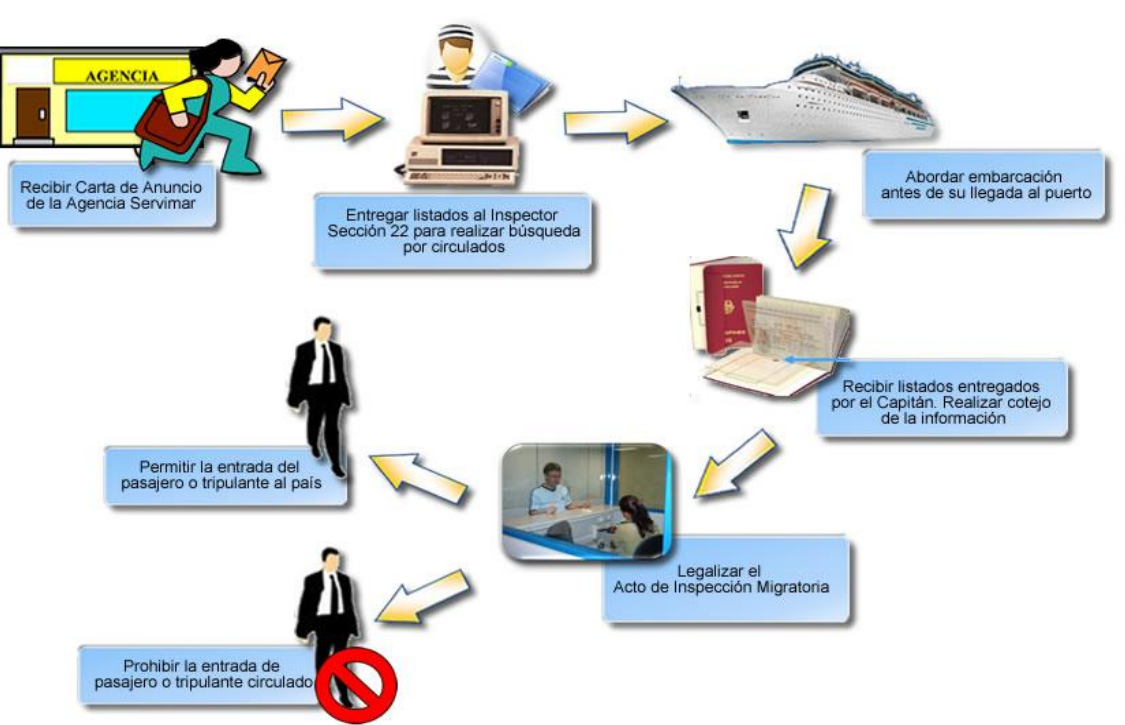

<span id="page-35-4"></span>**Fig. 1: Flujo actual del proceso de despacho migratorio en crucero**
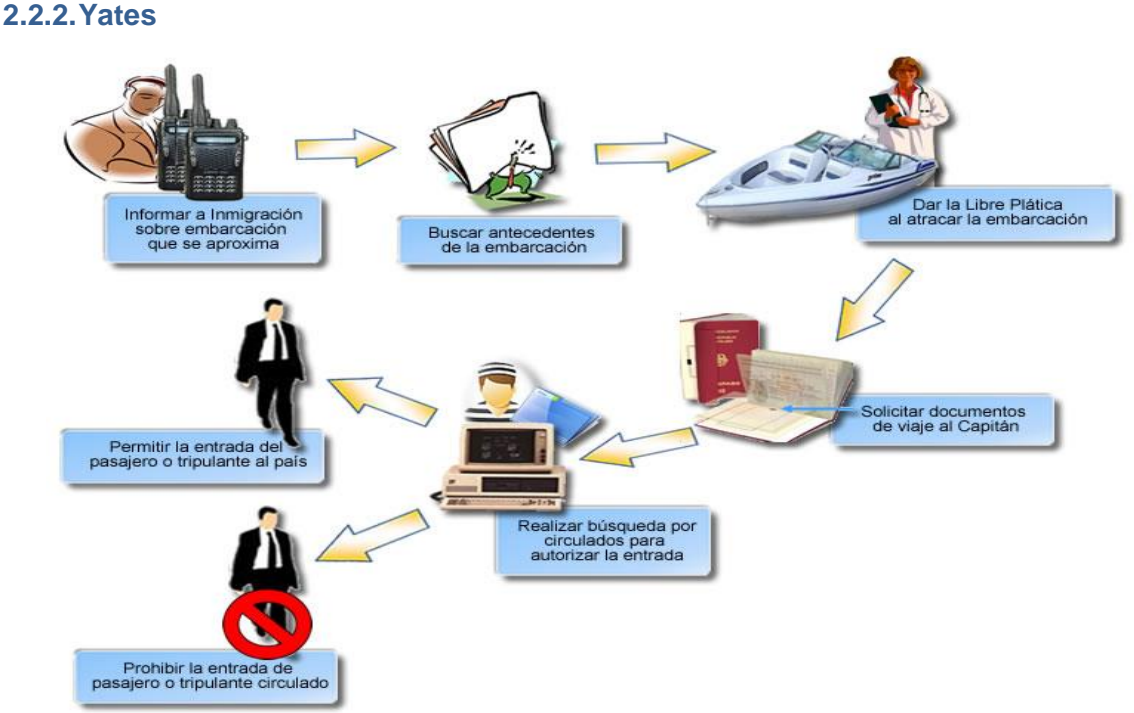

**Fig. 2: Flujo actual del proceso de despacho migratorio en yates**

## **2.3. Análisis crítico de la ejecución de los procesos**

Los procesos de negocio que actualmente se realizan durante el despacho de yates y cruceros acarrean consigo múltiples problemáticas que inciden directamente con la calidad de la información que se procesa, dificultando la realización de un trabajo más eficiente y efectivo en la protección de las fronteras del país. Entre ellos se evidencian los siguientes:

- Las interfaces basadas solo en texto imposibilitan un mayor nivel informativo en las pantallas de datos y reportes haciendo más engorroso el trabajo, pues el operador debe memorizar en muchas ocasiones códigos de los distintos datos que debe introducir.
- Las fallas frecuentes originadas por el mismo software existente provocan la pérdida o duplicación de datos, mala calidad de la información, así como atrasos en su procesamiento y traslado, pudiendo introducir errores.

- La información a procesar solo puede ser introducida por un operario demorando el despacho migratorio, siendo esta una de las causas fundamentales de disímiles dificultades.
- Existe poca seguridad e integridad en el acceso a la información porque no existe una adecuada protección ni un sistema de auditorías que permita esclarecer hechos o servir como herramienta fundamental en el control del trabajo diario.

Todo lo antes expuesto conlleva a que el procesamiento de la información del despacho se realice de forma lenta provocando molestias a los pasajeros y tripulantes.

## **2.4. Modelo de negocio**

En esta sección se definen los actores, trabajadores y reglas del negocio que intervienen en el proceso de chequeo migratorio en puertos y marinas. Se describen los procesos que se llevan a cabo actualmente durante la entrada o salida de pasajeros y tripulantes al país por vía marítima, así como la descripción textual de las actividades y los diagramas de flujo de los procesos.

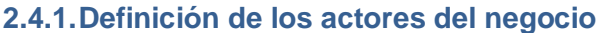

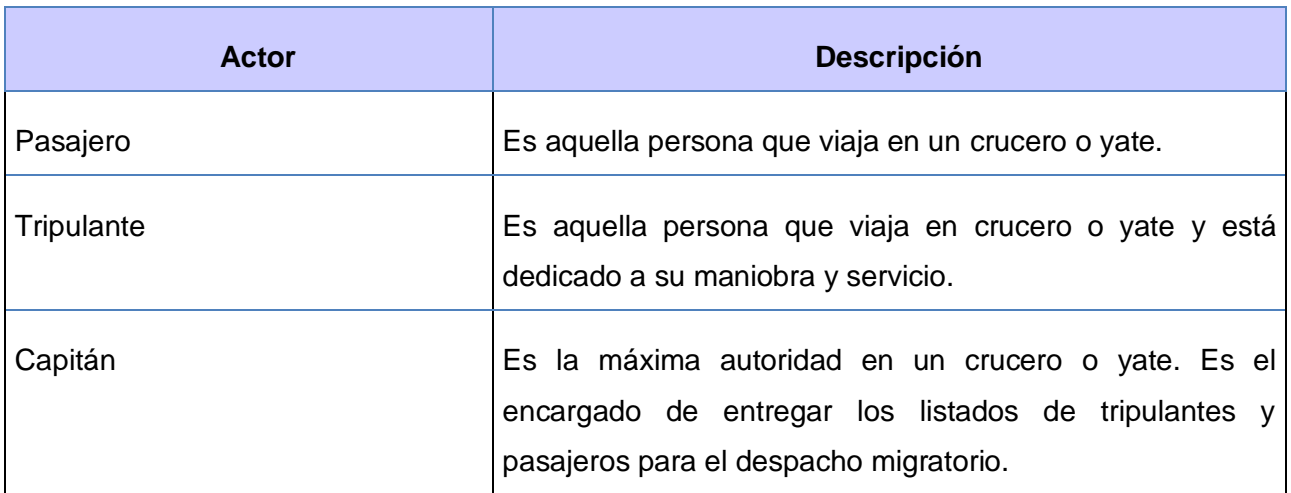

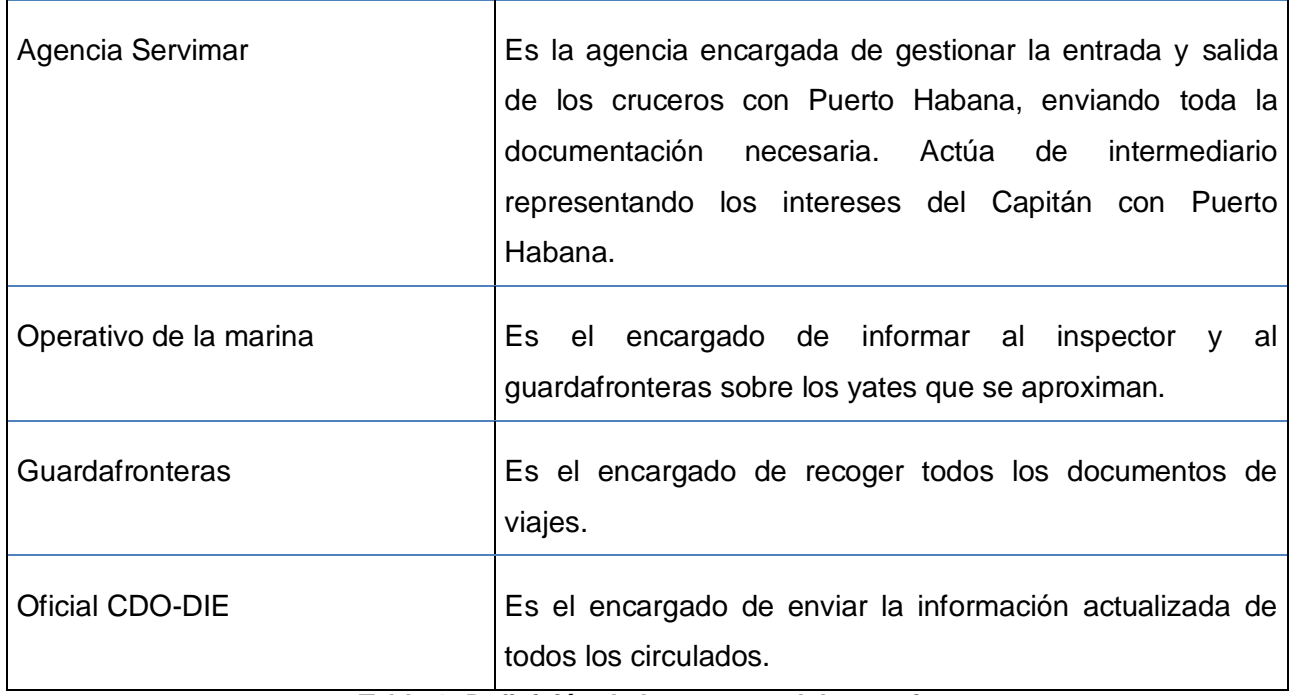

#### **Tabla 1: Definición de los actores del negocio**

# **2.4.2.Definición de los trabajadores del negocio**

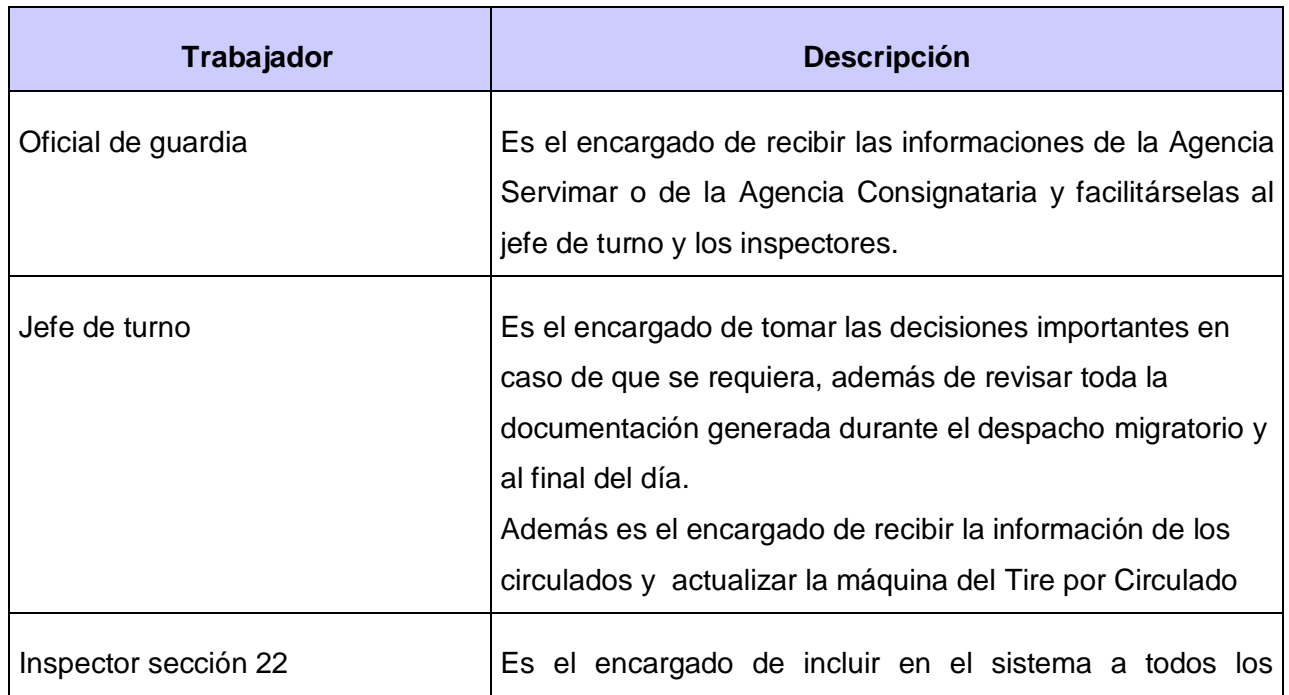

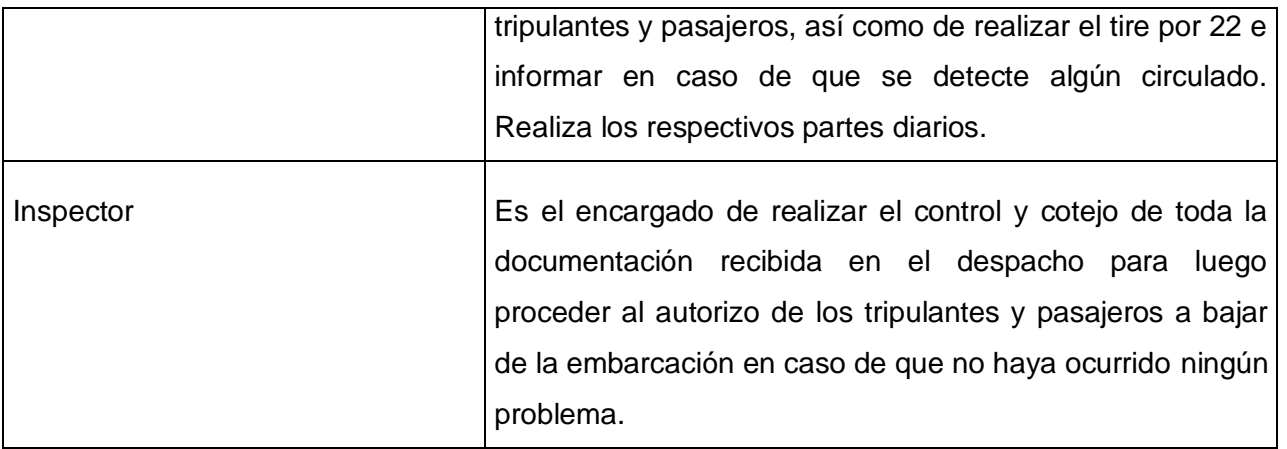

**Tabla 2: Definición de los trabajadores del negocio**

## **2.4.3.Descripción de los procesos**

La modelación del negocio posee varios procesos que se llevan a cabo en diferentes situaciones durante el control migratorio en la Frontera Marítima, por tal motivo se describe cómo se desarrolla el despacho de control migratorio del crucero por ser uno de los más complejos, reflejando así la descripción del despacho de control migratorio de yates en los anexos. **Ver Anexo 1**

## **2.4.4.Descripción del proceso Entrada de Cruceros**

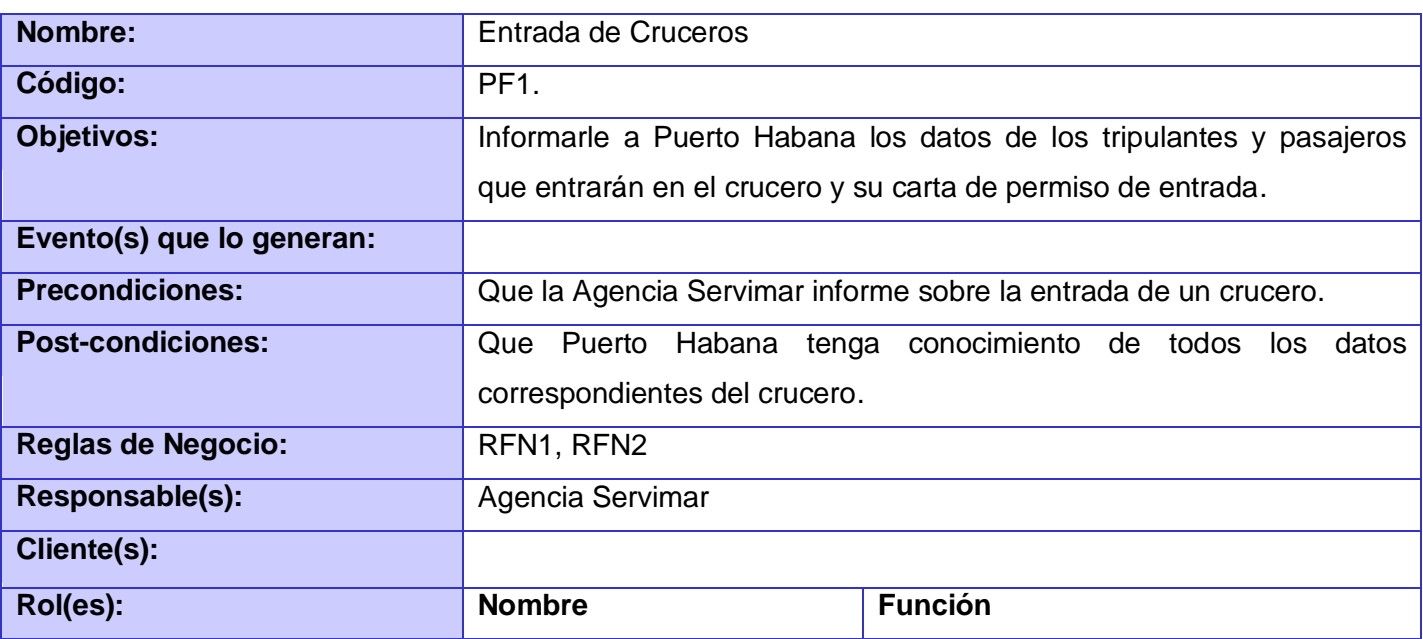

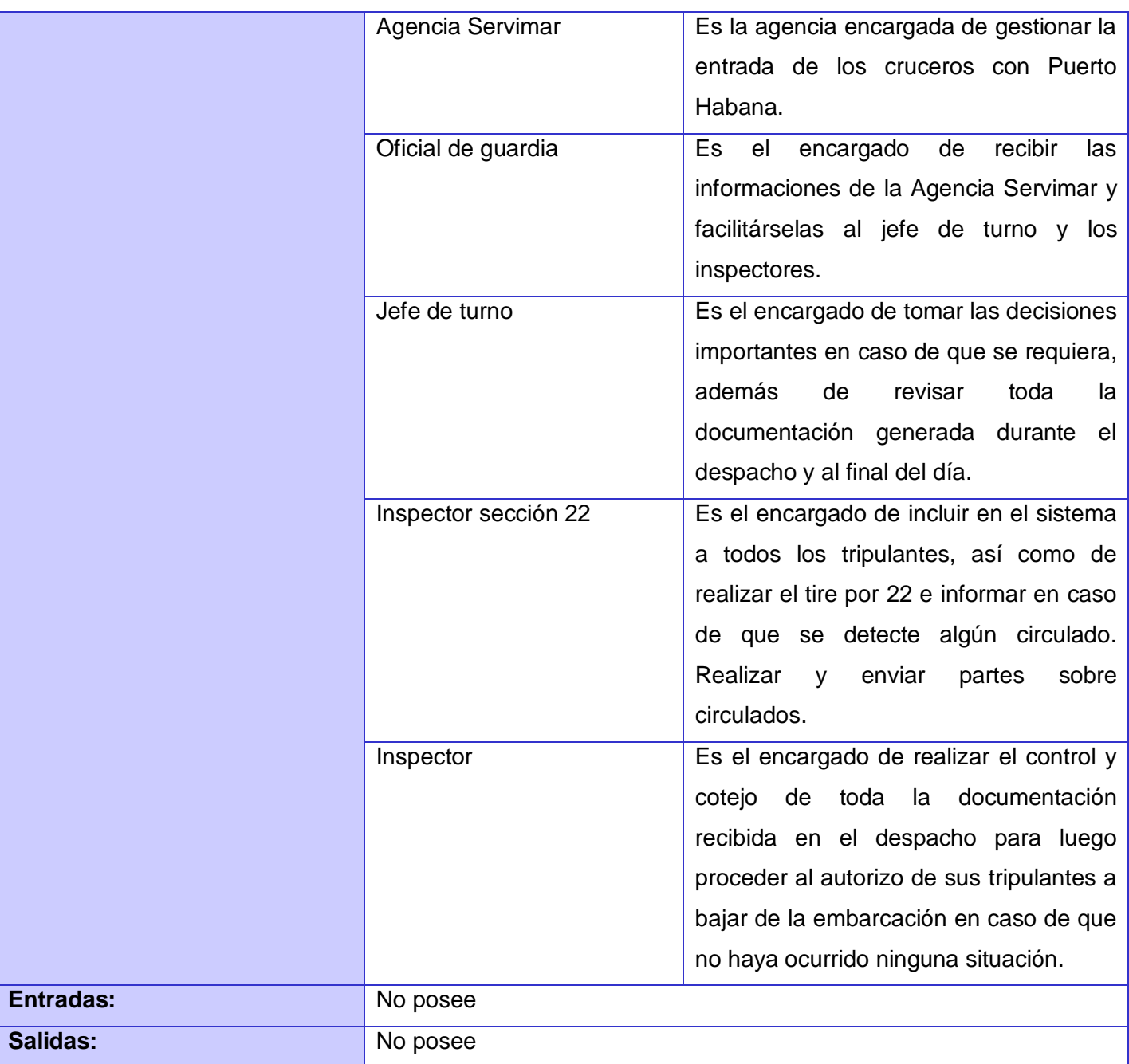

**Tabla 3: Descripción del proceso Entrada de Cruceros**

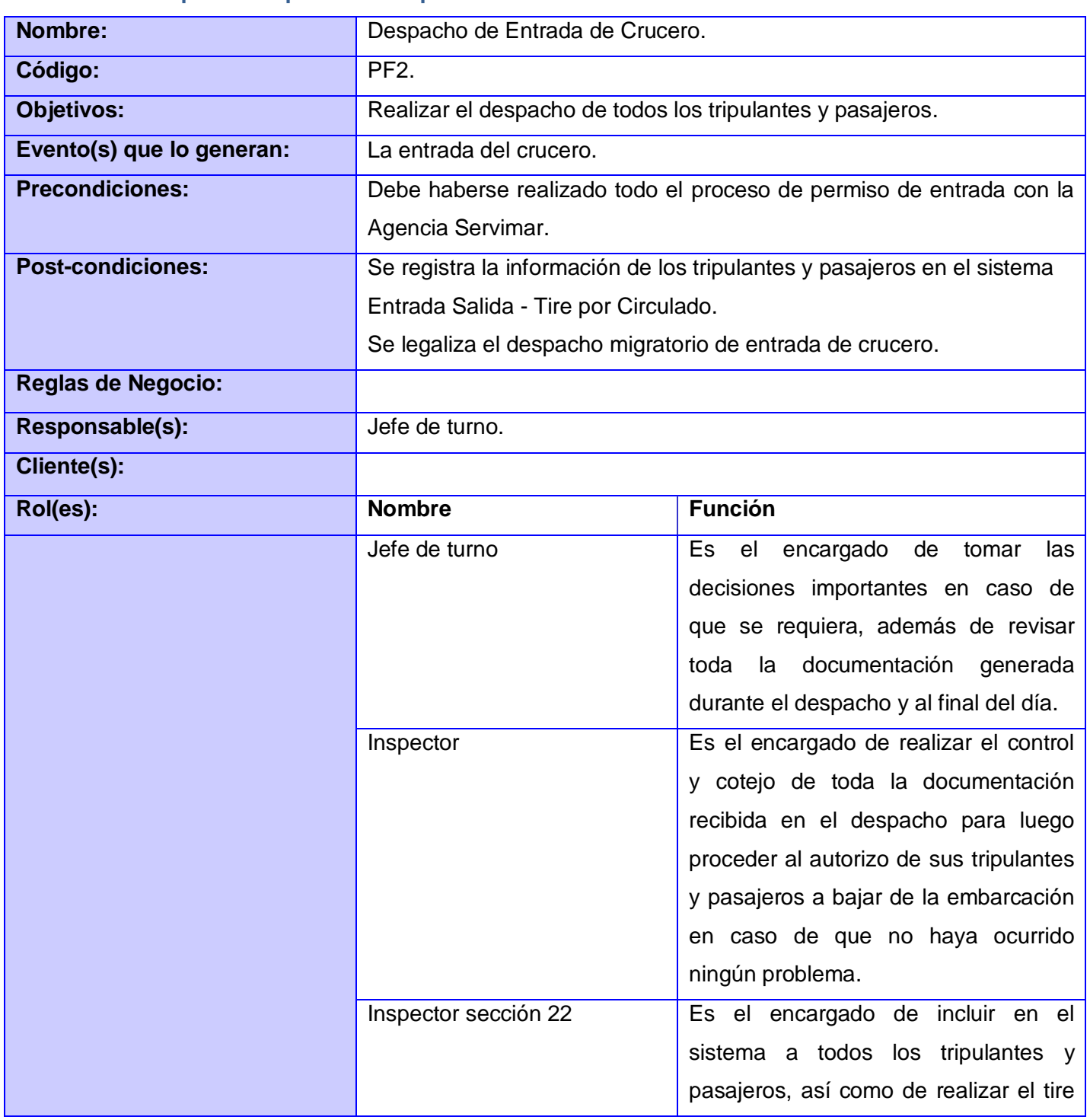

## **2.4.5.Descripción del proceso Despacho de Entrada de Crucero**

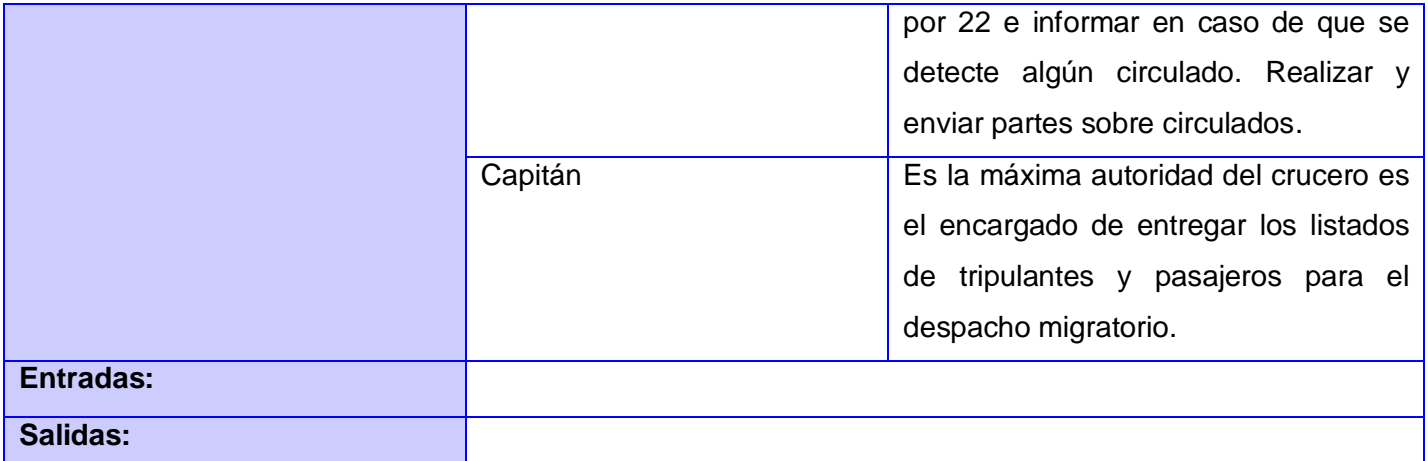

# **Tabla 4: Descripción del proceso Despacho de Entrada de Crucero**

# **2.4.6.Descripción del proceso Despacho de Salida de Cruceros**

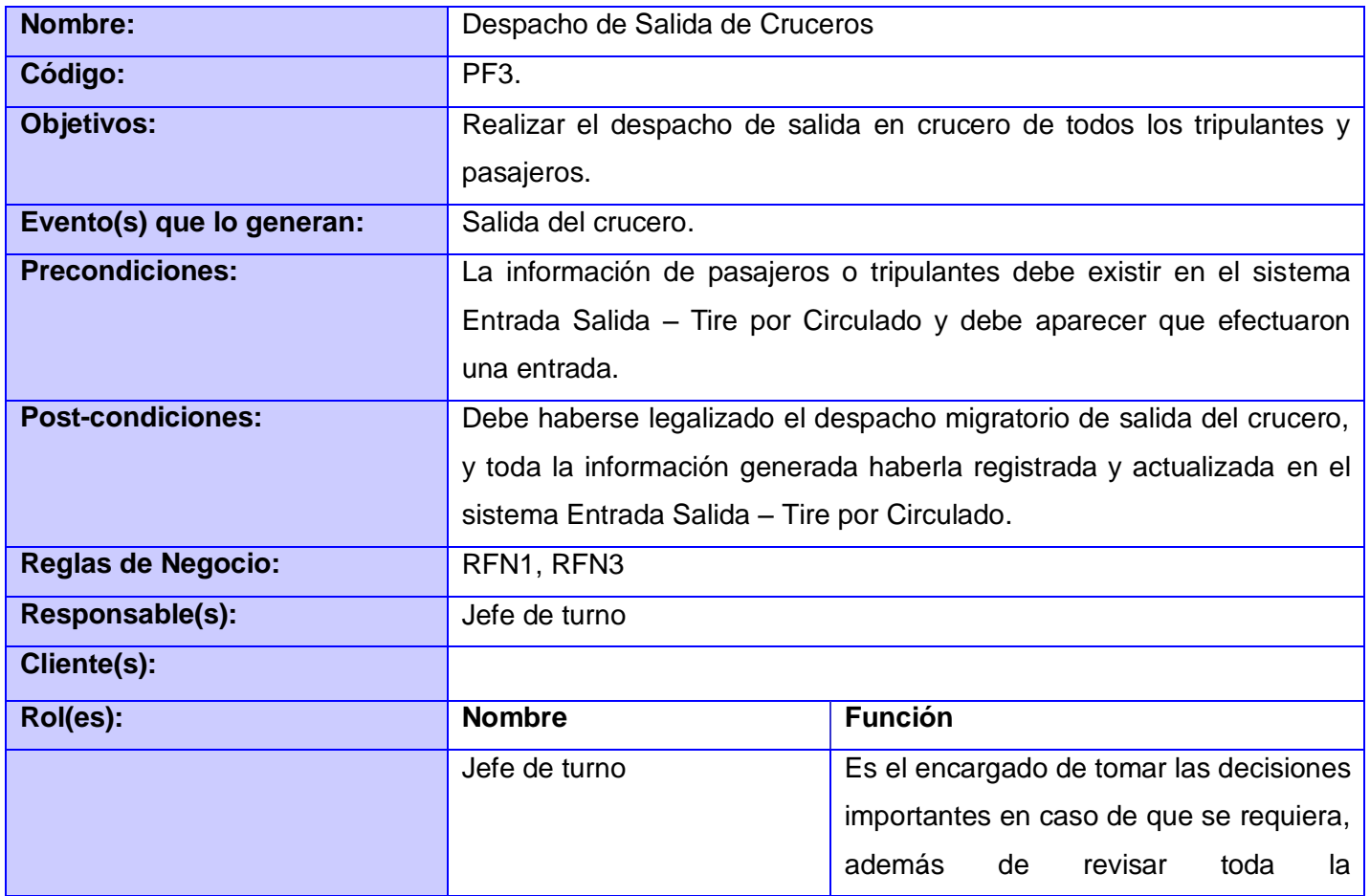

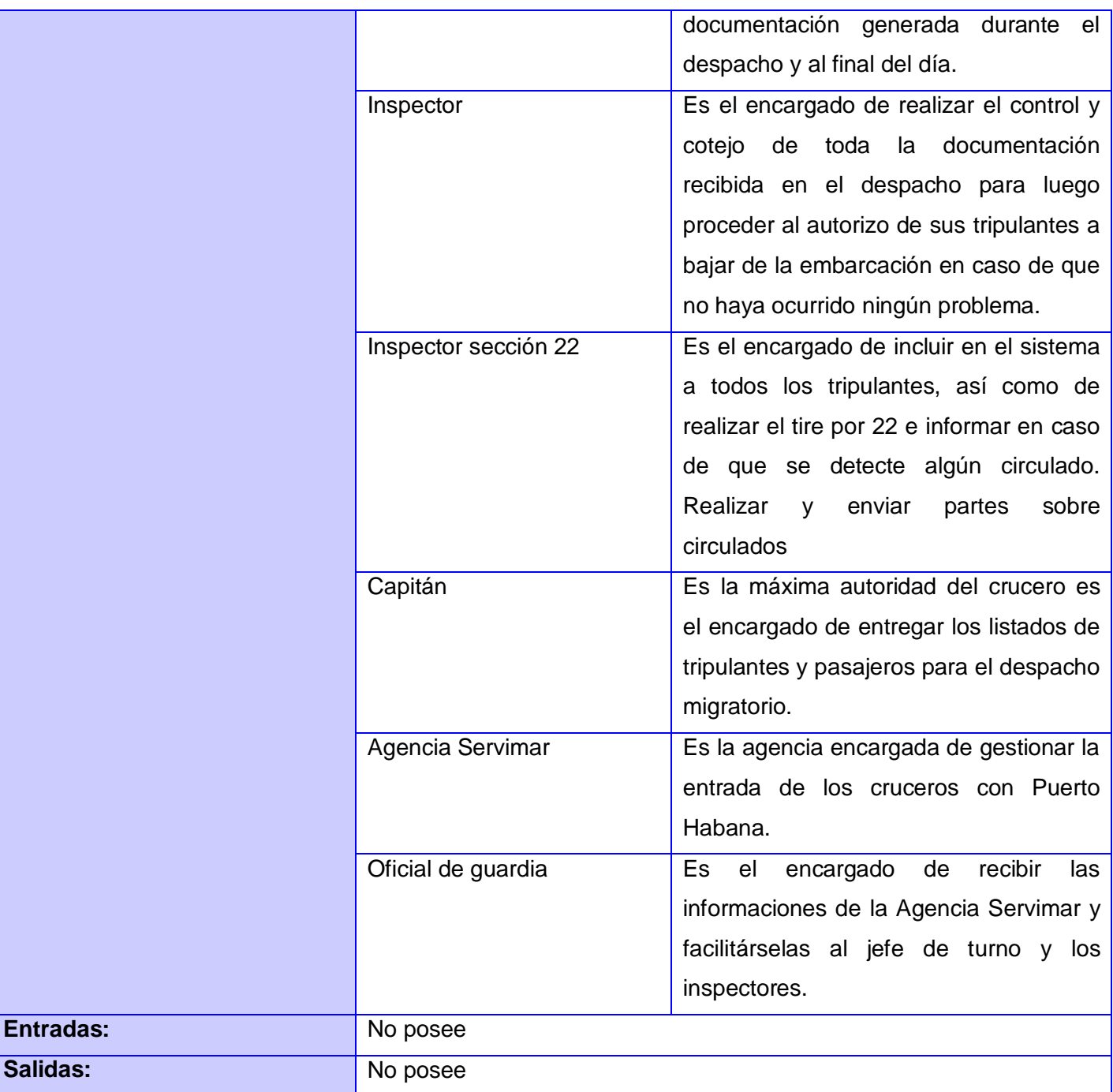

**Tabla 5: Descripción del proceso Despacho de Salida de Cruceros**

# **2.4.7.Diagrama de flujo de los procesos**

El flujo actual de los procesos que se lleva a cabo durante las entradas o salidas de cruceros y yates por los puntos fronterizos marítimos establecidos se muestran mediante los diagramas de flujo que muestran una visión más clara de cómo ocurren los procesos durante el despacho de control migratorio en puertos y marinas. Estos diagramas serán incluidos en los anexos por su extensibilidad. **Ver Anexo 2**

## **2.4.8.Descripción textual de las actividades**

La descripción textual de las actividades que ocurren en la entrada o salida de pasajeros o tripulantes al país, demuestra de una forma más detallada cada acción realizada para el despacho de control migratorio en las marinas y los puertos. Las descripciones de las actividades que se llevan a cabo en los cruceros y yates son mostradas en los anexos por su amplio contenido. **Ver Anexo 3**

# **2.5. Reglas del negocio**

Las reglas del negocio o conjunto de reglas de negocio son las que describen las normas, políticas, definiciones, operaciones y restricciones presentes en una organización. La regla utilizada en la modelación del negocio es del tipo "Reglas Textuales", este tipo de regla tiene como característica que contiene instrucciones que se expresan de forma libre (no estructurada) en un lenguaje natural.

A continuación se realiza una pequeña descripción de las reglas utilizadas en la modelación del negocio.

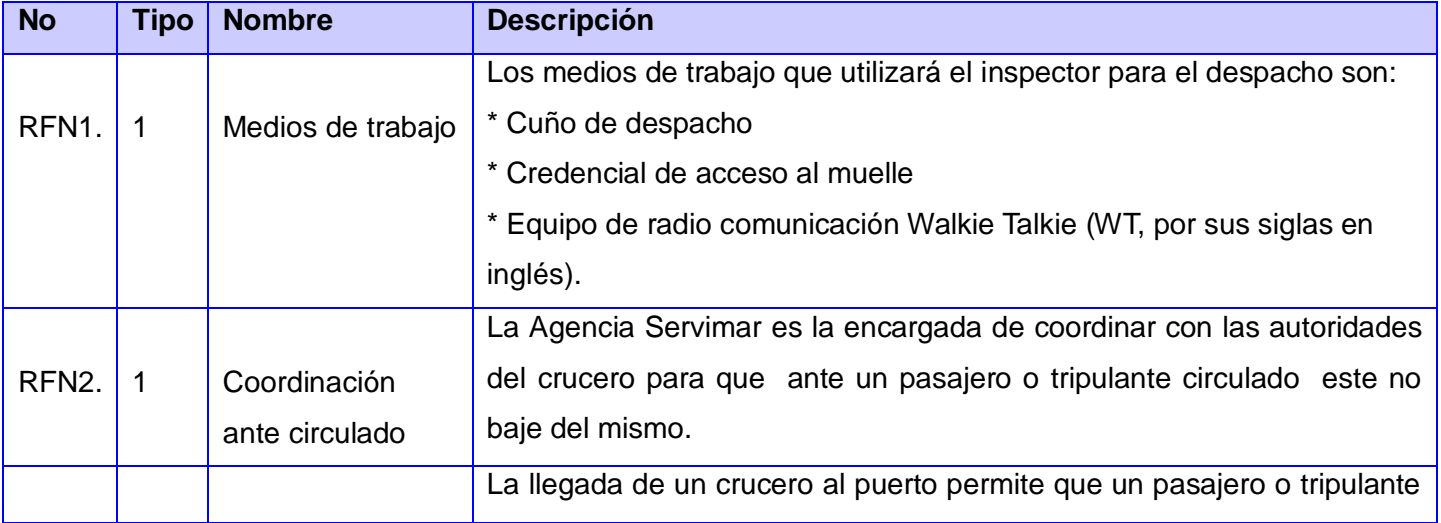

## **2.5.1.Relación de reglas del negocio**

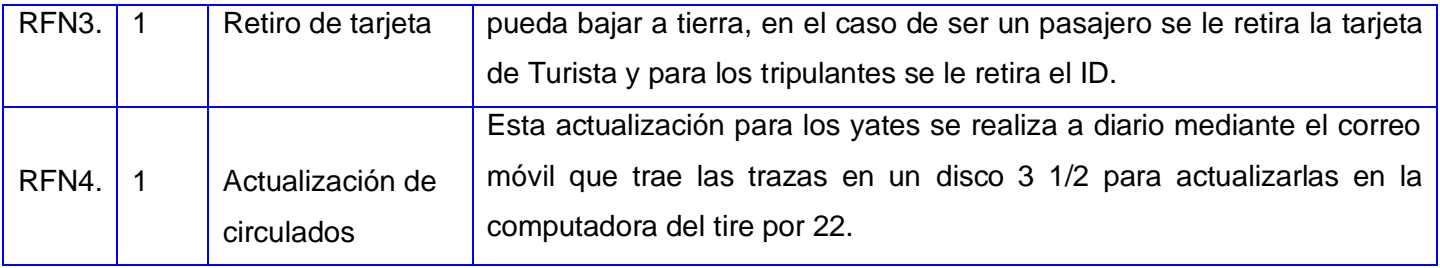

## **Tabla 6: Relación de reglas del negocio**

## **2.6. Consideraciones finales**

En este capítulo se realizó un estudio del negocio en los puertos y marinas, se describieron los procesos actuales existentes con las reglas por las que se rigen, además de los actores y trabajadores que intervienen en el negocio para lograr así una mejor comprensión del mismo.

# **CAPÍTULO 3. CARACTERÍSTICAS DEL SISTEMA**

## **3.1. Introducción**

En este capítulo se describen las características del sistema mediante la descripción de los módulos y los roles que intervienen en el mismo. Además se definen los requisitos funcionales y no funcionales que presentará el sistema.

## **3.2. Descripción del sistema Centinel**

El desarrollo del sistema Centinel tiene como objetivo principal garantizar el control migratorio de cruceros, yates, pasajeros y tripulantes, que entran y salen del territorio nacional por los puntos fronterizos marítimos establecidos, cumpliendo con los requisitos exigidos en las normativas de trabajo para la actividad en la Frontera Marítima y la política migratoria indicada. Otro de los objetivos que tiene el desarrollo del sistema Centinel es el perfeccionamiento de la organización del trabajo que se realiza diariamente en los puertos y marinas. En general el sistema garantizará las siguientes mejoras:

- La integración del sistema del control migratorio de la frontera aérea con la marítima, y del sistema Centinel en general con otros sistemas de comprobación de identidad, registros de prohibiciones o impedimentos.
- Calidad e inmediatez en la transmisión de la información (menos de 10 minutos) que se realizará de forma continua y automática a la base de datos única de personas.
- $\triangleright$  Brinda la posibilidad de capturar fotos a los tripulantes y pasajeros.
- $\triangleright$  Procesamiento y comprobación de la información por los registros operativos y especializados.
- $\triangleright$  Interfaz gráfica con mayor interactividad con el usuario, permitiendo que posean un mayor nivel informativo de datos.
- Mayor seguridad e integridad en el acceso a la información y en la calidad de los datos.
- $\triangleright$  El sistema constará con un fuerte componente administrativo que permitirá su mantenimiento, su fiabilidad y flexibilidad ante cambios.

## **3.3. Descripción del módulo del sistema**

Para dar cumplimiento a las actividades planteadas se define el siguiente módulo:

 **Módulo de Chequeo:** Su principal función es realizar el acto de inspección migratoria a través de una serie de pasos que realiza el inspector de chequeo en taquillas para comprobar y verificar la identidad de los pasajeros y tripulantes que entran o salen del país, procesando así toda la información generada durante el despacho. Este proceso que se realiza en el Módulo de Chequeo se nombró Entrada/Salida de tripulantes y pasajeros, para ver su descripción textual **Ver Anexo 4.**

#### **3.4. Descripción de los roles en el proceso de Entrada/Salida de tripulantes y pasajeros**

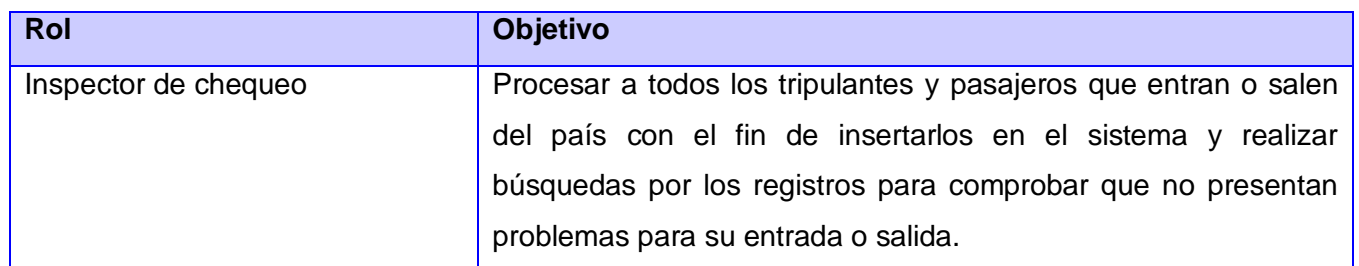

**Tabla 7: Descripción de los roles en el proceso de Entrada/Salida de tripulantes y pasajeros**

#### **3.5. Diagramas del proceso mejorado de chequeo en yates y cruceros**

El modelo de mejora de procesos se lleva a cabo una vez analizado el negocio y como base para el posterior desarrollo del sistema, los procesos mejorados permiten hacer una muestra del comportamiento del software y facilita la recuperación de errores que pueda haber en los procedimientos descritos. Los diagramas correspondientes al proceso de chequeo de tripulantes y pasajeros en cruceros y en yates podrán ser vistos en los anexos. Ver Anexo 11.

## **3.6. Especificación de los requisitos de software**

Para el desarrollo de un software se definen una serie de requisitos que debe tener y cumplir el sistema y que permiten el resultado satisfactorio según las necesidades realizadas por el cliente. A continuación se muestran las especificaciones de los requisitos tanto funcionales como no funcionales que permitirán el desarrollo de un sistema con la calidad requerida.

## **3.6.1.Definición de los requisitos funcionales**

Los requisitos funcionales son las capacidades o condiciones que necesita un usuario para resolver un problema o lograr un objetivo, estas tienen que ser alcanzada o poseída por un sistema para satisfacer un

contrato, estándar u otro documento impuesto formalmente. A continuación se presentan los requisitos funcionales que debe cumplir el sistema durante el chequeo migratorio en puertos y marinas.

**RF1.** Chequeo de pasajeros y tripulantes en la entrada y salida del país en cruceros.

Permite realizar el chequeo migratorio a todos los tripulantes y pasajeros que entran o salen de país por vía marítima en cruceros, donde se registra toda la información que se genere durante el chequeo migratorio y donde se hace referencia a los requisitos RF3: Chequear Pasaporte, al RF4: Buscar a los pasajeros o tripulantes en el listado de la OMI y al RF6: Mostrar acuerdos de libre visado.

**RF2.** Chequeo de pasajeros y tripulantes en la entrada y salida del país en yates.

Permite realizar el chequeo migratorio a todos los tripulantes y pasajeros que entran o salen de país por vía marítima en yates, donde se registra toda la información que se genere durante el chequeo migratorio y donde se hace referencia a los requisitos RF3: Chequear Pasaporte, al RF4: Realizar búsqueda en los registros operativos y de impedimentos. y al RF6: Mostrar acuerdos de libre visado.

**RF3**. Chequear Pasaporte.

Permite realizar un chequeo al pasaporte para verificar la validez de este mediante la comprobación por las fotos infrarrojas, ultravioletas y la foto ampliada del mismo.

**RF4**. Buscar a los pasajeros o tripulantes en el listado de la OMI.

Mediante la búsqueda de los pasajeros y tripulantes por los listados de la OMI se logra comprobar con exactitud que la persona a realizarle el chequeo migratorio viene realmente en la embarcación y que no presenta problemas para su entrada o salida al país.

**RF5**. Realizar búsqueda en los registros operativos y de impedimentos.

Mediante la búsqueda por los registros operativos y de impedimentos se verifica que la persona a realizarle el chequeo migratorio no posee circulaciones operativas, no es de interés migratorio y no presenta problemas para su entrada o salida al país.

**RF6**. Mostrar acuerdos de libre visado.

Mediante la comprobación de libre visado según la ciudadanía de la persona se muestra los pasaportes tanto extranjeros como nacionales que presentan este convenio con el fin de que el inspector de inmigración exija o no la visa correspondiente para la entrada o salida al país.

# **3.6.2.Descripción de los requisitos funcionales**

En esta sección solo se hará alusión al requisito Chequeo de pasajeros y tripulantes en la entrada y salida del país en cruceros por ser uno de los más complejos durante el acto de inspección migratoria. Las descripciones de los restantes requisitos serán reflejados en los anexos. **Ver Anexo 5.**

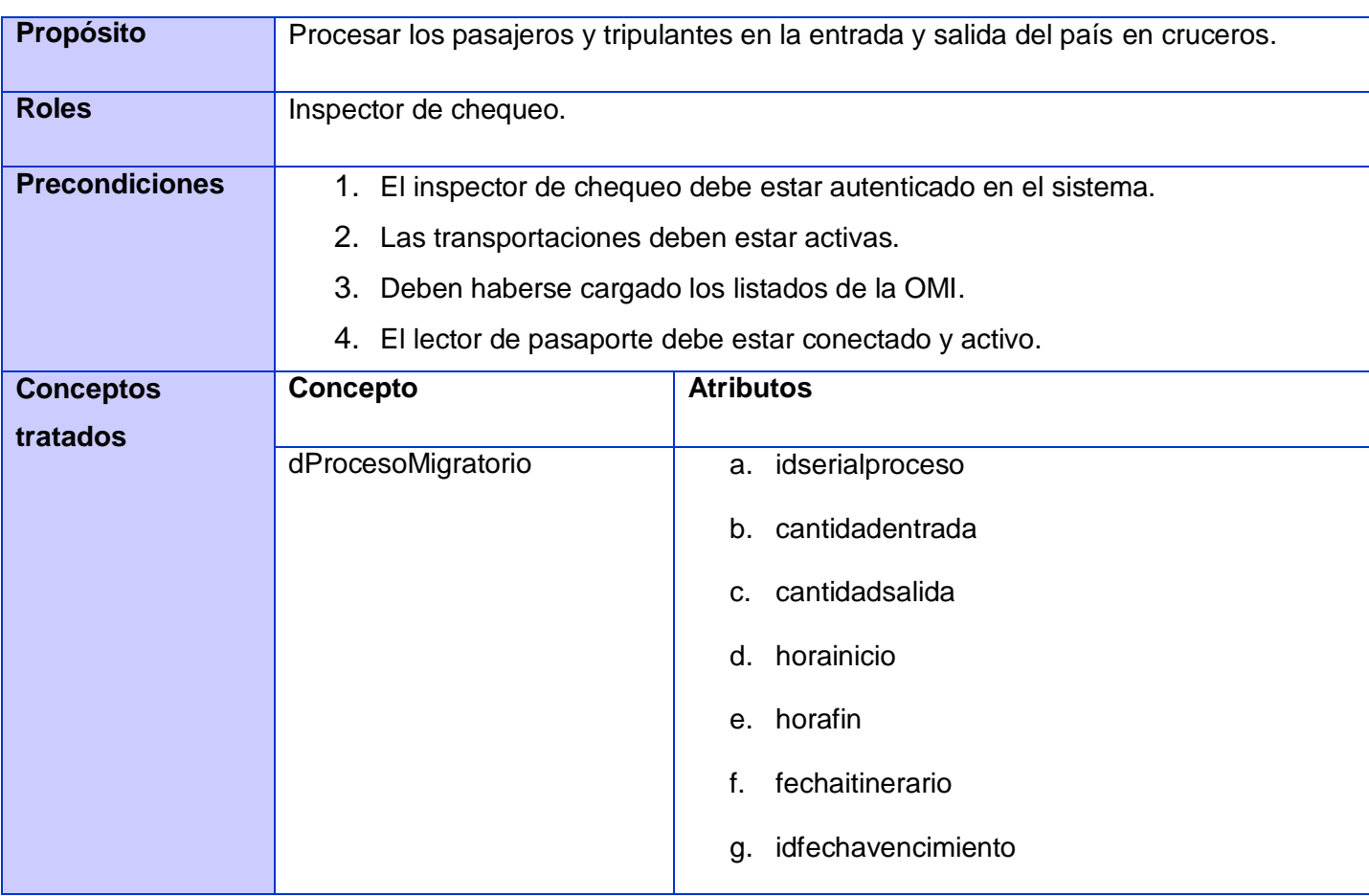

**RF1.** Chequeo de pasajeros y tripulantes en la entrada y salida del país en cruceros.

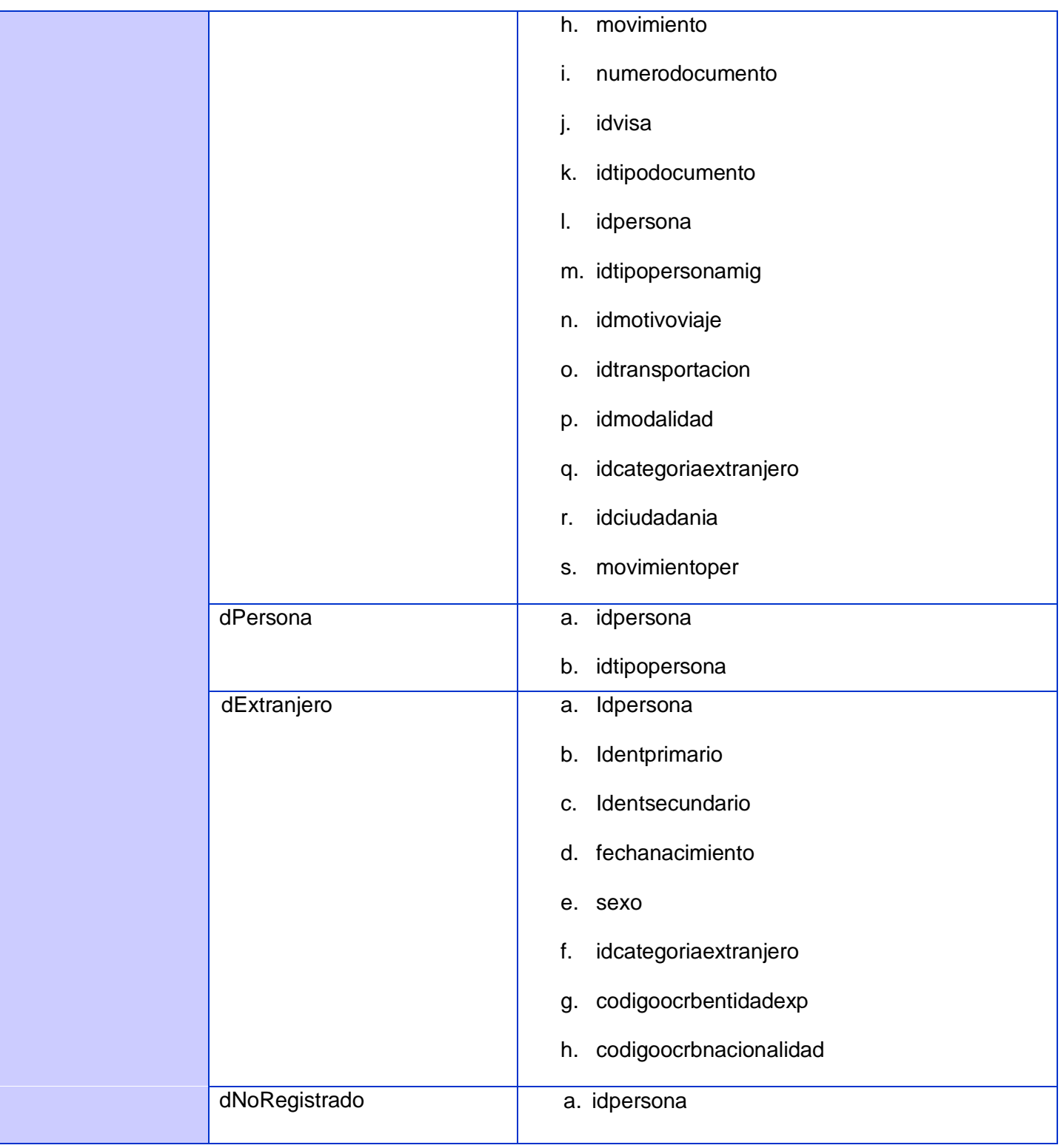

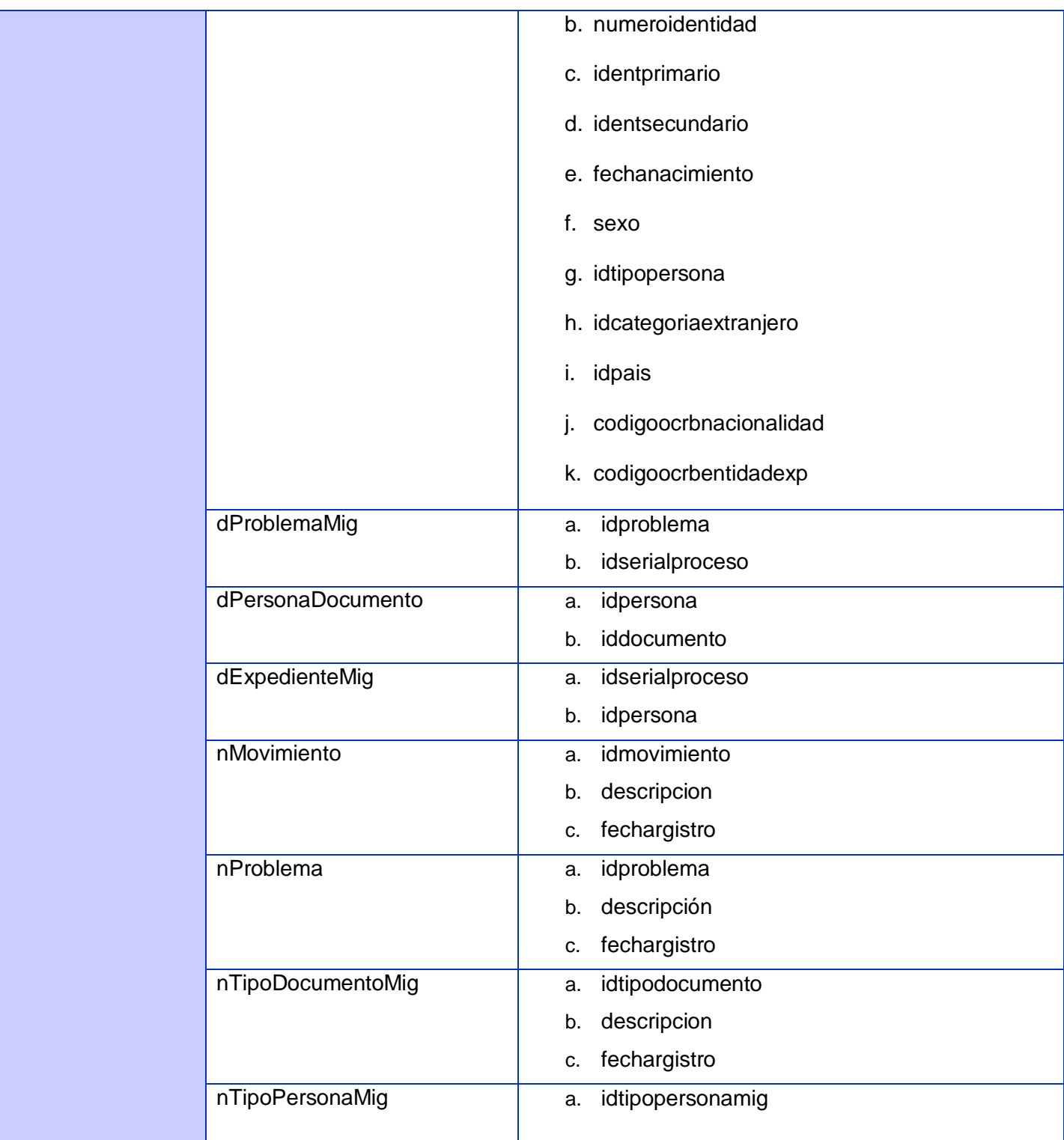

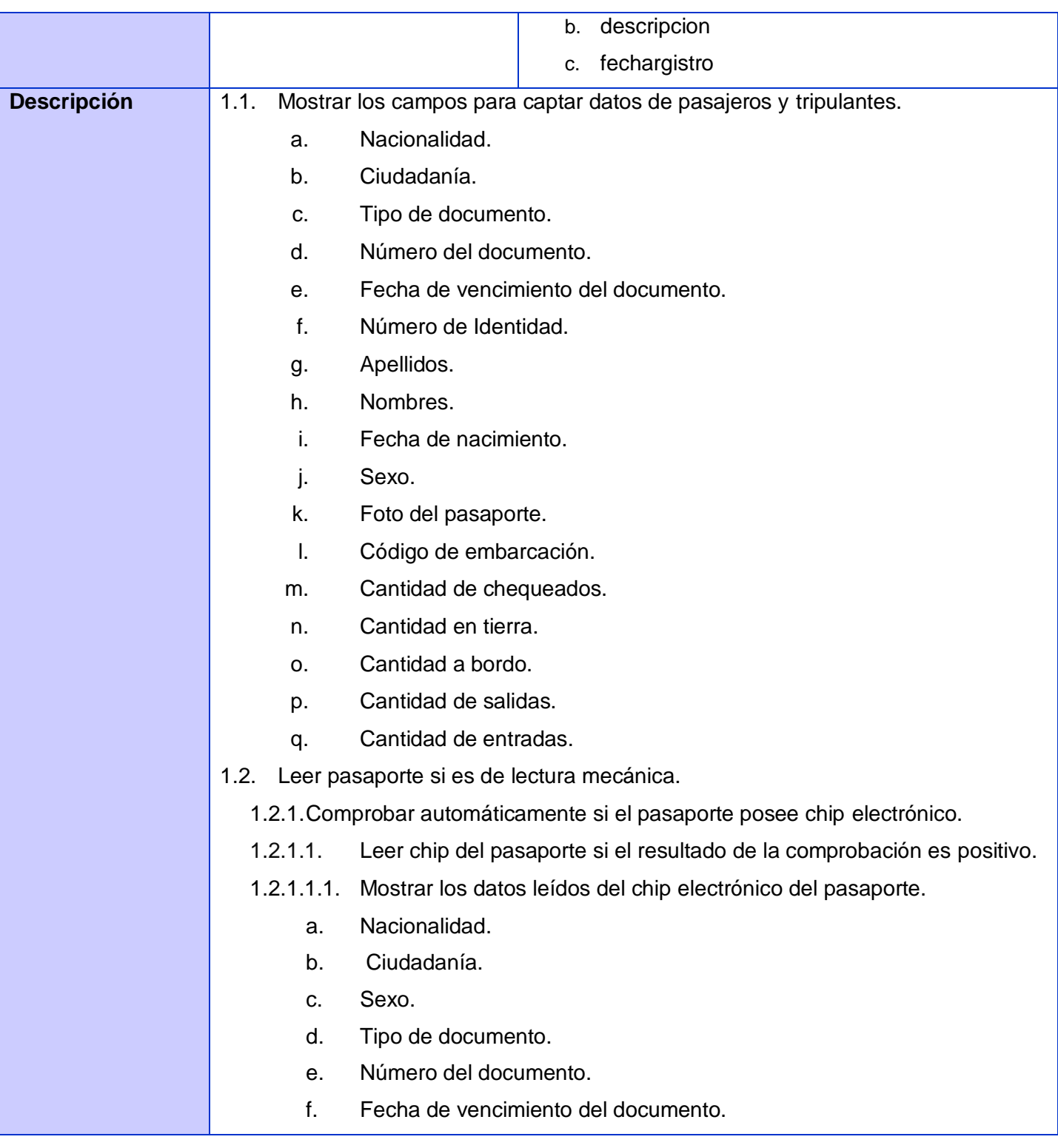

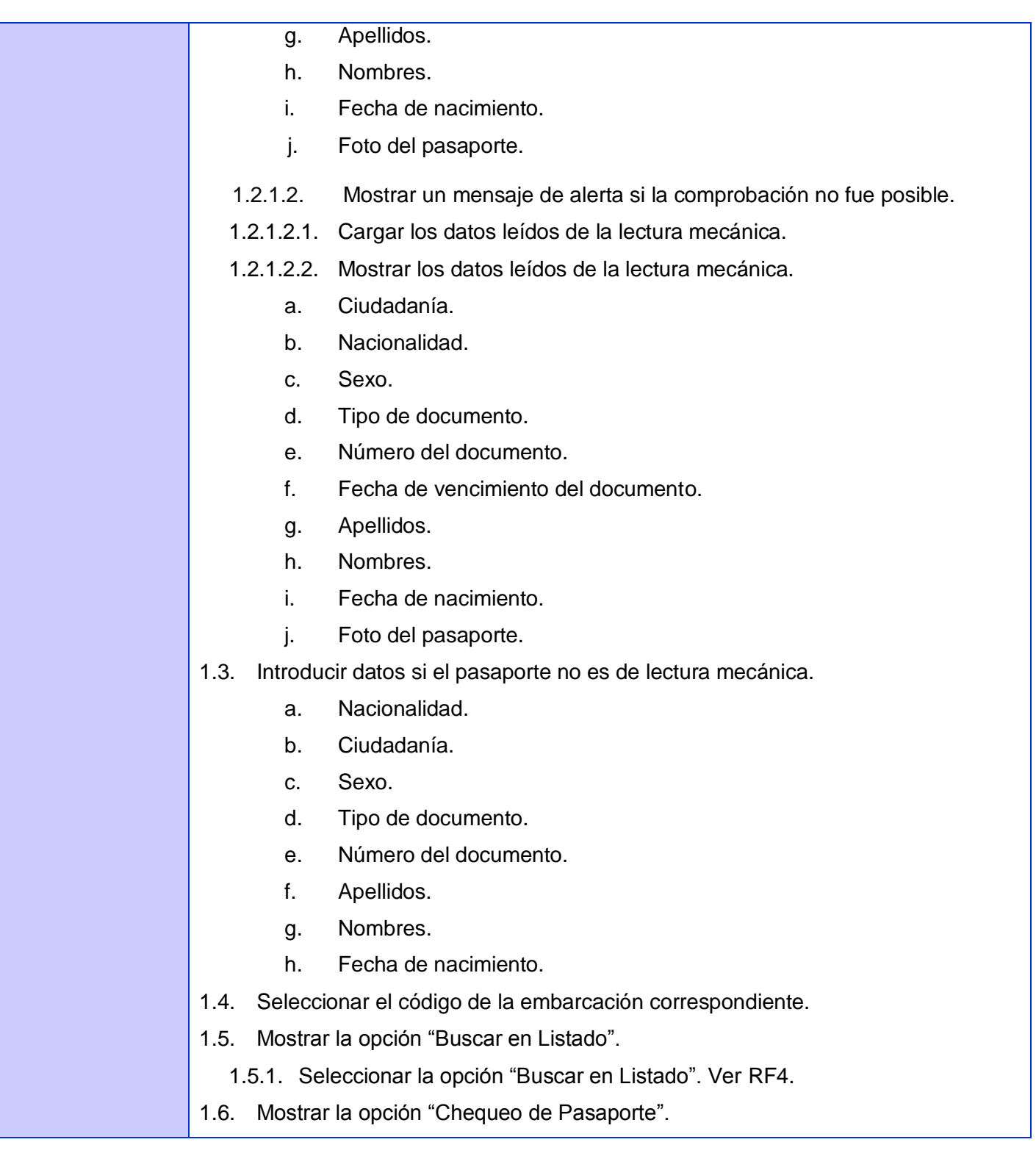

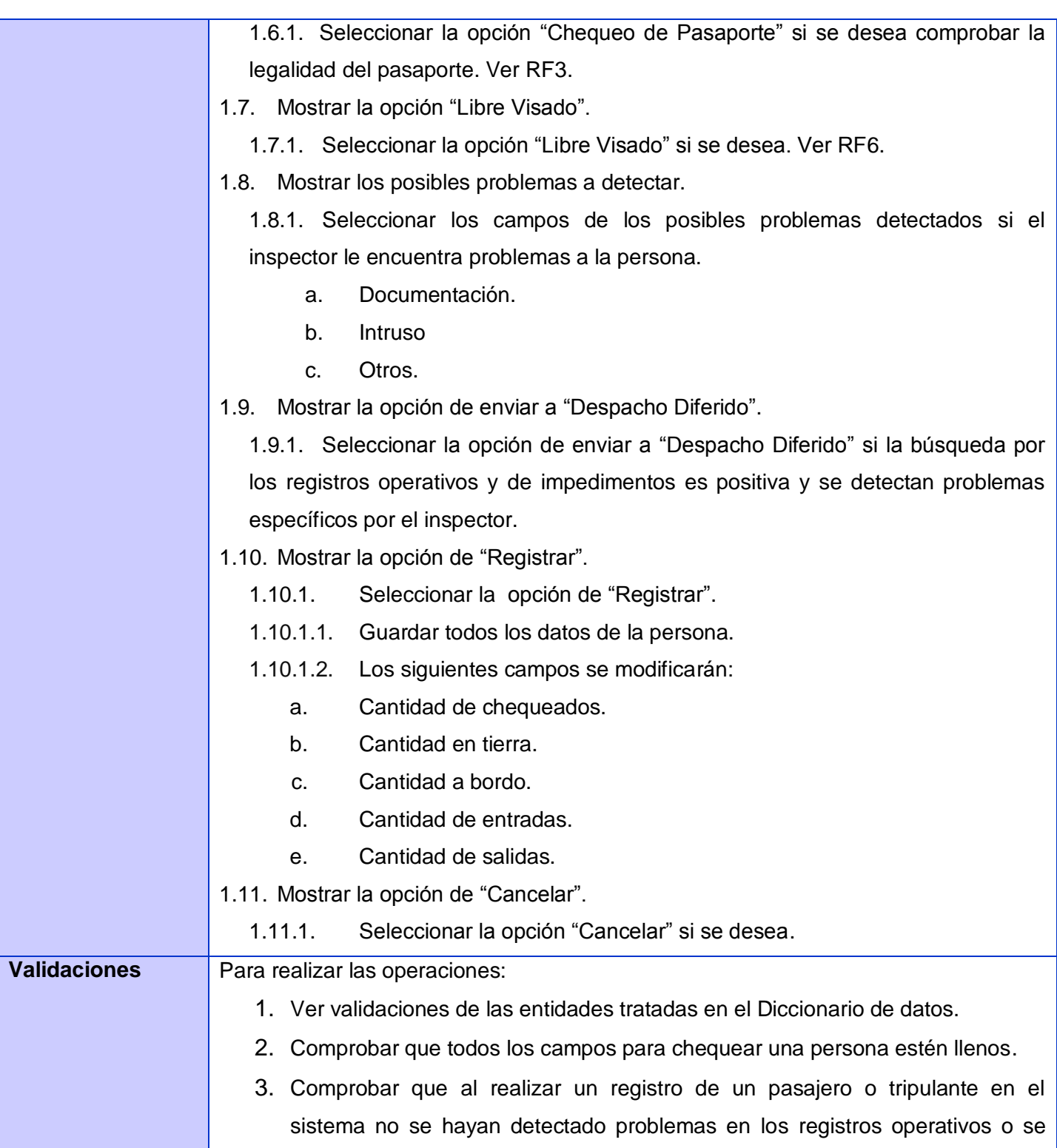

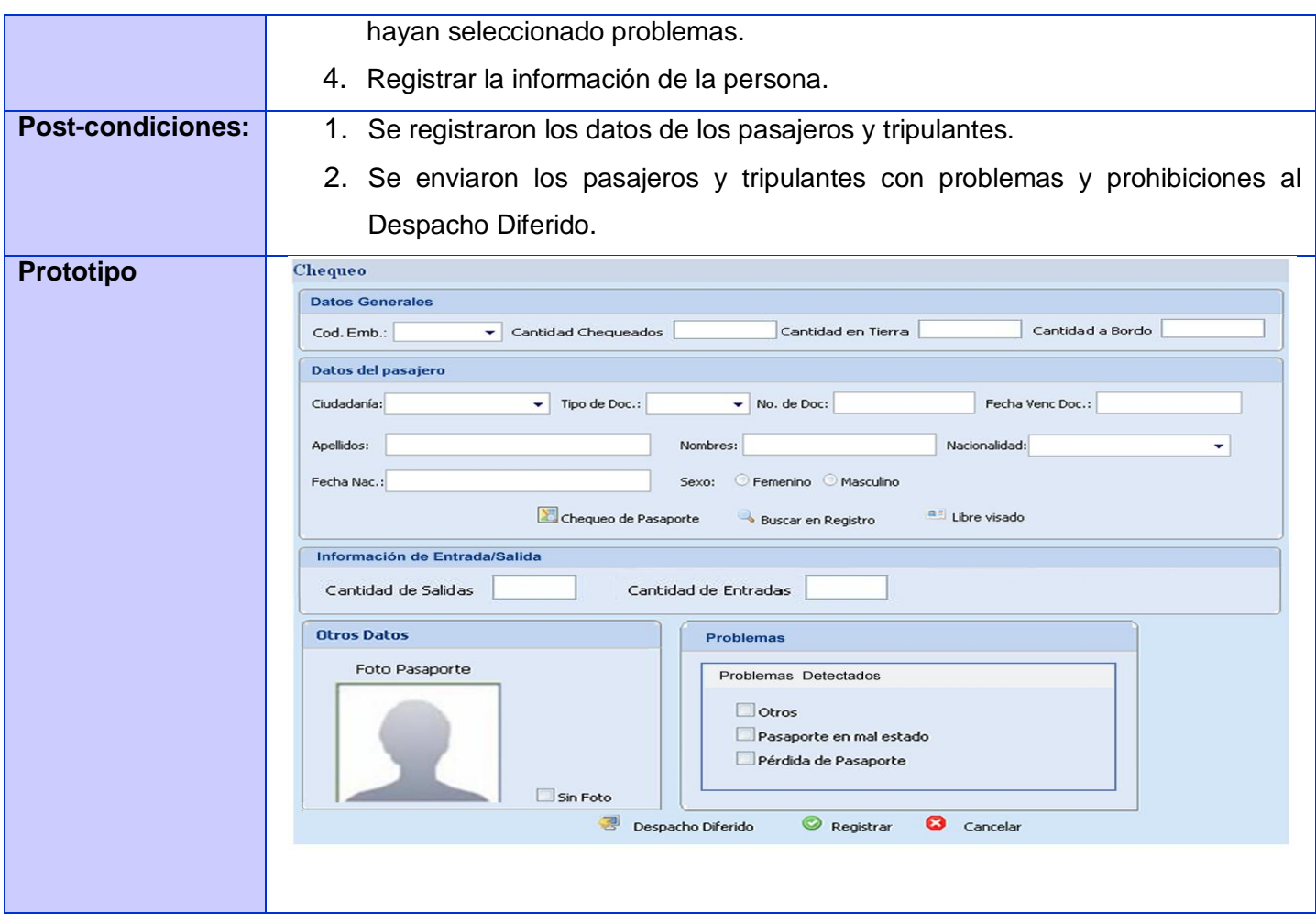

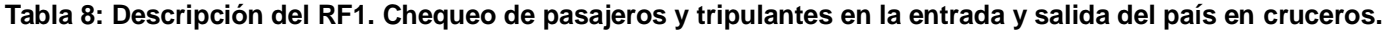

## **3.6.3.Descripción de los requisitos no funcionales**

Los Requisitos No Funcionales son el conjunto de propiedades o cualidades que el sistema debe tener. Debe pensarse en estas propiedades como las características que hacen al producto atractivo, usable, rápido o confiable. Entre los Requisitos No Funcionales se encuentran:

## **Usabilidad**

**RnF1.** El sistema podrá ser utilizado por cualquier usuario con las siguientes características:

- Conocimientos básicos relativos al uso de una computadora.
- Conocimientos básicos del sistema operativo Windows.
- Conocimientos sólidos relativos a los procesos de negocio acorde al rol que desempeñe.

**RnF2.** El sistema será distribuido en idioma español, aunque estará preparado para soporte multilenguaje.

**RnF3.** Los términos utilizados se establecerán acorde al negocio correspondiente para facilitar la comprensión de la herramienta de trabajo.

**RnF4.** El sistema poseerá estructura y diseño homogéneo en todas sus pantallas, que facilite la navegación.

- Menús laterales y desplegables que permitan el acceso rápido a la información.
- Menú de soporte que facilite el acceso a herramientas utilitarias, notificaciones del sistema y ayuda integrada.

## **Seguridad**

**RnF1.** El sistema estará disponible durante toda la semana en el horario laboral, según el área correspondiente.

**RnF2.** El sistema contará con diferentes niveles de acceso:

- De los usuarios: Se realizará acorde con los roles autorizados para el uso de cada funcionalidad tanto a nivel de funciones de las aplicaciones como de información de las bases de datos
- De las estaciones de trabajo: Se registrarán las estaciones de trabajo de forma tal que cada una acceda a las aplicaciones y funcionalidades que le corresponda según su ubicación y función en la organización.

**RnF3.** El sistema registrará todas las acciones que se realizan.

 $\triangleright$  Se llevará el registro del tiempo de actividad y del lugar de acceso de cada usuario y estación de trabajo para cada acción.

**RnF4.** La conexión a los servidores de bases de datos y de aplicaciones es requerida para el correcto funcionamiento.

**RnF5.** Las réplicas de información se realizarán con la menor latencia posible entre los servidores.

**RnF6.** El sistema garantizará la mayor exactitud en los datos.

- Deberá tenerse en cuenta la calidad de la fuente inicial de los datos para la migración de los mismos a las nuevas bases de datos.
- Deberán realizarse validaciones y comprobaciones automáticas en todos los casos posibles para garantizar la consistencia de los datos.

**Interfaz** 

**RnF1.** Interfaz accesible e intuitiva, el manejo de las funcionalidades del portal debe ser lo más intuitivo posible, de manera que sean muy claras las posibles acciones a llevar a cabo y la manera de hacerlas. **RnF2.** Interfaz consistente con las pautas de diseño definidas para los sistemas del proyecto. Ver documento de Pautas de Interfaz del Sistema de Identificación, Migración y Extranjería.

**RnF3.** Internacionalización de la interfaz.

## **Hardware**

**RnF1.** Las estaciones clientes deberán poseer las siguientes características para el uso adecuado de los sistemas:

- $\triangleright$  PC Pentium III o superior.
- > Mínimo 256 MB de RAM.

**RnF2.** Los dispositivos específicos a utilizar serán establecidos acorde a los requisitos mínimos para garantizar la calidad requerida.

# **3.7. Consideraciones finales**

En el desarrollo de este capítulo se mostraron las mejoras de los procesos de chequeo en yates y cruceros, fundamentado una propuesta que cumple con las funcionalidades previstas en los requisitos funcionales y no funcionales que debe cumplir el sistema, siendo el punto de partida para la construcción del sistema propuesto.

# **CAPITULO 4. ANÁLISIS Y DISEÑO**

#### **4.1. Introducción**

En este capítulo se realiza una modelación del sistema propuesto mediante los Workflows a desarrollar y la utilización de sus servicios y actividades. Se muestra la solución de la arquitectura con los patrones de diseño a utilizar y se describen las clases y entidades que permiten estructurar lo elaborado en el modelo de datos.

## **4.2. Arquitectura de la solución**

La arquitectura se encuentra representada por 5 capas lógicas que dan un alto nivel de encapsulamiento de las responsabilidades, permitiendo reducir al máximo el acoplamiento y aumentar la reutilización entre las mismas. Esta distribución de las capas permite que se realicen grandes cambios sin siquiera tener que realizar cambios en las demás capas una vez que estas tengan bien definidas la comunicación entre ellas.

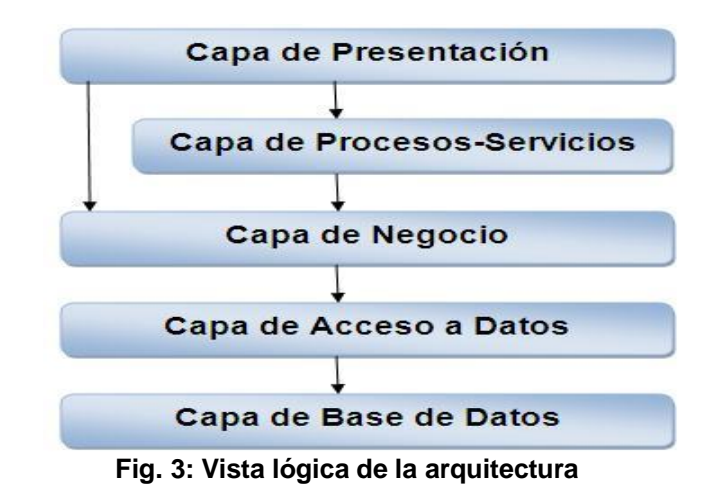

#### **4.3. Capas**

## **4.3.1.Capa de presentación**

Es la interfaz de comunicación de la aplicación con un usuario determinado. Está compuesta por todas las interfaces de usuario y los componentes necesarios para su correcto funcionamiento. Estos elementos pueden ser ficheros Java Script, CSS, servicios consumidos por Java Script, etc. Esta capa se encuentra

representada por el proyecto web de la aplicación, y tiene interacción directa con la capas de Procesos y Servicios y con la de Negocio.

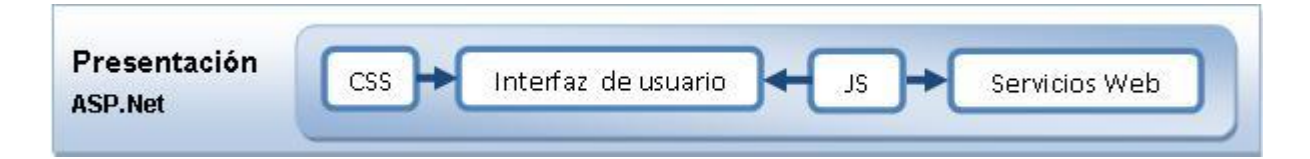

#### **Fig. 4: Capa de Presentación**

## **4.3.2.Capa de procesos y servicios**

Tiene contenida la lógica de los procesos de negocio representada por Workflow, las actividades que por su nivel de reutilización o importancia lógica se encapsulan en una actividad propia del proyecto y los servicios de Runtime, los cuales son los encargados de la interacción con los Workflow definidos, estos a su vez interactúan con los servicios de la capa de negocio haciendo uso para ello de una fábrica de servicios que le da la instancia correcta de dicho servicio. Al mismo nivel se encuentra definida una fábrica para los servicios de Runtime que le permite a la capa de presentación interactuar con estos sin necesidad de que sepan la instancia concreta del servicio que utilizan. Todos estos elementos se encuentran vinculados directamente con el Bison Framework, el cual sirve para la orquestación de procesos de negocio con WF y su principal objetivo es proporcionar un componente que permita gestionar las instancias de Workflow. Además encapsula un conjunto de actividades y servicios que le dan mayor dinamismo al desarrollo de sistemas centrados en la orquestación de procesos de negocio Workflow, específicamente para un ambiente Web.

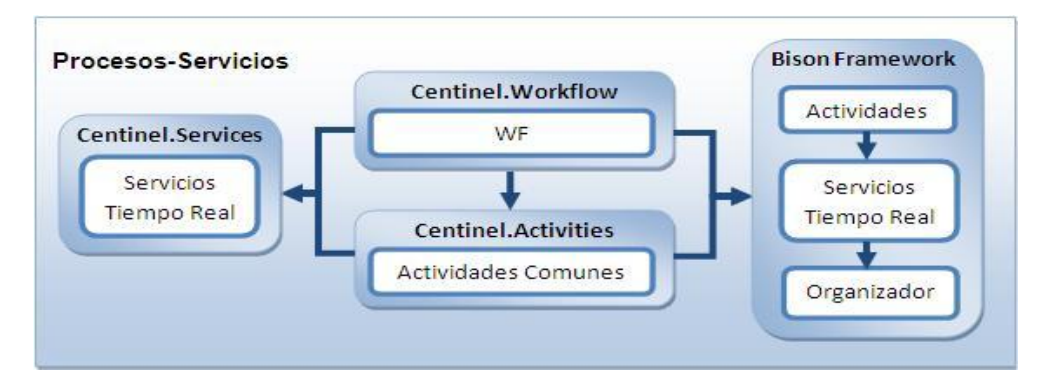

**Fig. 5: Capa de Procesos y Servicios**

## **4.3.3.Capa de negocio**

En esta capa se recogen todos los servicios necesarios para darle solución a los requerimientos de negocio que no pueden ser satisfechos por el Workflow. Los servicios se encuentran definidos según el contexto en el que se desenvuelven. Tienen la responsabilidad de manejar todas las operaciones sobre una entidad de negocio en específico, así como todas las entidades que por conceptos de composición se encuentran relacionadas con esta. Por cada entidad de negocio se crea un controlador y una interfaz que debe ser implementada por el acceso a datos que le dará soporte. Entre sus proyectos contiene entidades, servicios y controladores.

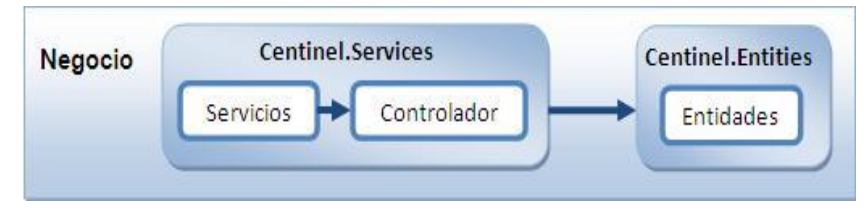

**Fig. 6: Capa de Negocio**

## **4.3.4.Capa de acceso a datos**

La capa de acceso a datos está directamente relacionada con los servicios definidos en el negocio. Para establecer esta relación hace uso de la interfaces de conectores y de la fábrica de conectores que define la capa de negocio. De esta manera es posible realizar cambios en esta capa sin que se vean afectadas las demás capas. Su principal función es realizar una implementación de las interfaces definidas en la capa de negocio y al mismo tiempo trabajar directamente con la fuentes de datos establecida.

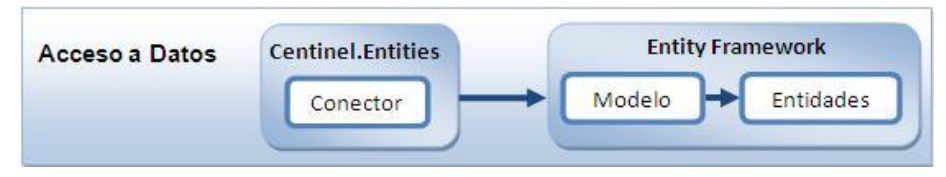

**Fig. 7: Capa de Acceso a Datos**

## **4.3.5.Capa de base datos**

Está constituida por todo el conjunto de tablas y procedimientos que permiten el almacenamiento de la información recolectada y procesada por los procesos. Es una de las capas que posee la mayor importancia por el desarrollo de procedimientos y vistas dentro del negocio. Se ha separado en una nueva

capa pues es donde se concentran una pequeña parte de la lógica de funcionalidades dentro de la aplicación. La única capa encargada de interactuar con esta es la capa de Acceso a Datos*.*

## **4.4. Patrones de diseño**

Para el desarrollo de un sistema en la mayoría de las ocasiones hay que darle solución a problemas muy complejos que ya alguien más ha resuelto mediante el uso de patrones. Por lo tanto se hace necesario tener en cuenta que cuando se decide desarrollar un proyecto de software es necesario identificar los patrones que pueden ser utilizados ya que pueden incrementar o disminuir la capacidad de comprensión de un diseño o de una implementación.

Se puede entender como un patrón de diseño a:

- Una técnica para flexibilizar el código haciéndolo satisfacer ciertos criterios.
- $\triangleright$  Un proyecto o estructura de implementación que logra una finalidad determinada.
- Un lenguaje de programación de alto nivel.
- Una manera más práctica de describir ciertos aspectos de la organización de un programa.
- $\triangleright$  Las conexiones entre componentes de programas.
- $\triangleright$  La forma de un diagrama de objeto o de un modelo de objeto.

Para el desarrollo del sistema en cuestión se han tenido en cuenta un conjunto de patrones que permiten darle flexibilidad y no constituyen grandes cambios en el rendimiento del mismo, además se identificaron un conjunto de patrones específicos para el desarrollo de Workflows que brindan claridad y fortaleza a los diseños de estos.

## **4.4.1.Patrones**

## **Encapsulamiento**

Este patrón propone esconder algunos componentes, permitiendo sólo accesos estilizados al objeto. Se hace uso de este patrón en casi todas las clases que componen al sistema permitiendo que estas solo posean como elementos públicos aquellos que son exclusivamente necesarios.

**Subclase**

Este patrón propone heredar miembros por defecto de una superclase, seleccionando la implementación correcta a través de resoluciones sobre qué implementación debe ser ejecutada. Se puede encontrar este patrón con más fuerza en las entidades de negocio que por su conceptualización las funciones y la información que almacenan pueden estar diferenciadas en cierta medida.

## **Fábrica**

Este patrón provee de una interfaz para crear familias de objetos relacionados o dependientes sin especificar los tipos concretos de clases. Su uso se encuentra centrado a la creación de los conectores correspondientes al acceso a datos que se esté utilizando, así como en la obtención de los servicios a utilizar.

## **Singleton**

Se asegura que solo se pueda crear una instancia de la clase y ofrece un punto global de acceso a esta instancia. El uso de este patrón permite que los servicios puedan ser creados solo una vez.

## **Grasp**

El uso de este patrón está totalmente ligado a cada componente desarrollado en el sistema, donde cada uno de ellos posee solo las funcionalidades acorde a las particularidades que lo caracterizan. Está presente en todas las clases tratadas en la solución propuesta.

## **4.4.2.Patrones de Workflow**

## **Control de flujo básicos**

Estos patrones están presentes en la mayoría de los lenguajes de Workflows, y sirven para modelar procesos secuenciales, paralelos, o aquellos que incluyan alguna decisión.

## **Estructurales.**

Estos patrones permiten terminar un subproceso cuando ya no haya nada que hacer, o permiten definir ciclos de forma arbitraria.

## **Ramificación avanzada y sincronización.**

Estos patrones superan a los patrones de control de flujo básico al permitir tipos avanzados de bifurcación y sincronización.

## **4.5. Diseño**

Durante el diseño es donde se describe como el sistema será realizado a partir de las funcionalidades previstas y los requerimientos impuestos, por lo que se indica con precisión lo que se debe programar. Se

logra un refinamiento de el análisis basado en todos los requisitos no funcionales y se centra en como cumple el sistema sus objetivos. Aquí es donde se modela el sistema incluyendo la arquitectura, para que soporte los requisitos, conteniendo los no funcionales y las restricciones que se le suponen.

## **4.5.1.Diagrama de clases del diseño**

A continuación se muestra el diagrama de clases del diseño que muestra la estructura del sistema para el chequeo de pasajeros y tripulantes que entran o salen del país por vía marítima, teniendo en cuenta las entidades, sus atributos y las relaciones.

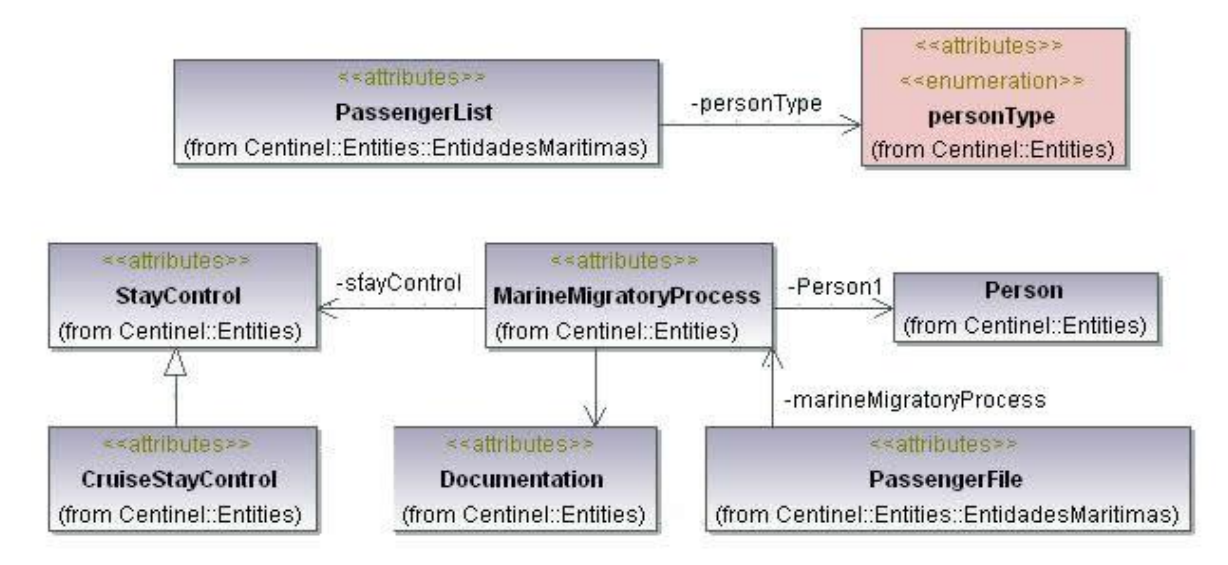

## **Fig. 8: Diagrama de clases del diseño**

## **4.5.2.Descripción de las entidades**

Para el desarrollo del Módulo de Chequeo se trabajó con varias entidades del negocio que aseguraron el éxito del chequeo migratorio en marinas y puertos. Entre las entidades utilizadas se encuentran: MarineMigratoryProcess, PassengerList, Planification, PlanificationCruise, Boat, BoatCruise, BoatState, CruiseStayControl, OperativeRegistration, además se usaron otras que fueron definidas por la dirección del proyecto y que son de uso común.

| < <sttributes>&gt;</sttributes>                                                                                                    |  |
|----------------------------------------------------------------------------------------------------|--|
| <b>MarineMigratoryProcess</b>                                                                                                    |  |
|                                                                                                    |  |
| << GetAccessor, SetAccessor, property>> countin():int                                                                                               |  |
| << GetAccessor, SetAccessor, property>> countOut():int                                                                                              |  |
| < <getaccessor, property="" setaccessor,="">&gt; time():DateTime</getaccessor,>                                                                     |  |
| < <getaccessor, property="" setaccessor,="">&gt; movement(); string</getaccessor,>                                                                  |  |
| << GetAccessor, SetAccessor, property>> person():Person                                                                                             |  |
| < <constructor>&gt; MarineMigratoryProcess(in countIn:int; in countOut:int, in time:DateTime; in movement:string, in person:Person) [</constructor> |  |

**Fig. 9: Entidad MarineMigratoryProcess**

La entidad MarineMigratoryProcess (ProcesoMigratorioMarina, por su nombre en español) recoge toda la información del movimiento migratorio de los tripulantes o pasajeros en un crucero como son: la cantidad de entradas, la cantidad de salidas, el movimiento y la hora en que se realiza y todos los datos de la persona perteneciente a la entidad Person que fue definida por el proyecto para uso común.

| PassengerList<br><< GetAccessor, SetAccessor, property>> name(); string                                                     |
|----------------------------------------------------------------------------------------------------|
|                                                                                                    |
|                                                                                                    |
| < <getaccessor, property="" setaccessor,="">&gt; birthDate():DateTime</getaccessor,>                                        |
| << GetAccessor, SetAccessor, property>> country(): string                                                                   |
| << GetAccessor, SetAccessor, property>> surname(): string                                                                   |
| < <getaccessor, property="" setaccessor,="">&gt; citizenship():string</getaccessor,>                                        |
| < <getaccessor, property="" setaccessor,="">&gt; passportNumber():string</getaccessor,>                                     |
| << GetAccessor, SetAccessor, property>> sex():char                                                                          |
| < <getaccessor, property="" setaccessor,="">&gt; personType():personType</getaccessor,>                                     |
| << GetAccessor, SetAccessor, property>> boarding():bool                                                                     |
| << GetAccessor, SetAccessor, property>> disembarks():bool                                                                   |
| < <getaccessor, property="" setaccessor,="">&gt; enlist():bool</getaccessor,>                                               |
| < <getaccessor, property="" setaccessor,="">&gt; crewDisembarks():bool</getaccessor,>                                       |
| << GetAccessor, SetAccessor, property>> movement(): string                                                                  |
| < <constructor>&gt; PassengerList(in name:string, in birthDate:DateTime, in country:string, in surname:string</constructor> |
|                                                                                                    |

**Fig. 10: Entidad PassengerList**

La entidad PassengerList (ListaPasajeros, por su nombre en español) recoge todos los datos concernientes a los pasajeros que aparecen en los listados de la OMI, con el fin de comprobar que la persona a chequear debe venir obligatoriamente en estos listados.

#### **4.5.3.Diagrama de clases de los servicios**

Un servicio es una función sin estado, auto-contenida, que acepta una(s) llamada(s) y devuelve una(s) respuesta(s) mediante una interfaz bien definida. A continuación se muestra el diagrama de clases de los servicios utilizados y se describen brevemente dos de los servicios más importantes. Las demás descripciones de los servicios pueden ser vistos en los anexos Ver Anexo 7.

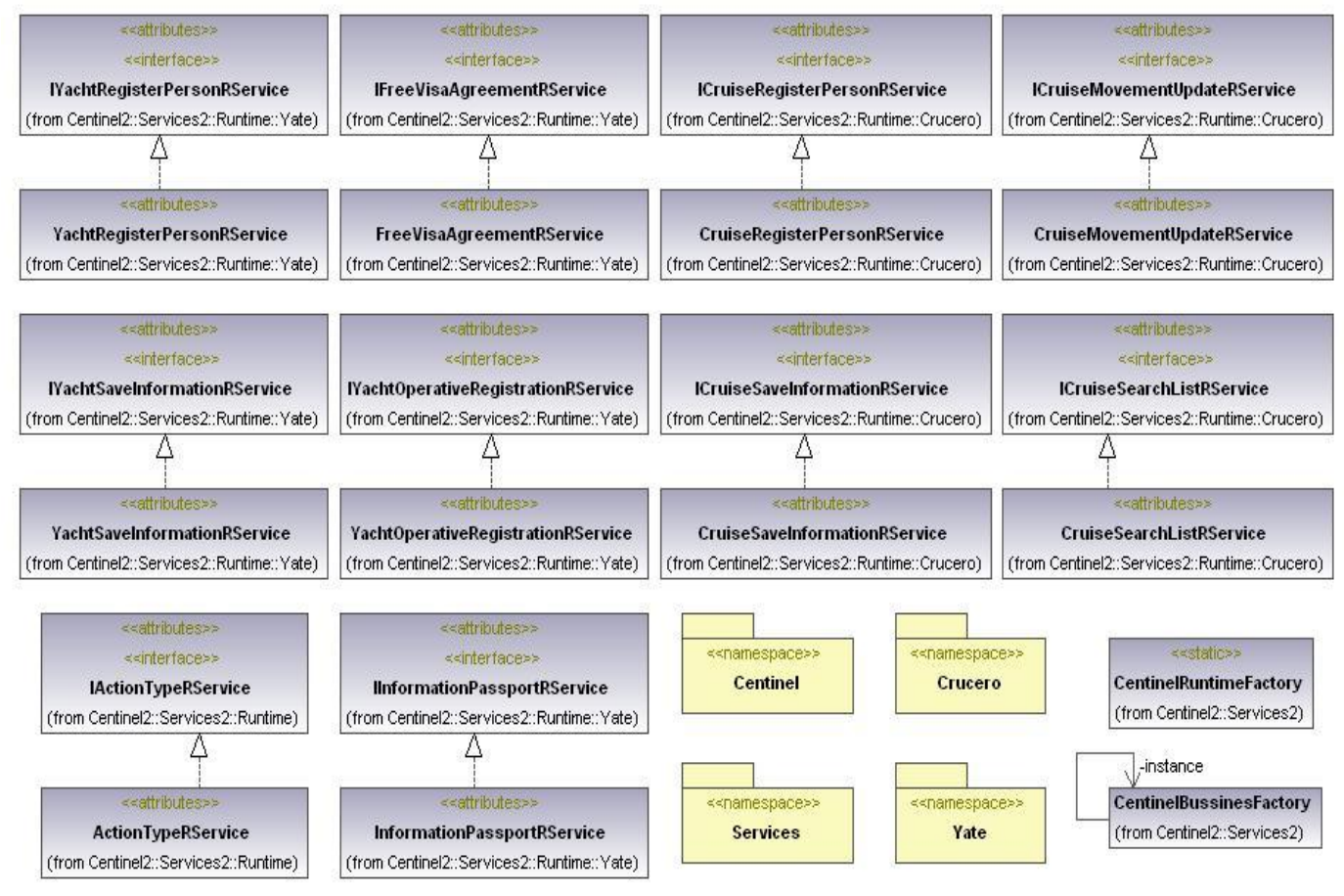

**Fig. 11: Diagrama de clases de los servicios**

# **4.5.4.Servicios utilizados**

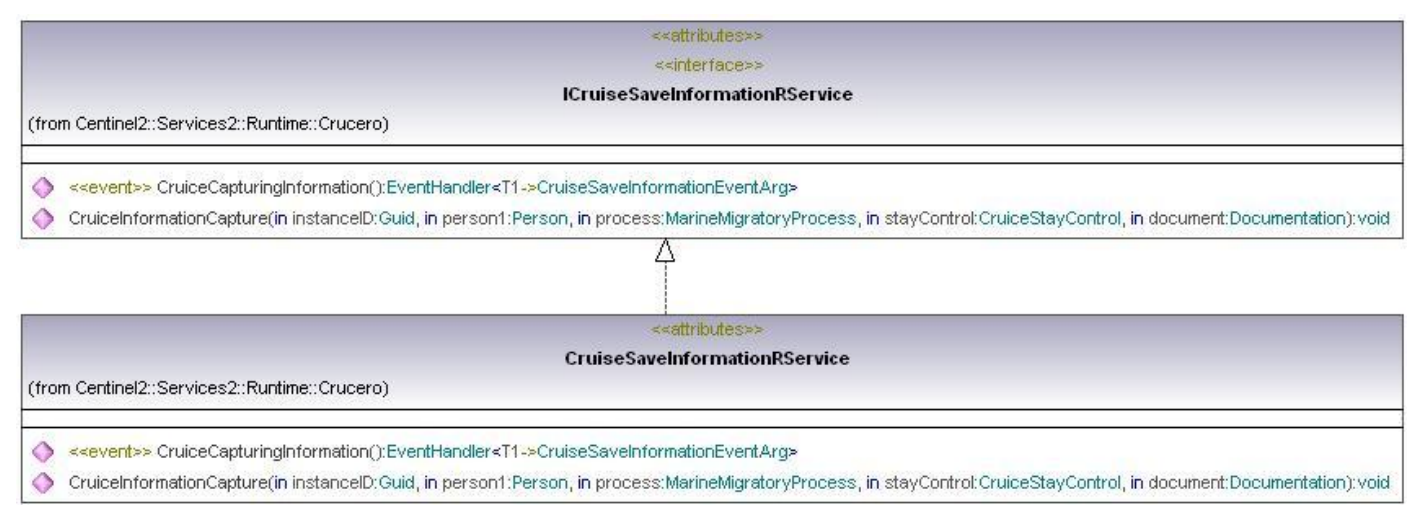

**Fig. 12: Diagrama del servicio CruiseSaveInformationRService**

Este servicio CruiseSaveInformationRService permite asociarle al Workflow WFChequeoCrucero todos los datos que se capturan a los pasajeros y tripulantes durante el chequeo migratorio en cruceros.

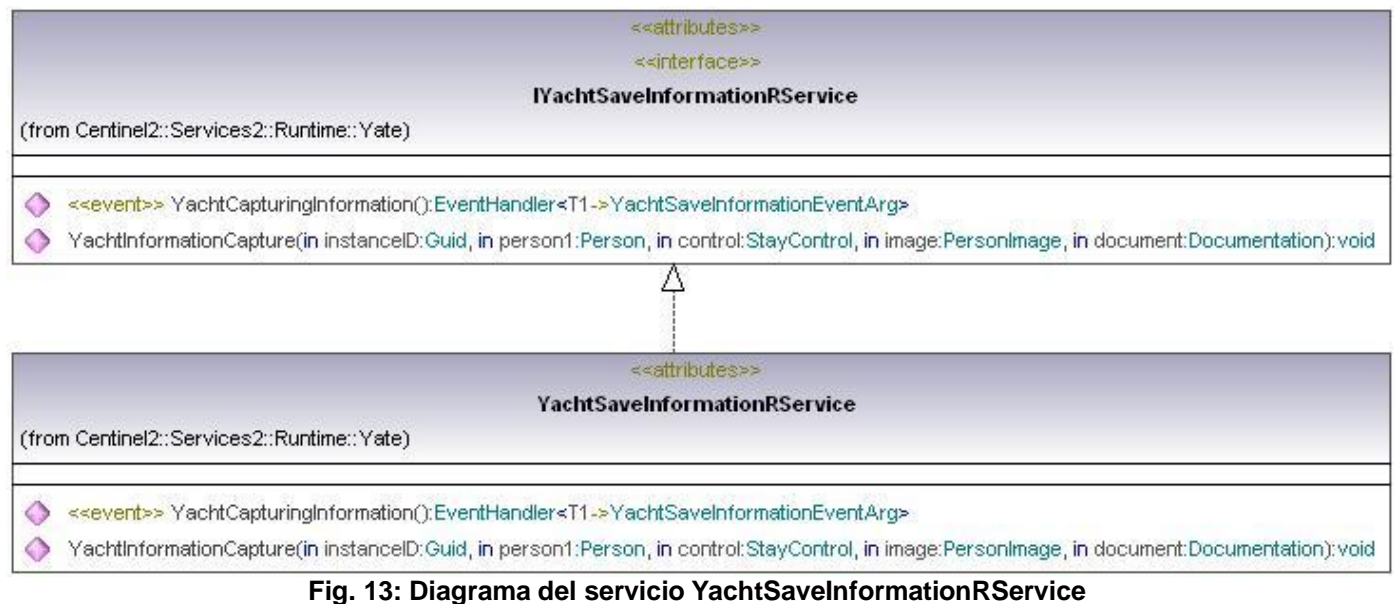

Este servicio YachtSaveInformationRService permite asociarle al Workflow WFChequeoYates todos los datos que se capturan a los pasajeros y tripulantes durante el chequeo migratorio en yates.

## **4.5.5.Diseño del Workflow**

Para el diseño de los Workflows se utilizan una serie de componentes que son conocidos como actividades en el área de la programación. Estas actividades son las que llevan a cabo la manipulación, el procesamiento de la información y la comunicación del Workflow con el mundo externo al flujo de procesos.

Existen varias actividades que se utilizan para el diseño de los Workflows, a continuación se mencionan algunas de las más importantes que fueron utilizadas en el Módulo de Chequeo para yates y cruceros.

## **HandleExternalEventActivity**

Esta bloquea el flujo de trabajo hasta que el evento especificado por la propiedad InterfaceType sea lanzado, generalmente es utilizada para la interacción con el usuario y provee la principal fuente de extracción de información con el ámbito exterior al flujo de actividades.

## **IfElseActivity**

Permite ejecutar condicionalmente una de varias bifurcaciones. Coloca una condición en cada rama del bloque ifElse. Si la condición se evalúa como true, se ejecutan las actividades contenidas en la actividad IfElseBranchActivity quien representa una bifurcación de una actividad IfElseActivity. Esta actividad permite en el diseño de la solución propuesta la toma de decisiones entre uno o más caminos para la ejecución de un flujo correspondiente al resultado obtenido de la búsqueda de la persona.

## **CallExternalMethodActivity**

Se utiliza para la comunicación de entrada y salida con un servicio local externo al Workflow. La clase CallExternalMethodActivity invoca el método especificado por las propiedades InterfaceType y MethodName quienes indicarán el lugar donde se aloja el servicio y método a invocar.

## **WhileActivity**

Permite que el flujo de trabajo se ejecute en bucle hasta que se cumpla la condición indicada. Actividad mediante la cual es posible realizar la ejecución del chequeo migratorio de entrada/salida de pasajeros y tripulantes cuantas veces sea necesario.

## **StateActivity**

Guarda los estados en los que se encuentra el flujo de trabajo permitiendo recuperar el mismo en un determinado estado.

**ClientActivity**

Permite definir las interacciones del proceso con los usuarios de la aplicación. Es necesario especificarle la URL del componente representado.

## **AssociationActivity**

Permite trasladar la información obtenida en la propiedad Destino (Destiny) a la propiedad Origen (Origin).

## **CodeActivity**

Se usa con el objetivo de crear un código ya sea en Visual Basic o en C# para de esta forma mostrar información o modificar el valor de variables.

## **SavePropertyActivity**

Salva todas las variables que se definen en el Workflow.

## **PararellActivity**

Permite ejecutar de forma paralela una serie de actividades.

## **ConfigurationActivity**

Le da al Workflow la capacidad de reconocer algunas propiedades, diferentes estados o definir si es consultable o no.

## **4.5.6.Workflows**

Mediante el uso de los Workflows diseñados WFChequeoYate y WFChequeoCrucero se automatiza el chequeo migratorio de pasajeros y tripulantes que entran o salen del país por los puntos fronterizos establecidos para las marinas y los puertos.

El WFChequeoYate inicialmente se encuentra en el estado de chequeo, el cual brinda la posibilidad de solicitar los siguientes servicios:

- $\triangleright$  Capturar datos.
- $\triangleright$  Buscar por registros operativos.
- $\triangleright$  Mostrar convenio de libre visado.
- $\triangleright$  Chequear pasaporte.

Después de seleccionados y realizados los servicios mencionados anteriormente toda la información generada en los mismos serán guardados en el Workflow, pudiendo elegir posteriormente las opciones de "Registrar" para persistir toda la información generada en la base de datos y cambiar el estado del Workflow a chequeado, la opción de "Cancelar" para eliminar toda la información almacenada y la opción

de "Despacho Diferido" en caso de que haya sido detectado algún problema, cambiando el estado del Workflow a despacho diferido.

El WFChequeoCrucero inicialmente se encuentra en el estado de chequeo brindando la posibilidad de solicitar los siguientes servicios:

- $\triangleright$  Capturar datos.
- $\triangleright$  Buscar por listados de la OMI.
- $\triangleright$  Mostrar convenio de libre visado.
- $\triangleright$  Chequear pasaporte.

Después de seleccionados y realizados los servicios mencionados anteriormente toda la información generada en los mismos serán guardados en el Workflow, pudiendo elegir posteriormente las opciones de "Registrar" para persistir toda la información generada en la base de datos y cambiar el estado del Workflow a chequeado, la opción de "Cancelar" para eliminar toda la información almacenada y la opción de "Despacho Diferido" en caso de que haya sido detectado algún problema, cambiando el estado del Workflow a despacho diferido.

El diseño de los Workflows descritos anteriormente puede ser visto en los anexos. Ver Anexo 6

## **4.6. Modelo de datos**

El modelo de datos, es aquel que describe la representación lógica y física de los datos persistentes, es decir, detalla de una forma abstracta cómo se representan los datos en un sistema gestor de base de datos. Esta situación será atípica, pues los datos no serán guardados en tablas relacionadas entre sí como es habitual que ocurra, sino que toda la información será guardada en el Workflow y a su vez este será almacenado en una base de datos temporal. Cada Workflow cuenta con un conjunto de entidades que van a tener contenidos todos los datos para el chequeo migratorio en marinas y puertos.

A continuación se muestra el diagrama Entidad-Relacional. El diccionario de datos donde se describen cada una de las tablas que integran la base de datos y que serán las encargadas de manejar el chequeo migratorio en yates y cruceros podrán ser vistas en los anexos. Ver Anexo 8.

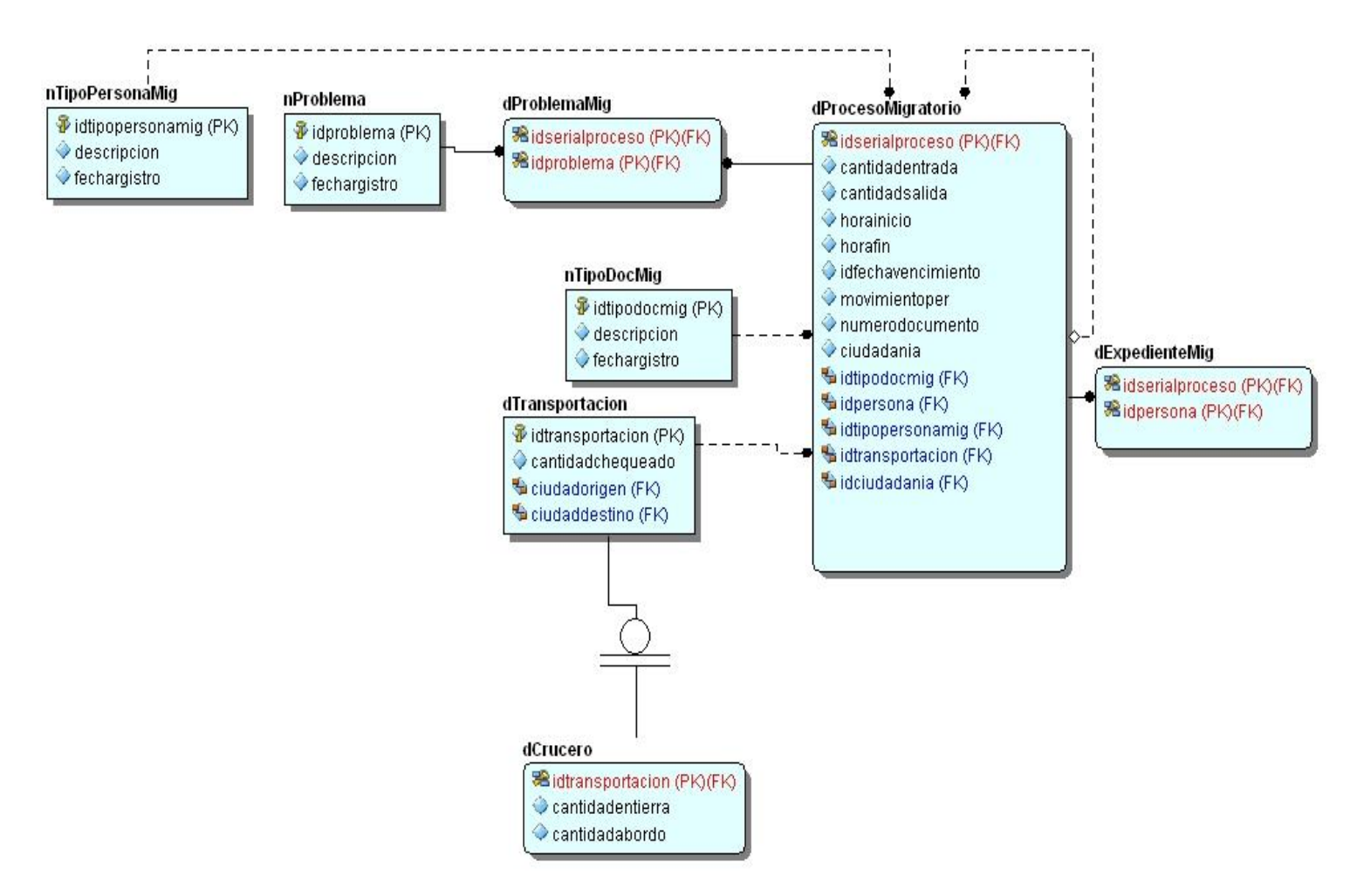

**Fig. 15: Diagrama Entidad-Relacional**

## **4.7. Consideraciones finales**

En este capítulo se definió la arquitectura a utilizar para todo el proceso de diseño, se realizaron los diagramas de clase del diseño y el diagrama de clases de los servicios tan necesarios para la implementación. Se realizó el diseño de los Workflows para el chequeo migratorio en yates y cruceros al cual se le implementarán las funcionalidades y los servicios necesarios con los que va a contar el sistema.

## **CAPÍTULO 5: IMPLEMENTACIÓN Y PRUEBA**

#### **5.1. Introducción**

En el siguiente capítulo se verá una representación física de cómo se implementó la solución, a través de representaciones gráficas, enfocándose en el diagrama de componente y diagrama de despliegue de la solución desarrollada. Además de que se validará y verificará el cumplimiento de los requerimientos estipulados, mediante la aplicación de métodos de pruebas que garanticen la calidad del sistema.

## **5.2. Estándares de codificación**

El usar técnicas de codificación sólidas y realizar buenas prácticas de programación con vistas a generar un código de alta calidad es de gran importancia para la calidad del software y para obtener un buen rendimiento. Además, si se aplica de forma continuada un estándar de codificación bien definido, se utilizan técnicas de programación apropiadas, y, posteriormente, se efectúan revisiones del código de rutinas, caben muchas posibilidades de que un proyecto de software se convierta en un sistema de software fácil de comprender y de mantener. (22)

A continuación se muestran algunos de los ejemplos de estándares que se tuvieron en cuenta para el desarrollo del Módulo de Chequeo y que fueron definidos por el proyecto. Para ver más información ver documento sobre estándares de codificación del proyecto.

## **5.2.1.Estilos para la capitalización**

#### **Pascal**

 La primera letra en el identificador y la primera letra de cada subsiguiente palabra concatenada se capitalizan. Por ejemplo: BackColor.

#### **Camello**

 $\triangleright$  La primera letra en el identificador está en minúscula y la primera letra de cada subsiguiente palabra concatenada es mayúscula. Por ejemplo: backColor.

#### **Mayúscula**

 Todas las letras en el identificador se capitalizan. Esta convención se utilizará sólo para los identificadores que constan de dos o menos letras. Por ejemplo: System.IO.

## **5.2.2.Sensibilidad a mayúsculas**
- $\triangleright$  No se deberá utilizar nombres o identificadores que requieran ser case sensitivity.<sup>6</sup>
- $\triangleright$  No se deberá crear dos namespaces<sup>7</sup>que se diferencien solo en el uso de las mayúsculas.
- No crear funciones con nombres de parámetros que se diferencian solo en el uso de la mayúscula.
- $\triangleright$  No se deberá crear namespaces con nombres de clases que se diferencien solo en el uso de las mayúsculas.
- $\triangleright$  No crear clases con propiedades que se diferencien solo en el uso de las mayúsculas.
- $\triangleright$  No crear clases con métodos que se diferencien solo en el uso de las mayúsculas.

### **5.2.3.Tratamiento de errores**

Con el fin de lograr una mayor integridad y confiabilidad en los datos que se introducen en el sistema se adoptaron las siguientes estrategias para el tratamiento de errores a través de los componentes que brinda ASP.NET:

- RegularExpressionValidator: Comprueba que la entrada siga un patrón definido como una expresión regular. Este tipo de validación nos permite comprobar secuencias predecibles de caracteres, tales como números de documento, fecha de nacimiento, nombres, etc. (23)
- RequiredFieldValidator: Comprueba que no se deja en blanco un campo obligatorio. (23)
- ValidationGroup: No permite ejecutar ninguna operación mientras existan errores en la página. (23)

En caso de que la información introducida en los formularios sea incorrecta o incompleta, se mostrará debajo del mismo el texto "Incorrecto" en color rojo. Ver Anexo 10

# **5.3. Diagramas de componentes**

Los Diagramas de Componentes se encargan de mostrar las organizaciones y dependencias lógicas que existen entre los componentes de software, sean estos componentes de código fuente, binarios o ejecutables, estos contienen interfaces, componentes y relaciones entre ellos, además pueden presentar paquetes utilizados para agrupar elementos del modelo. Los componentes y los paquetes son elementos

 $\overline{a}$ 

*<sup>6</sup> Sensible a las mayúsculas o minúsculas.* 

*<sup>7</sup> De la definición en inglés de espacio de nombres*

de modelado dentro de estos diagramas, y las instancias específicas de cada componente deben encontrarse en el diagrama de despliegue. Estos diagramas son utilizados para modelar la vista estática del sistema implantado y cada uno de estos diagramas describe un apartado del sistema. A continuación se muestra el diagrama de componentes.

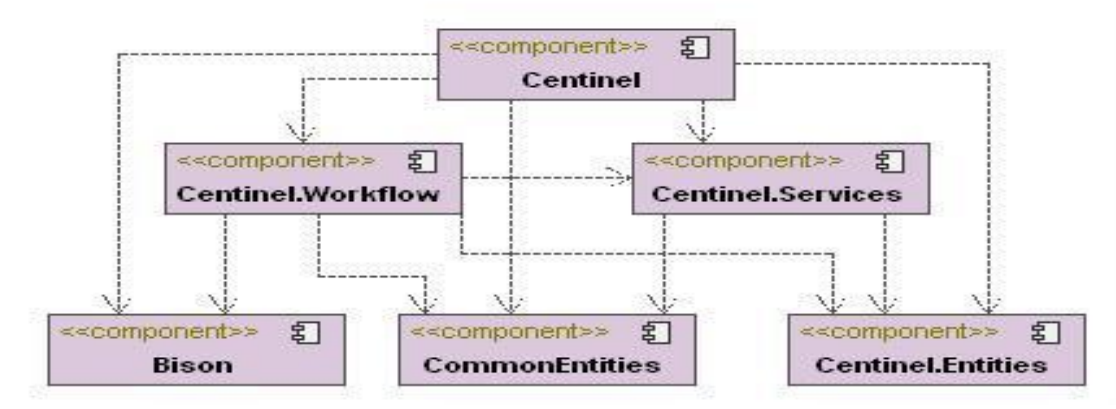

**Fig. 16: Diagrama de componentes**

#### **5.4. Diagrama de despliegue**

El Modelo de Despliegue describe la distribución física del sistema entre los nodos de cómputo sobre los que se va a instalar el sistema. La siguiente figura refleja como quedaría dicha distribución para lograr un funcionamiento exitoso de la aplicación.

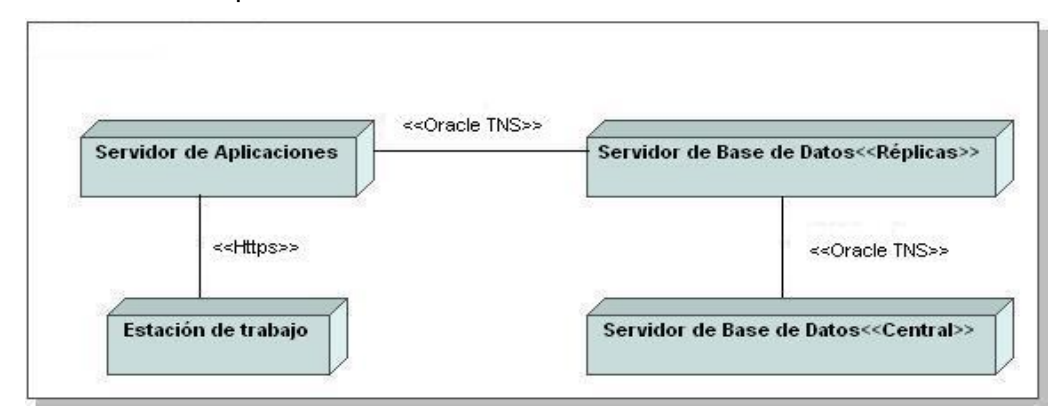

**Fig. 17: Diagrama de despliegue**

El Módulo de Chequeo del Sistema de Control Migratorio en la Frontera Marítima de la Dirección de Inmigración y Extranjería estará funcionando en todos los puntos fronterizos marítimos del

territorio nacional. El sistema debe ejecutarse en las taquillas de inmigración habilitadas y que serán las estaciones de trabajo, allí el inspector que labore, será el encargado de trabajar con el sistema para la captura y registro de la información de todos los tripulantes y pasajeros que entran o salen del país por vía marítima. En cada puerto y marina estará funcionando un servidor de aplicaciones donde cada estación de trabajo se conectará a este mediante el protocolo Https y estos servidores de aplicaciones a su vez estarán conectados a servidores de base de datos mediante el protocolo TNS Oracle manteniendo un sistema de réplicas de datos que posibilita la consistencia y la actualización de la información generada en todas las taquillas de inmigración. Estos servidores de réplicas ubicados en los puertos y marinas tendrán conexión mediante el protocolo TCP/IP a un servidor de base de datos central ubicado en el Centro de Datos de la DIE donde se guardará toda la información generada de forma centralizada.

#### **5.5. Interfaces del sistema**

Para el momento en que un tripulante o pasajero se presenta en las taquillas de inmigración por los puntos fronterizos marítimos establecidos con el fin de realizar una entrada o salida al país, se definen algunas de las siguientes interfaces, reflejando las demás en los anexos. Ver Anexo 9.

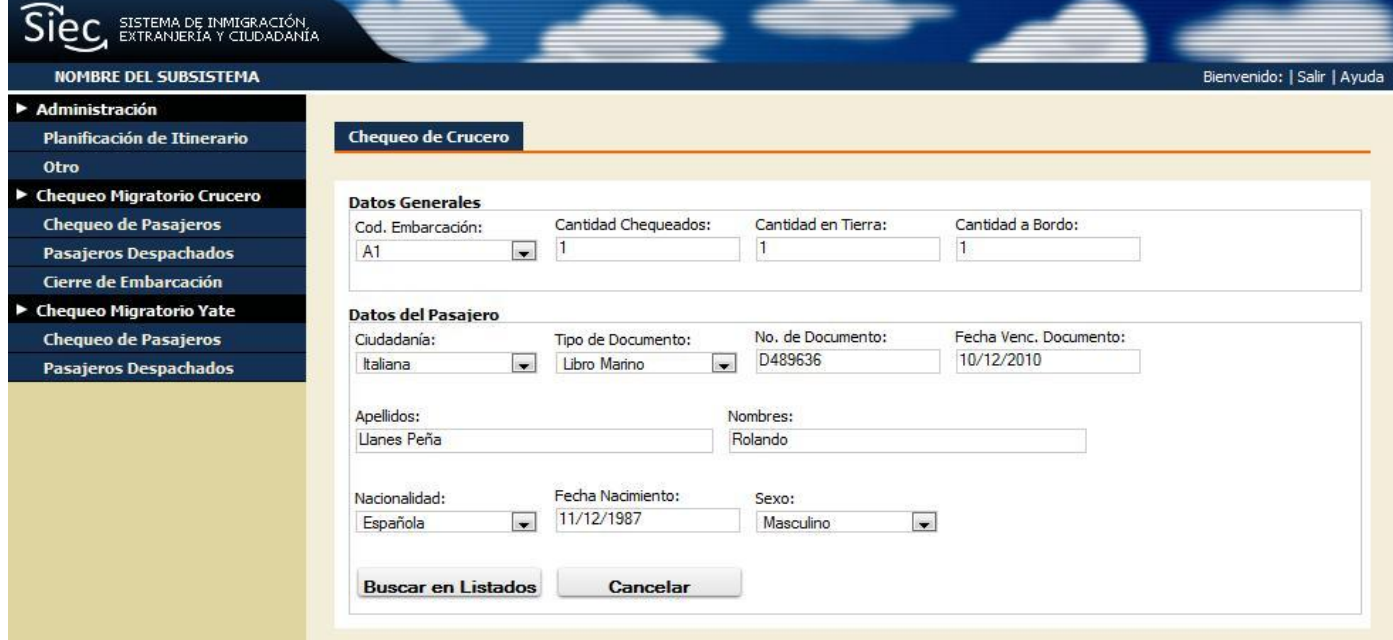

**Fig. 18: Interfaz para la búsqueda por los listados de la OMI en cruceros**

# Capítulo 5. Implementación y Prueba

Desarrollo del Módulo de Chequeo del Sistema de Control Migratorio en la Frontera Marítima de la Dirección de Inmigración y Extranjería

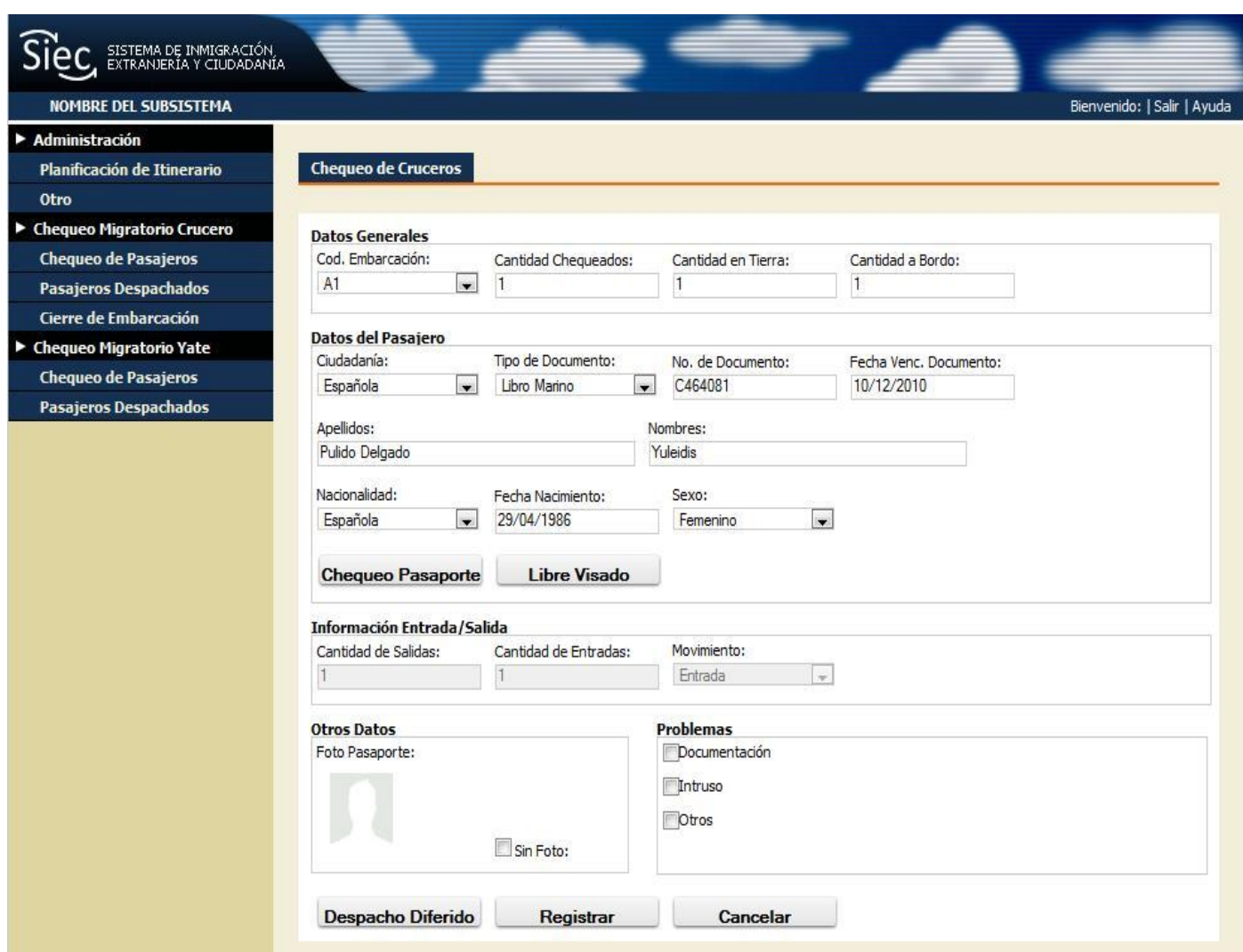

**Fig. 19: Interfaz de chequeo en cruceros**

#### **5.6. Pruebas**

El principal objetivo de esta disciplina es de evaluar la calidad del producto que se desarrolló a través de las diferentes fases por las cuales transita mediante la aplicación de pruebas concretas para validar que las suposiciones hechas en el diseño y que los requerimientos se estén cumpliendo satisfactoriamente, esto quiere decir que se verifica que el producto funcione como se diseñó y que los requerimientos son satisfechos cabalmente.

## **5.6.1.Diseño de casos de prueba**

El diseño de los casos de pruebas se realizó para verificar los objetivos trazados, se llevó a cabo un proceso de pruebas que validó y le proporcionó un nivel de calidad a la solución implementada. A continuación se muestra el diseño de casos de prueba para el requisito funcional Chequeo de pasajeros y tripulantes en la entrada y salida del país en cruceros.

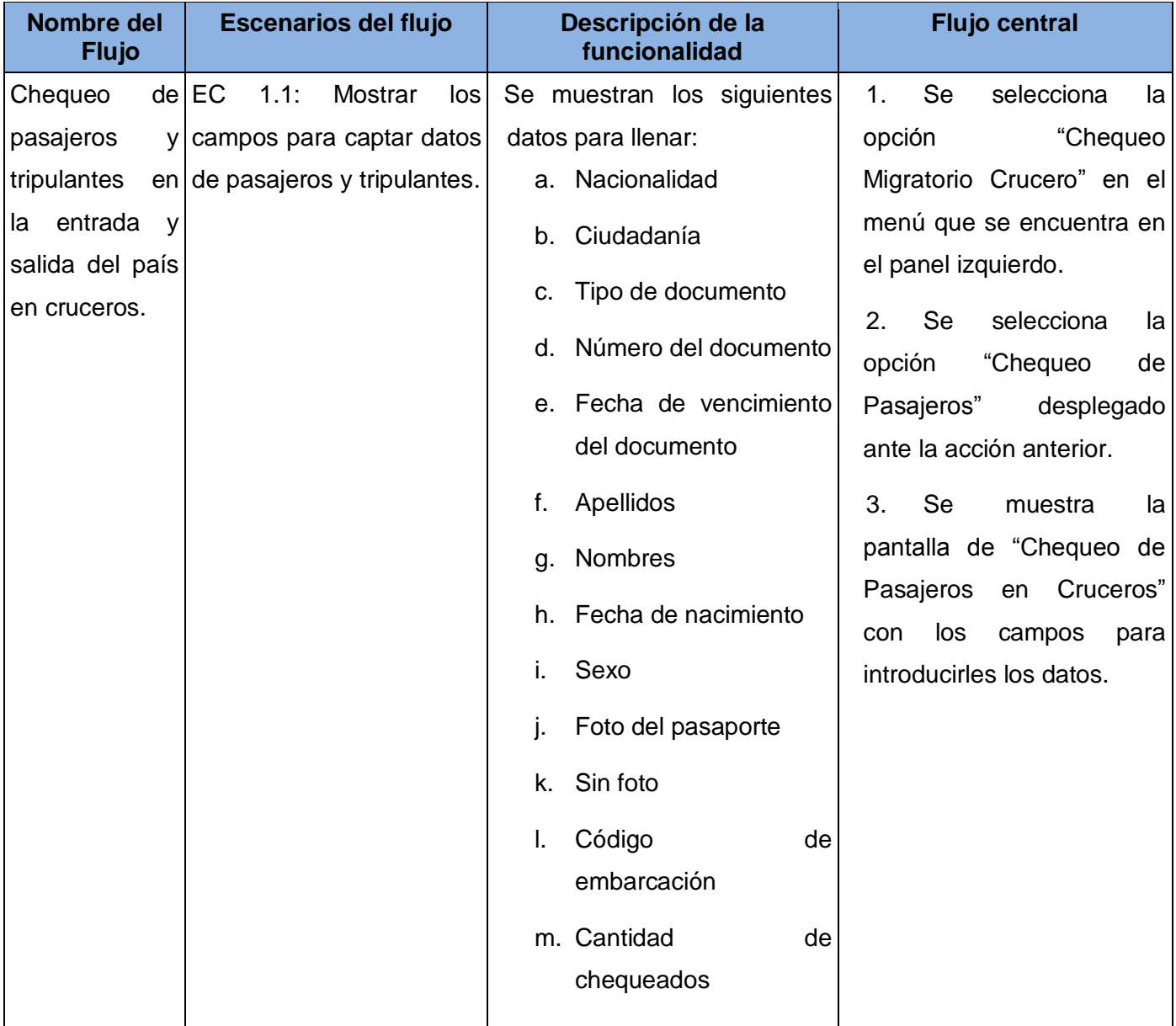

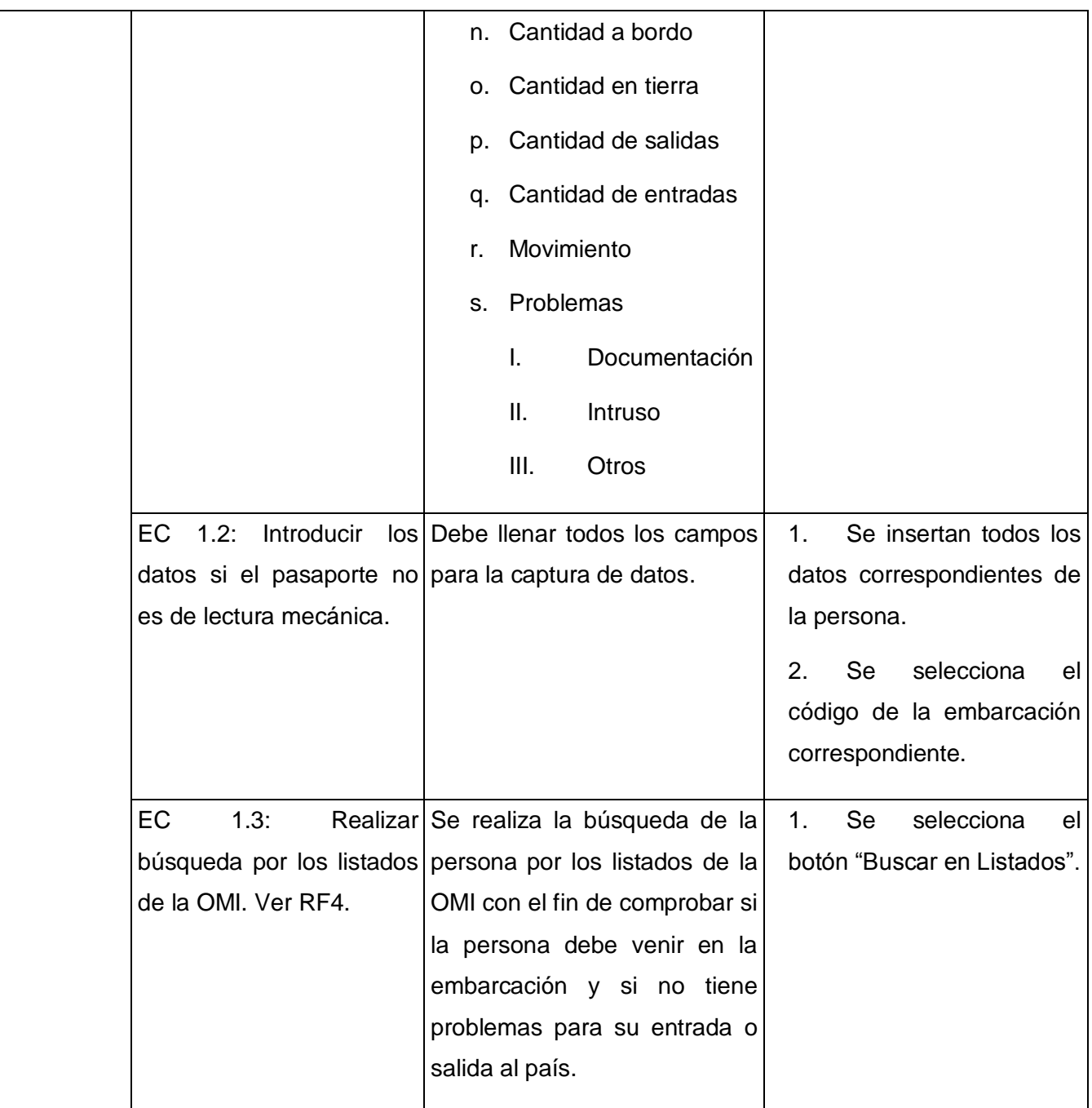

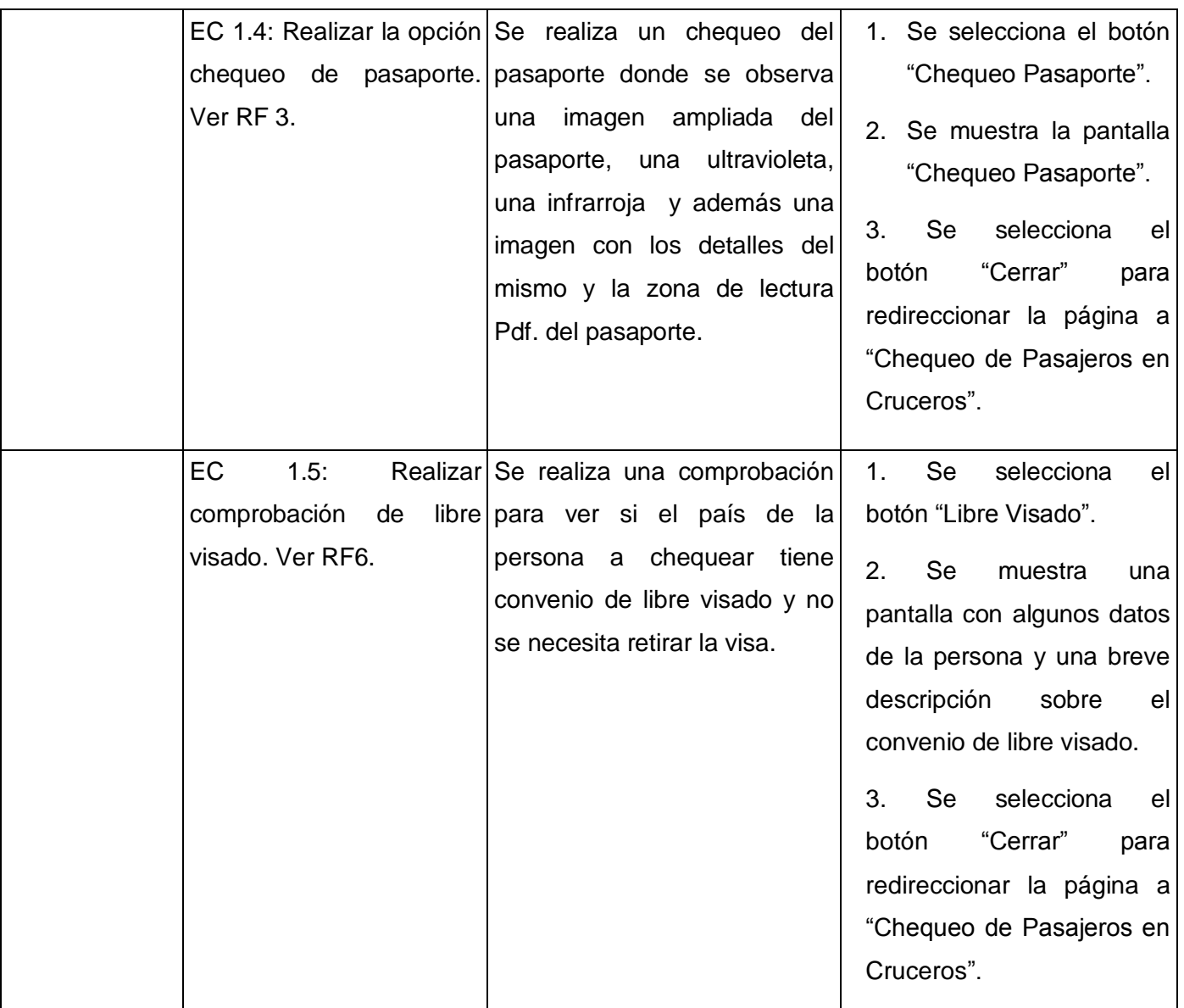

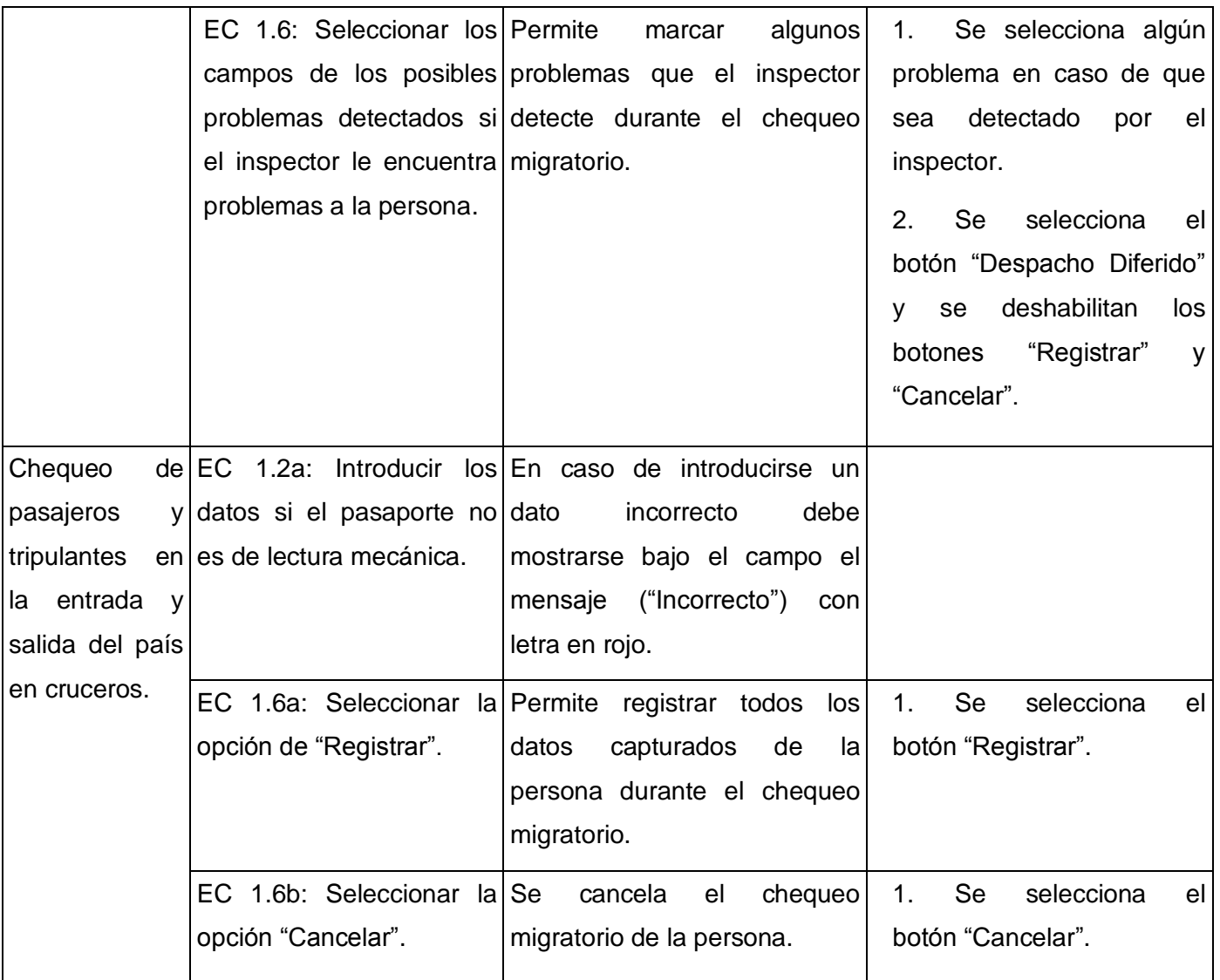

**Tabla 9: Diseño de caso de prueba para el requisito chequeo de pasajeros y tripulantes en la entrada y salida del país en cruceros**

# **5.6.2.Pruebas unitarias**

El objetivo de las pruebas unitarias es el aislamiento de partes del código y la demostración de que estas partes no contienen errores. Las pruebas unitarias son una forma de probar el correcto funcionamiento de un módulo de código, esto sirve para asegurar que cada uno de los módulos funcione correctamente por separado (23).

Las pruebas unitarias realizadas a los servicios del sistema sirven para validar que las salidas son correctas y aseguran al desarrollador que la solución no presenta errores en la lógica de programación y que las respuestas son las correctas ante una entrada de datos determinada.

A continuación se muestra la prueba unitaria aplicada al servicio CruiseMovementUpdate.

```
public void ActualizarMovCruceroTest()
{
ActualizarMovimientoCrucero target = new ActualizarMovimientoCrucero();
Guid instanceID = Guid.NewGuid();
Person person = new Person("", 0, 0, 0, "Adriel", "", "Conde", "Traba", "",
  . new DateTime(1986, 12, 30), 'M', 0, 0, "", false, "", new Country("",
"", "Española", new DateTime(2010, 05, 20)), new EyeColor("", new
DateTime(2010, 05, 20)), new SkinColor("", new DateTime(2010, 05, 20)), new
HearColor("", new DateTime(2010, 05, 20)), new PersonImage(null, new
DateTime(2010, 05, 20)), new OptionalDate("", "", "", "", "", "", "", ""), 
new Address(Guid.Empty, "", ""), new PersonType(new DateTime(2010, 05, 20),
""), new CivilRegister(0, "", new DateTime(2010, 05, 20)));
MarineMigratoryProcess PMM = new MarineMigratoryProcess(0, 0, new
DateTime(2010, 05, 30), "", person);
bool movementUpdate = false;
Documentation document = new Documentation ("Pasaporte", "B494273", new
DateTime(2012, 12, 30), person, "Francesa");
string answer = "";
target.ActualizarMovCrucero(instanceID, PMM, movementUpdate, person, 
document, answer);
}
```
#### **5.6.3.Pruebas del sistema**

Las pruebas del sistema (pruebas de caja negra) son aquellas que se llevan a cabo sobre la interfaz del software y es completamente indiferente al comportamiento interno y la estructura del programa. Estas pruebas pretenden demostrar que las funciones del software son operativas, que la entrada se acepta de forma adecuada y que se produce una salida correcta. Estos tipos de prueba intentan encontrar errores de interfaz, de estructuras de datos, de rendimiento, de funciones incorrectas o ausentes, así como de inicialización y de terminación. (24)

### **5.6.4.Iteraciones de pruebas**

El objetivo fundamental de las iteraciones de prueba es encontrar no conformidades para resolverlas posteriormente. A continuación se muestra la segunda iteración de prueba realizada para comprobar la calidad del software sobre una aplicación funcional, donde se validaron las funcionalidades del sistema de acuerdo con los requisitos definidos.

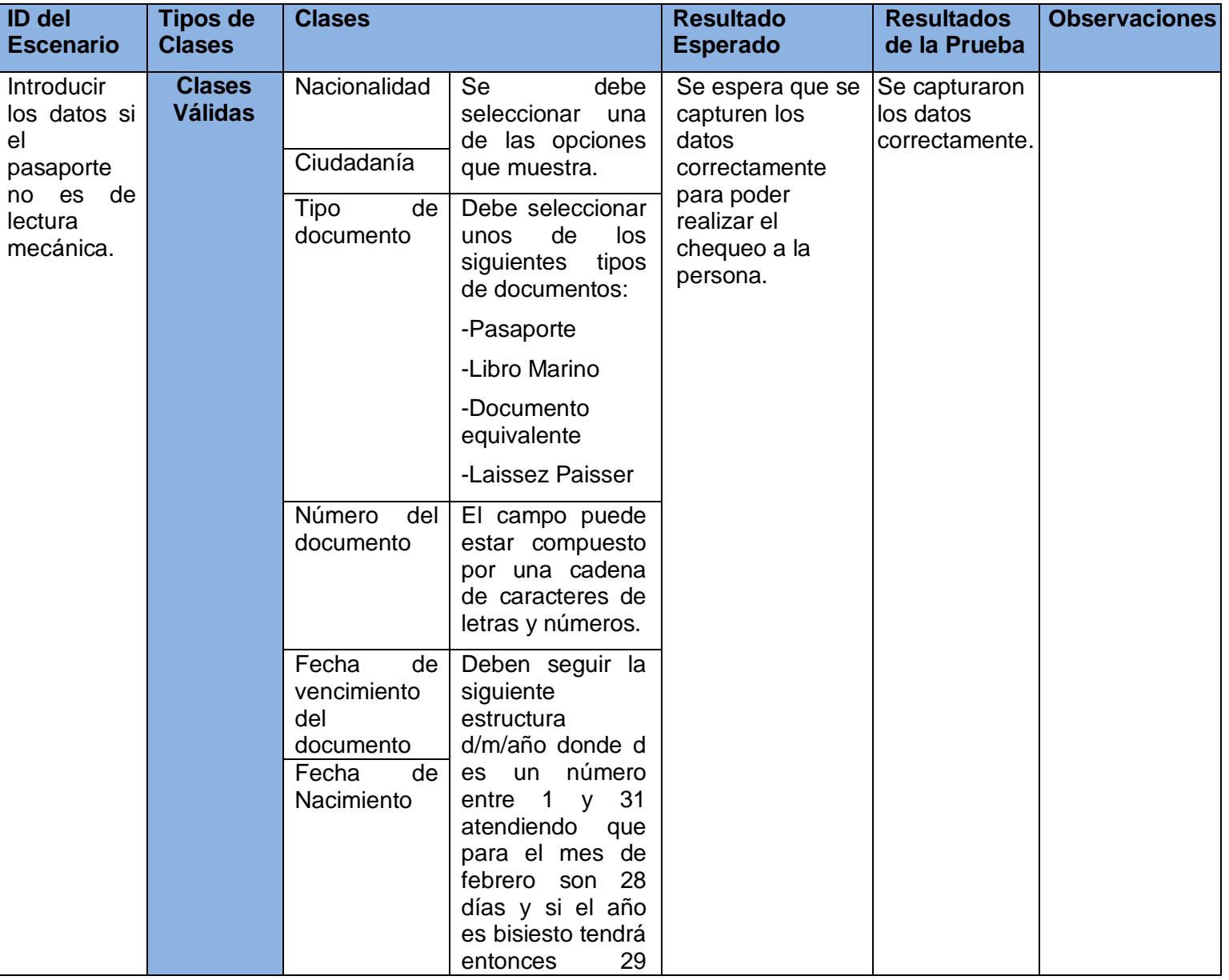

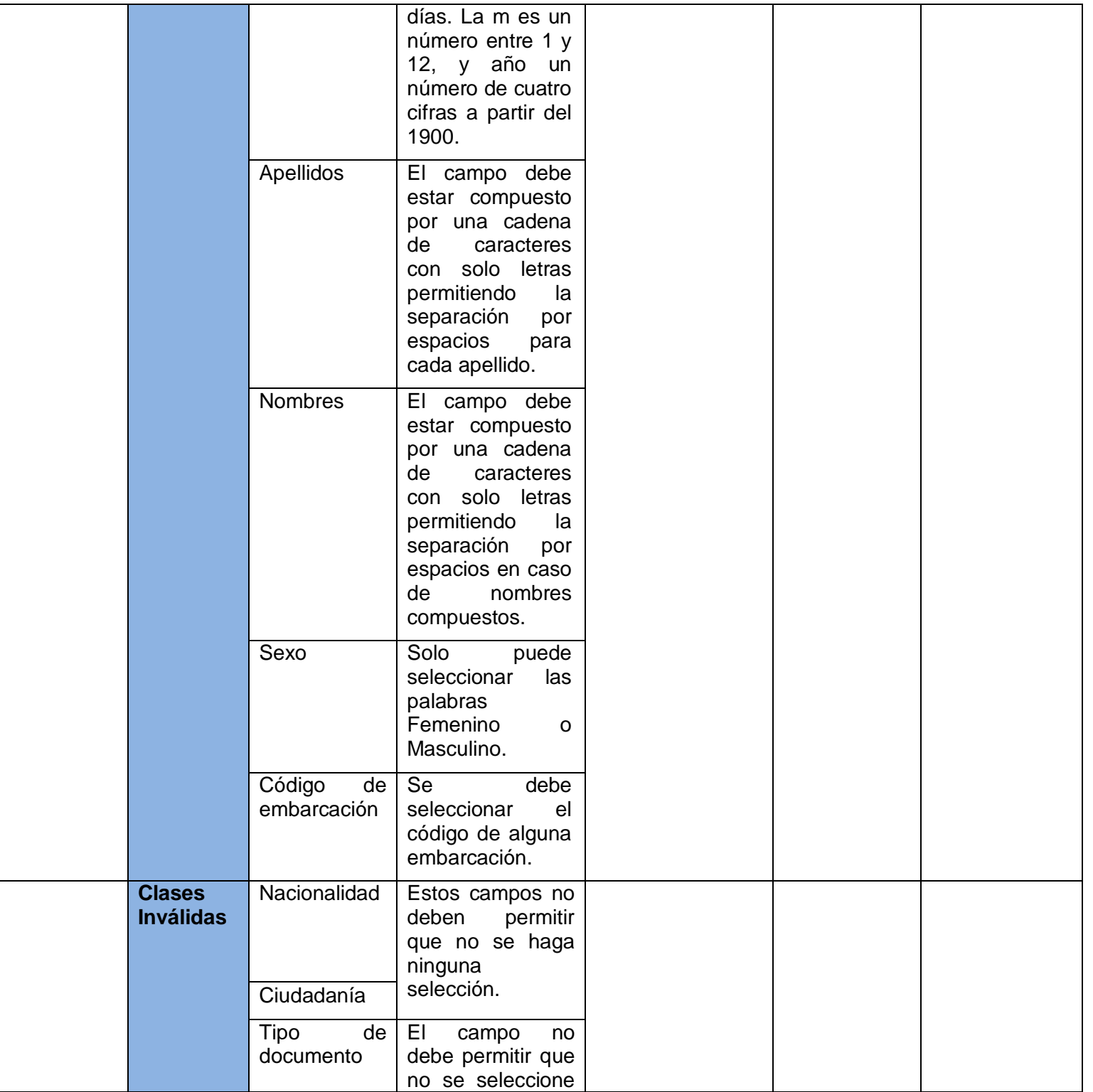

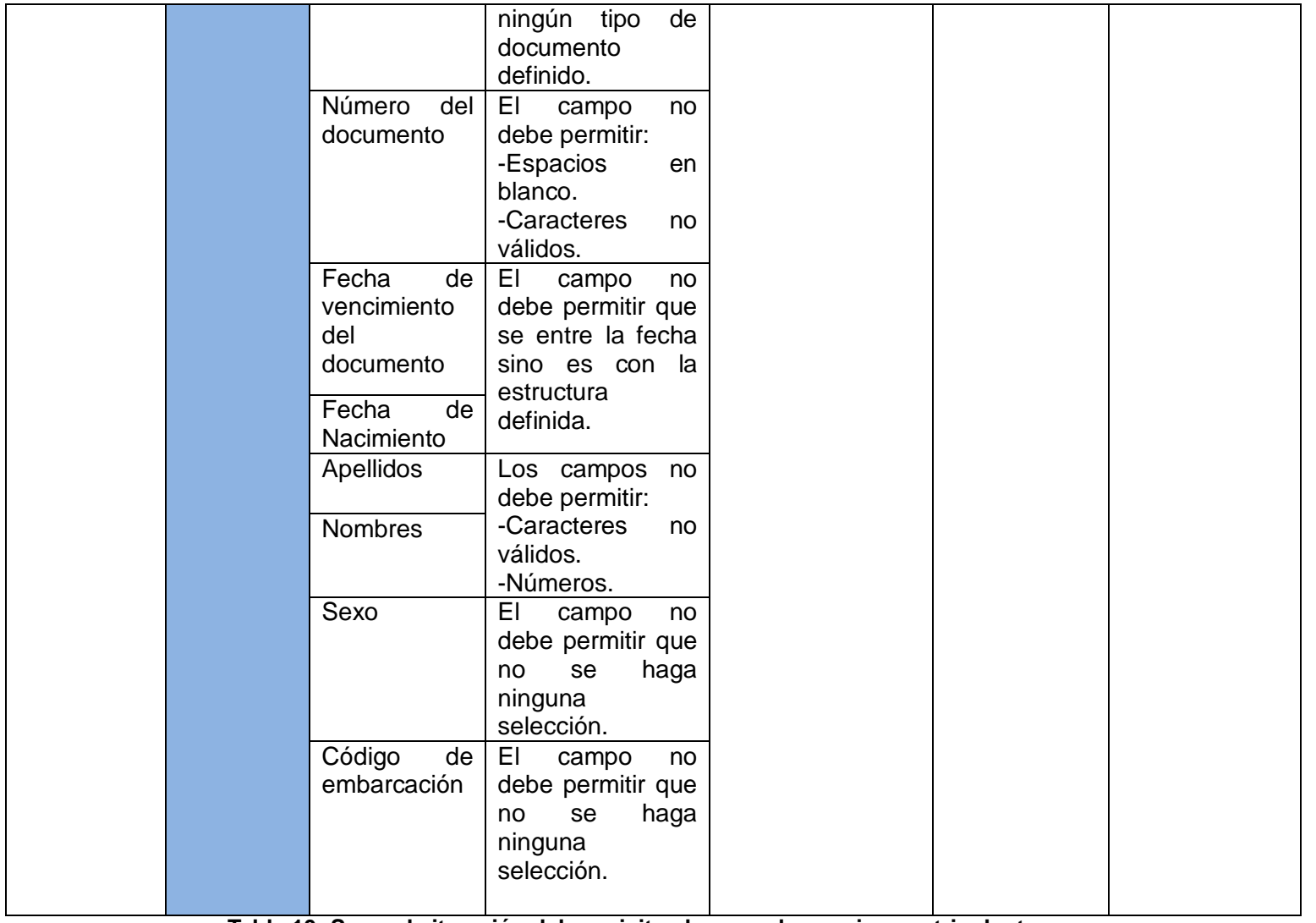

**Tabla 10: Segunda iteración del requisito chequeo de pasajeros y tripulantes en cruceros**

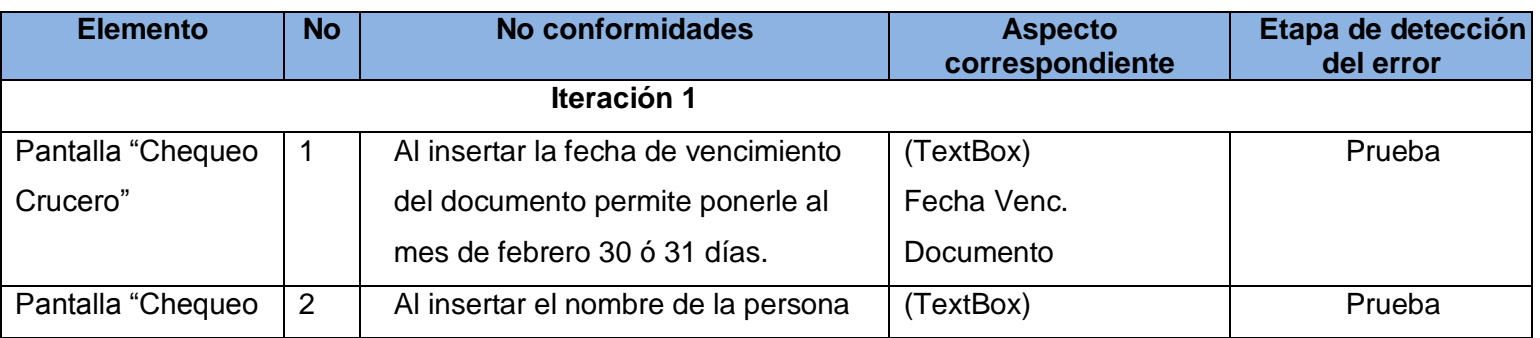

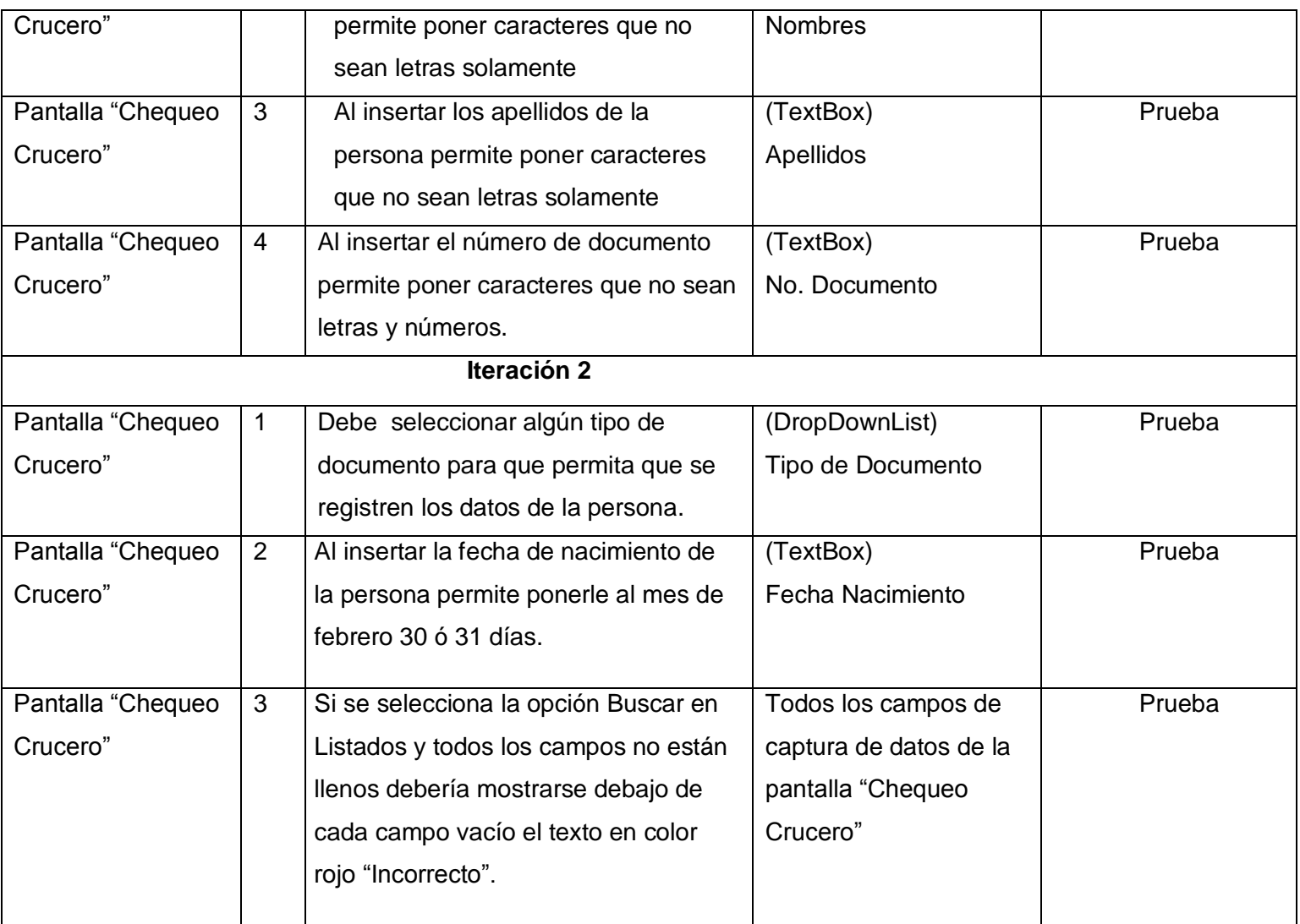

# **Tabla 11: Registro de defectos y dificultades detectados en las pruebas**

Después de toda la fase de pruebas se aplicaron pruebas unitarias al servicio CruiseMovementUpdate, resultando satisfactorio para todos los parámetros que se les indicaron como se muestra a continuación en la siguiente imagen.

|                                                                                                    | <b>Test Results</b> |                                     |         |                      |       |  |       |     | $\star \in X$ |
|----------------------------------------------------------------------------------------------------|---------------------|-------------------------------------|---------|----------------------|-------|--|-------|-----|---------------|
| $\frac{2\pi}{3}\frac{1}{3}\frac{1}{3}$ awilson@ARIANNA-PC 2010-06-C - $\frac{4}{3}$ Run - $\frac{100}{3}$ Debug - II $\Box$ $\Box$ $\Box$ $\Box$ $\Box$ $\Box$ Group By: [None]<br>- [All Column - <type keyword=""><br/>・ト国</type> |                     |                                     |         |                      |       |  |       |     |               |
| Test run completed Results: 1/1 passed; Item(s) checked: 0                                                                                                    |                     |                                     |         |                      |       |  |       |     |               |
|                                                                                                    | Result              | <b>Test Name</b>                    | Project | <b>Error Message</b> |       |  |       |     |               |
|                                                                                                    | <b>D</b>            | ActualizarMovCruceroTest Movimiento |         |                      |       |  |       |     |               |
|                                                                                                    |                     |                                     |         |                      |       |  |       |     |               |
|                                                                                                    |                     |                                     |         |                      |       |  |       |     |               |
|                                                                                                    |                     |                                     |         |                      |       |  |       |     |               |
|                                                                                                    |                     |                                     |         |                      |       |  |       |     |               |
|                                                                                                    |                     |                                     |         |                      |       |  |       |     |               |
|                                                                                                    |                     |                                     |         |                      |       |  |       |     |               |
| $\left  \cdot \right $                                                                                                    |                     |                                     |         | III.                 |       |  |       |     |               |
| <b>B</b> Error List 3 Task List 3 Output 3 Find Symbol Results 3 Command Window 3 Test Results                                                                                                    |                     |                                     |         |                      |       |  |       |     |               |
| Ready                                                                                                    |                     |                                     |         |                      | Ln 23 |  | Col 9 | Ch9 | <b>INS</b>    |

**Fig. 20: Resultado de la prueba unitaria realizada al servicio CruiseMovementUpdate**

Las pruebas que se aplicaron a la versión funcional dieron como resultado final una serie de no conformidades que se pueden observar en la siguiente figura donde muestra como se solucionaron para cada iteración hasta que el sistema quedó funcionando con todas las capacidades requeridas.

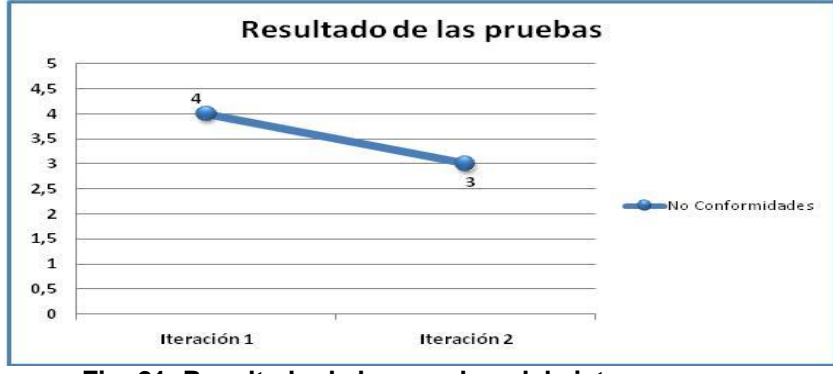

**Fig. 21: Resultado de las pruebas del sistema**

#### **5.7. Consideraciones finales**

En la realización de este capítulo se llevó a cabo todo el proceso de implementación, considerando la arquitectura y los estándares de codificación propuestos por la dirección del proyecto y logrando la solución final para el Módulo de Chequeo de pasajeros y tripulantes en la Frontera Marítima. Se realizó una representación física de como se implementó el sistema, enfocándolo en los diagramas de componentes y de despliegue de la solución desarrollada. Finalmente, se llevó a cabo un proceso de pruebas donde se evaluó el sistema de acuerdo con los diseños de caso de pruebas definidos y que garantizaron la calidad del sistema y lograron que se cumplieran todos los requerimientos estipulados por el cliente.

#### **CONCLUSIONES GENERALES**

Una vez finalizado el desarrollo del Módulo de Chequeo para la gestión del control migratorio en la Frontera Marítima de la Dirección de Inmigración y Extranjería, se comprobó el cumplimiento de los objetivos trazados durante las diferentes etapas por la que transitó el sistema y que se evidenciaron a través de:

- El análisis de todos los procesos de negocios involucrados en el chequeo de los tripulantes y pasajeros que entran o salen del país por vía marítima y que demostraron la necesidad de perfeccionar el chequeo migratorio marítimo con las exigencias que hoy se requieren.
- $\triangleright$  El estudio de sistemas que actualmente se utilizan a nivel nacional y que garantizan la inviolabilidad de la frontera.
- El estudio de las tecnologías y herramientas a utilizar y definidas por la dirección del proyecto para llevar a cabo la modelación de los procesos de negocio y la implementación del Módulo de Chequeo.
- $\triangleright$  La definición de los requisitos funcionales y no funcionales que debe cumplir y tener el sistema para su implementación.
- $\triangleright$  La realización del diseño del sistema, teniendo en cuenta la arquitectura y los patrones de diseño definidos también por la dirección del proyecto, para garantizar una mayor flexibilidad en la ejecución de la propuesta de solución.
- La implementación del sistema utilizando los estándares de codificación establecidos por el proyecto y asegurando el tratamiento de errores.
- La validación de la solución propuesta mediante las pruebas de caja blanca (pruebas unitarias) y las pruebas de caja negra (funcionales) que garantizaron la mitigación de las no conformidades y lograron perfeccionar el chequeo migratorio en puertos y marinas.

## **RECOMENDACIONES**

Como recomendaciones para próximas iteraciones se encuentran:

- Lograr la captura de datos de los pasaportes por el lector mecánico para lograr mayor rapidez y evitar errores en la información registrada de los pasajeros y tripulantes a chequear.
- Integrar el componente de reconocimiento de patrones de rostro de la empresa Cenatav para la captura de fotos en yates.
- Implementar el Módulo de Administración para lograr un mayor control de todo el proceso de despacho migratorio que se desarrolla en puertos y marinas.
- Implementar el Módulo de Despacho Diferido para atender a aquellas personas que presenten algún tipo de problema para su entrada o salida al país.
- Planificar una capacitación para el personal que trabajará en el sistema.

# **BIBLIOGRAFÍA CITADA**

1. **Dirección de Inmigración y Extranjería.** *Principales Concepciones Organizativas.* 23 de Agosto 2004.

2. **Extranjería, Dirección de Inmigración y.** *Puntos de Frontera.* 

3. **Dirección de Inmigración y Extranjería.** *Manual de Normas y Procedimientos para la actividad de frontera.* 1 septiembre 2005.

4. **EuroDelta Suisse AG.** CentralAmericaData. *CentralAmericaData.* [En línea] 24 de Septiembre de 2009. [Citado el: 8 de Diciembre de 2009.]

http://www.centralamericadata.com/es/article/home/Prevencion del fraude de identidad y control de ac ceso\_biometrico.

5. Mi Mercedes. *Mi Mercedes.* [En línea] 24 de Enero de 2006. [Citado el: 9 de Diciembre de 2009.] http://www.mimercedes.com.ar/masnotas.php?ampliar=2827.

6. **Barbeito, Leandro de Quesada.** *Centinel. Modernización del control migratorio en la frontera.* Ciudad Habana : s.n., 2006.

7. **Yurismaury Aguila González, Jayler Amaró Izquierdo.** *Proceso de Migración de los Servicios Web del Sistema de Información para la Salud.* Universidad de las Ciencias Informáticas . Ciudad Habana : s.n., 2008. Tesis.

8. [En línea] 13 de Mayo de 2008. [Citado el: 24 de Febrero de 2010.]

http://www.dimagin.net/es/contenido.php?t\_id=6.

9. desarrolloweb.com. *desarrolloweb.com.* [En línea] 10 de Diciembre de 2003. [Citado el: 21 de Enero de 2010.] http://www.desarrolloweb.com/manuales/48/ .

10. desarrolloweb.com. *desarrolloweb.com.* [En línea] 10 de Diciembre de 2003. [Citado el: 21 de Enero de 2010.] http://www.desarrolloweb.com/articulos/1329.php.

11. **Ariagnis Yero Guevara, Alejandro Rodríguez Reyes.** *Sistema de Gestión de Emergencia de Seguridad Ciudadana.* Universidad de las Ciencias Informáticas. Ciudad Habana : s.n., Julio 2007. Tesis. 12. [En línea] [Citado el: 9 de Febrero de 2010.] http://mredison.wordpress.com/2007/12/02/caractersticasde-visual-studio-2008/.

13. [En línea] [Citado el: 9 de Febrero de 2010.]

http://www.microsoft.com/australia/visualstudio/products/teamSystem/default.mspx..

14. **Madero, Miguel.** [En línea] 4 de Octubre de 2007. [Citado el: 11 de Febrero de 2010.]

http://miguelmadero.blogspot.com/2007/10/team-foundation-server-2008.html.

15. **Mendoza, Henry Jesus.** monografías.com. *monografías.com.* [En línea] 26 de enero de 2010. [Citado el: 18 de Febrero de 2010.] http://www.monografias.com/trabajos56/sistemas-bases-de-datos/sistemasbases-de-datos.shtml.

16. Workflow Management Coalition. *Workflow Management Coalition.* [En línea] 25 de Marzo de 2009. [Citado el: 23 de Febrero de 2010.] http://www.wfmc.org.

17. [En línea] [Citado el: 24 de Febrero de 2010.] http://wwww.Workflowpattrens.com..

18. **García, Msc. Jorge Landrian, y otros.** *Bison Framework.* Centro de Identificación y Seguridad Digital; Universidad de las Ciencias Informaticas.

19. **Sanchez, María A. Mendoza.** Informatizate. *Informatizate.* [En línea] 7 de Junio de 2004. [Citado el: 18 de Febrero de 2010.]

http://www.informatizate.net/articulos/metodologias\_de\_desarrollo\_de\_software\_07062004.html.

20. slideshare. *slideshare.* [En línea] [Citado el: 18 de Febrero de 2010.]

http://www.slideshare.net/BOCiberica/modelacin-de-procesos-con-bpmn.

21. Danysoft|Haciendo visible lo invisible. *Danysoft|Haciendo visible lo invisible.* [En línea] [Citado el: 12 de Enero de 2010.] http://shop.danysoft.com/Altova-UModel.

22. dosmilmastres.com. *dosmilmastres.com.* [En línea] [Citado el: 25 de Marzo de 2010.]

http://www.dosmilmastres.com/blog/revisiones-de-cdigo-y-estndares-de-codificacin/.

23. es-ASP.net. *es-ASP.net.* [En línea] [Citado el: 14 de 6 de 2010.] http://www.es-asp.net/tutoriales-aspnet/tutorial-61-82/validando-controles-de-entrada-de-formularios.aspx.

24. [En línea] [Citado el: 3 de 6 de 2010.] http://www.novanebula.net/blog/archives/99-Unit-testingpruebas-unitarias.html..

25. [En línea] [Citado el: 3 de 6 de 2010.] http://lsi.ugr.es/~arroyo/inndoc/doc/pruebas/pruebas\_d.php. 26. msdn. *msdn.* [En línea] [Citado el: 3 de 6 de 2010.] http://msdn.microsoft.com/es-

es/library/ms182516%28v=VS.80%29.aspx.

# **GLOSARIO DE TÉRMINOS**

- **Circulación:** Persona sobre la que obra orden de prohibición, aviso o detención a los efectos de las Entradas o Salidas del territorio nacional.
- **CF3:** Correo cifrado.
- **ACM**: Agencia Consignataria Mambisa que representa los intereses del capitán de un buque.
- **Desenrolo**: Tripulante que abandona la embarcación para irse en otro medio de transportación.
- **Enrolo**: Tripulante que aborda la embarcación pues venía de otro medio de transportación.
- **Embarque**: Pasajero que aborda la embarcación pues venía de otro medio de transportación.
- **Desembarque**: Pasajero que abandona la embarcación para irse en otro medio de transportación.
- **FED:** Tarjeta de Embarque Desembarque.
- **Tripulantes**: Marineros que vienen en una embarcación.
- **Libro Marino**: Documento que contiene los datos de la vida de marino del tripulante.
- **Vía 500**: Comunicación a través del teléfono.
- **CDO-DIE**: Centro de Dirección Operativa de la Dirección de Inmigración y Extranjería.
- **WT:** Walkie Talkie.
- **ID de marinero**: Tarjeta que contiene los datos del tripulante además de su cargo en el barco.
- **Tarjeta de turista o Visa**: Permiso de entrada o salida de un país
- **Sistema Integral:** Base de datos unificada
- **Inicio/Cierre de Ciclo**: Cuando se inicia o se cierra un ciclo de viaje en dependencia si es entrada o salida y el tipo de pasajero.
- **Pasaporte:** Documento oficial emitido por un estado para otorgar permiso a las personas identificadas en el pasaporte para viajar, ser readmitidos y gozar de protección mientras se encuentran en el extranjero.
- **CENATAV:** Centro que se dedica a la investigación y el desarrollo de software encaminado a la minería de datos y el reconocimiento de patrones de rostro.
- **PIM:** Persona de interés migratorio.
- **RF:** Requisito funcional.
- **EXAMP:** Requisito no funcional.
- **Cotejo de documentos:** Comparación que se hace entre los listados de pasajeros y tripulantes con los documentos de viaje de la persona.